- 
- 1. Introduction
- 2. A propos de l'auteur
- L'auteur et le logiciel libre L'expérience OpenERP de l'auteur
- Les contributions sur OpenERP de l'auteur
- 3. A propos d'OpenERP
- Petit historique d'OpenERP
- Le business model de l'éditeur
- Comment suivre l'actualité d'OpenERP
- 4. Vue générale sur OpenERP : diagramme de SWOT
- 5. OpenERP, la licence et les copyrights 6. Le framework
- Distinguer les projets framework des projets ERP
- **o** Les qualités du framework
- Les défauts du framework
- Le choix du moteur de rapport o Plateforme et requirements hardware pour
- le serveur La business intelligence avec OpenERP
- 
- 7. Les modules
- Le nombre de modules Les modules officiels : le minimum dans chaque domaine
- Les modules utilisés à Anevia
- 8. La maturité d'OpenERP
- 9. La comptabilité avec OpenERP
- Les 2 scénarios
- Comment utiliser la comptabilité d'OpenERP
- ? Au final, est-ce vraiment utilisable ?
- 10. Si vous envisagez de déployer OpenERP dans votre entreprise : conseils et questions fréquentes
	- o Quel intégrateur choisir ?
	- Choisir OpenERP, est-ce un choix pérenne ? Vais-je faire des économies en choisissant OpenERP plutôt qu'un ERP propriétaire ?
	- Le mot de la fin

Je soutiens le Logiciel Libre April J'adhère à l'April !

## **Expérience de déploiements OpenERP dans des entreprises françaises**

Auteur : Alexis de Lattre <alexis \_arobase\_ via.ecp.fr>

#### **@ 0 0 Tay SSR**

Ce document est mis à disposition selon les termes de la Licence Creative Commons Attribution - Partage dans les Mêmes Conditions 3.0.

La version la plus à jour de ce document se trouve à l'adresse http://people.via.ecp.fr/~alexis /openerp/

**N'hésitez pas à m'envoyer un mail pour me faire part de votre propre expérience sur OpenERP et/ou me signaler une erreur ou une faute d'orthographe dans le document.**

## **Introduction**

Ce document a pour objectif de faire profiter les personnes envisageant un déploiement d'OpenERP dans leur entreprise de l'expérience que j'ai acquise. Son objectif principal est de partager mon avis personnel et ma vision d'OpenERP construis à partir de ma propre expérience sur le terrain et de mes contributions au sein de la communauté OpenERP. Le lecteur pourra trouver ce témoignage parfois assez éloigné du discours marketo-idéaliste dominant sur OpenERP !

Une des limitations de ce retour d'expérience est que vous n'y trouverez pas un comparatif entre OpenERP et d'autres ERPs du marché ; en effet, comme je n'ai jamais déployé d'autres ERPs qu'OpenERP, je ne suis pas en mesure de faire des comparaisons précises. Mais un de mes collègues, qui a été formé sur d'autres ERPs, en particulier CEGID et Microsoft Dynamics Nav, a publié une serie de petits articles où il compare ces deux ERPs propriétaires avec OpenERP.

## **Historique**

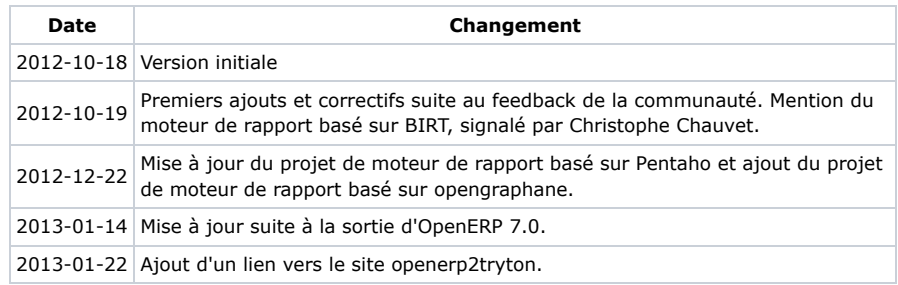

## **A propos de l'auteur**

### **L'auteur et le logiciel libre**

Je suis passionné par le logiciel libre. J'ai fait mes classes à VideoLAN quand j'étais étudiant, où je me suis principalement occupé de la documentation, du site Web, de l'organisation

#### **Menu**

- 1. Introduction
- 2. A propos de l'auteur
- L'auteur et le logiciel libre
- L'expérience OpenERP de l'auteur
- Les contributions sur OpenERP de l'auteur
- 3. A propos d'OpenERP
- **o** Petit historique d'OpenERP Le business model de l'éditeur
- Comment suivre l'actualité d'OpenERP
- 4. Vue générale sur OpenERP : diagramme de SWOT
- 5. OpenERP, la licence et les copyrights
- 6. Le framework
- o Distinguer les projets framework des projets
- ERP Les qualités du framework
- Les défauts du framework
- Le choix du moteur de rapport
- Plateforme et requirements hardware pour le serveur o La business intelligence avec OpenERP
- 
- 7. Les modules
- Le nombre de modules Les modules officiels : le minimum dans chaque domaine
- Les modules utilisés à Anevia 8. La maturité d'OpenERP
- 9. La comptabilité avec OpenERP
- Les 2 scénarios Comment utiliser la comptabilité d'OpenERP
- ? Au final, est-ce vraiment utilisable ?
- 
- 10. Si vous envisagez de déployer OpenERP dans votre entreprise : conseils et questions fréquentes
	- o Quel intégrateur choisir ? Choisir OpenERP, est-ce un choix pérenne ?
	- Vais-je faire des économies en choisissant
	- OpenERP plutôt qu'un ERP propriétaire ? o Le mot de la fin

d'événements et de la mise en production de VideoLAN sur le campus de mon école. Comme je n'avais pas de compétences en développement à l'époque, je n'ai pas codé grand chose (à l'exception du support IGMPv3 et MLDv2 dans VLC). VideoLAN m'a permis de "vivre" un logiciel libre de l'intérieur et m'a énormément appris sur la philosophie du logiciel libre, la motivation des développeurs et le fonctionnement des communautés.

Je suis l'auteur ou co-auteur de deux autres documents sur le logiciel libre :

- la formation Linux Debian, qui est désormais mise à jour par Tanguy Ortolo,
- un retour d'expérience d'un déploiement Asterisk dans une entreprise française, qui a quelques points communs avec ce document !

Aujourd'hui, je m'intéresse principalement à l'utilisation des logiciels libres dans les entreprises. J'ai d'ailleurs déjà témoigné à ce sujet à plusieurs reprises, avec une présentation intitulée Une PME en logiciel libre de A à Z ?.

Je suis également trésorier de la sympathique association Asterisk-France, qui a pour objet la promotion d'Asterisk en France et dans les pays francophones.

## **L'expérience OpenERP de l'auteur**

Je suis le co-fondateur de la société Anevia, qui est un équipementier télécom français spécialisé dans les serveurs de vidéo sur IP. J'ai fondé cette société en 2003 avec 3 camarades d'école, anciens membres du projet VideoLAN comme moi. A Anevia, j'avais la responsabilité de l'administratif (comptabilité, paye, déclarations sociales), de la production/logistique et de l'informatique interne (même si, dans les premières années de la société, comme ces 3 domaines ne m'occupaient pas à temps plein, j'ai surtout œuvré en tant qu'ingénieur commercial et ingénieur support).

Aux débuts d'Anevia, pour parer au plus pressé, j'ai adopté des outils de gestion simples et basiques, à savoir :

- Ciel Compta pour la comptabilité (logiciel mono-poste pour Windows, qu'on peut trouver à la Fnac à 200 €),
- des tableurs OpenOffice multiples et variés pour l'administration des ventes, la facturation client, la production des équipements, la gestion des expéditions, etc... déposés dans un partage Samba,
- une base de contact client/fournisseur faite maison en PHP/MySQL.

Il faut noter qu'Anevia a toujours tenu sa comptabilité en interne.

Ces outils simples et peu onéreux étaient bien adaptés au début de la société. Mais, avec la croissance de la société, quand j'ai commencé à avoir plusieurs employés dans mon équipe, ces outils ont vite révélé leurs limites :

- beaucoup de duplication d'informations et beaucoup de re-saisie d'informations, avec un risque d'erreur à la clé : par exemple, l'adresse du client était dupliquée à au moins 4 endroits : dans la base de contact, dans les devis OpenOffice, dans les bons de livraison OpenOffice et dans les factures OpenOffice ! Plus grave, le montant total d'une vente était re-saisi 4 fois : une fois dans le devis OpenOffice, une fois dans la facture OpenOffice, une fois dans le tableau OpenOffice qui récapitulait les factures client et une dernière fois en comptabilité dans Ciel Compta !
- problèmes de gestion des accès simultanés. Par exemple, notre tableau OpenOffice de gestion de la production et des expéditions client était utilisé à la fois par la responsable de l'administration des ventes et par le technicien logistique. Quand l'un avait le document ouvert sur son poste, l'autre n'avait plus qu'un accès en lecteur seule ; il décrochait alors son téléphone pour demander à l'autre si il pouvait fermer le document sur son poste, pour pouvoir ensuite l'ouvrir en lecture/écriture sur le sien ! Autre exemple : comme Ciel Compta était un logiciel mono-poste, il ne m'était pas possible de consulter depuis mon poste les écritures comptables saisies par la comptable. Pas facile de travailler à deux sur la comptabilité dans ces conditions !

Face à cette situation, il devenait urgent de changer nos outils de travail... l'ERP s'imposait.

Comme j'étais un fan de logiciel libre, je me suis d'abord intéressé aux ERPs libres. J'ai lu des articles sur Internet, j'ai discuté sur des salons, etc... A l'époque, en 2007, les ERPs

- 1. Introduction
- 2. A propos de l'auteur
- L'auteur et le logiciel libre
- L'expérience OpenERP de l'auteur
- Les contributions sur OpenERP de l'auteur
- 3. A propos d'OpenERP
- **o** Petit historique d'OpenERP
- Le business model de l'éditeur Comment suivre l'actualité d'OpenERP
- 4. Vue générale sur OpenERP : diagramme de SWOT
- 5. OpenERP, la licence et les copyrights
- 6. Le framework
- o Distinguer les projets framework des projets
- ERP Les qualités du framework
- Les défauts du framework
- Le choix du moteur de rapport
- o Plateforme et requirements hardware pour le serveur o La business intelligence avec OpenERP
- 7. Les modules
- 
- Le nombre de modules Les modules officiels : le minimum dans chaque domaine
- Les modules utilisés à Anevia 8. La maturité d'OpenERP
- 9. La comptabilité avec OpenERP
- Les 2 scénarios
- Comment utiliser la comptabilité d'OpenERP ?
- Au final, est-ce vraiment utilisable ?
- 10. Si vous envisagez de déployer OpenERP dans votre entreprise : conseils et questions fréquentes
	- Quel intégrateur choisir ?
	- Choisir OpenERP, est-ce un choix pérenne ? Vais-je faire des économies en choisissant
	- OpenERP plutôt qu'un ERP propriétaire ?
	- o Le mot de la fin

OpenSource qui faisaient parler d'eux étaient :

- Compière,
- TinyERP,
- OpenBravo.

Compière était le plus visible des trois au niveau médiatique ; il avait une communauté d'intégrateurs significative avec plusieurs intégrateurs français expérimentés qui affichaient déjà des références solides. C'était donc un bon candidat. Le gros point noir était le fait que Compière ne marchait qu'avec une base de donnée Oracle, ce qui était très surprenant pour un logiciel OpenSource, alors qu'il existe un large choix de bases de données OpenSource, dont un certain nombre ont une très bonne réputation en terme de fiabilité et de performances et ont des références prestigieuses. Avec Compière, on avait le sentiment que *"l'OpenSource c'est bien, mais le logiciel propriétaire c'est mieux"* !

A l'époque, OpenERP s'appelait encore TinyERP. Son discours n'était pas encore très rodé, il n'y avait pas d'intégrateur français d'envergure et seule l'interface Gtk était disponible, ce qui n'était pas super sexy pour les démos. J'avais lu que TinyERP était écrit en Python, ce que j'avais du mal à comprendre car je pensais que Python était un langage de script (Python est souvent utilisé pour écrire des scripts, mais je ne savais pas à l'époque qu'il pouvait également convenir pour des applications complètes). Dans tous les cas, je ne me voyais pas aller convaincre mes associés qu'il fallait choisir TinyERP, un logiciel sous-entendu destiné à des Tiny-entreprises, alors qu'on avait l'ambition de construire une PME qui ne reste pas minuscule toute sa vie !

Ma préférence allait plutôt vers OpenBravo, qui avait un discours très rodé, une approche "full-Web" séduisante qui permettait à l'éditeur de faire de belles démos. OpenBravo était un ancien fork de Compière, mais l'éditeur avait abandonné le client Java pour une interface "full-Web" et était entrain d'ajouter le support officiel de PostgreSQL en plus du support d'Oracle. OpenBravo affichait des ambitions importantes et l'éditeur était proche car basé en Espagne. OpenBravo n'avait pas encore d'intégrateur français mais la société apparaissait très dynamique. J'ai alors décidé de m'inscrire à la formation fonctionnelle d'une semaine organisée par l'éditeur d'OpenBravo à Barcelone en Mars 2008.

Après une semaine de formation à Barcelone, je suis arrivé à la conclusion qu'OpenBravo n'était probablement pas un bon choix pour Anevia. Attention, mon avis sur OpenBravo date de Mars 2008 et n'est donc certainement plus d'actualité. Je vous le partage quand même pour que vous puissiez comprendre mon choix :

- Les points forts d'OpenBravo étaient :
	- une vraie démarche de logiciel libre, qui marquait une vraie différence par rapport à Compière. L'éditeur faisait des releases publiques régulières, avait un processus de développement ouvert (bug tracker public, subversion public, meetings IRC publics, roadmap disponible dans le Wiki public, documentation également disponible dans le wiki public). Les traductions dans les différentes langues et les plans comptables pour les différents pays étaient également disponibles sous licence libre (ce qui n'était pas forcément le cas de Compière).
	- la communauté semblait à première vue dynamique et l'éditeur faisait en sorte d'entretenir de bonnes relations avec elle.
	- le choix d'une interface "full-Web" était visionnaire pour l'époque (ni OpenERP ni Compière ne disposaient à l'époque d'une interface Web).
	- les choix techniques affichés par l'éditeur (Java et DB PostgreSQL) me semblaient les bons (j'ai appris plus tard par Raphaël Valyi que le code "métier" d'OpenBravo était surtout constitué de procédures stockées écrites en PL/SQL, et que le Java était peu utilisé).
	- la proximité d'un éditeur basé à Barcelone.
	- o des plans de développement ambitieux et une équipe sympathique.
- Malheureusement, pendant cette semaine de formation, j'avais déjà pu me rendre compte d'un certain nombre de points faibles :
	- le logiciel était loin d'être aussi mature que ce que je pensais : plusieurs bugs ont été mis à jour pendant la formation, ce qui était particulièrement choquant pour

- 1. Introduction
- 2. A propos de l'auteur
- L'auteur et le logiciel libre
- L'expérience OpenERP de l'auteur
- Les contributions sur OpenERP de l'auteur
- 3. A propos d'OpenERP
- **o** Petit historique d'OpenERP
- Le business model de l'éditeur Comment suivre l'actualité d'OpenERP
- 4. Vue générale sur OpenERP :
- diagramme de SWOT 5. OpenERP, la licence et les copyrights
- 6. Le framework
- o Distinguer les projets framework des projets
- ERP
- o Les qualités du framework
- Les défauts du framework Le choix du moteur de rapport
- o Plateforme et requirements hardware pour
- le serveur
- o La business intelligence avec OpenERP
- 7. Les modules
- Le nombre de modules Les modules officiels : le minimum dans
- chaque domaine Les modules utilisés à Anevia
- 8. La maturité d'OpenERP
- 9. La comptabilité avec OpenERP
- Les 2 scénarios
- Comment utiliser la comptabilité d'OpenERP ?
- Au final, est-ce vraiment utilisable ?
- 10. Si vous envisagez de déployer OpenERP dans votre entreprise : conseils et questions fréquentes
	- o Quel intégrateur choisir ?
	- Choisir OpenERP, est-ce un choix pérenne ? Vais-je faire des économies en choisissant
	- OpenERP plutôt qu'un ERP propriétaire ?
	- o Le mot de la fin

#### moi !

- le périmètre fonctionnel m'avait déçu. Il n'y avait pas de CRM (l'éditeur envisageait de développer un connecteur avec SugarCRM, mais n'avait pas encore commencé le développement), aucune notion de calendrier ni d'emploi du temps, il n'était pas possible de sortir une balance analytique qui fasse apparaître à la fois le plan de compte analytique et le plan comptable général (chose très basique que tous les logiciels comptables font, même Ciel Compta).
- Certaines fonctionnalités très basiques étaient absentes. Par exemple, il n'y avait pas nativement un paramètre sur la fiche client pour renseigner sa langue, dans le but de spécifier si les documents destinés à ce client (devis, bon de livraison, facture) devaient sortir en français ou en anglais. Cette fonctionnalité très basique était évidemment nécessaire à Anevia. J'avais interrogé le formateur à ce sujet, et il m'avait répondu que c'était un petit développement spécifique pas très compliqué. Mais mon interprétation était surtout que, si on commençait à devoir financer des développements spécifiques pour des fonctionnalités aussi basiques, alors on n'aurait plus de budget pour développer les "vraies" fonctionnalités spécifiques au métier d'Anevia, comme par exemple la gestion des contrats de maintenance.
- J'avais le sentiment qu'OpenBravo était une grosse machine dont il n'était pas facile de prendre le contrôle. Voir le formateur se battre pendant une demi heure avec Tomcat lors de la première matinée de la formation n'y était pas étranger... ma méconnaissance de l'environnement Java faisant le reste.
- OpenBravo n'avait encore aucune référence en France et n'avait donc aucun intégrateur français ayant déjà réalisé un déploiement.

Après cette expérience décevante avec OpenBravo, je m'étais dit : si l'ERP OpenSource que je considérais comme étant le plus à même de satisfaire les besoins d'Anevia ne fait pas l'affaire, alors il va falloir commencer à étudier les ERPs propriétaires.

J'ai alors commencé à prendre contact avec quelques ERPs propriétaires pour PME, comme Sage, Cegid ou Divalto. Lors de cette étude très succinte, je me suis notamment rendu compte combien il était difficile (impossible ?) de trouver un ERP propriétaire utilisable depuis un poste de travail Linux. En sachant qu'à Anevia les 2/3 des postes de travail étaient sous Linux - à commencer par le mien - c'était évidemment un critère de choix. Tous proposaient un client lourd Windows. Divalto proposait en plus une interface Web, mais uniquement pour la CRM. Cegid proposait une interface Web, mais uniquement compatible Internet Explorer... et, quand j'ai essayé d'accéder au site de démo qui en fait la présentation, la première chose qu'il m'a proposé est de télécharger un plugin... sous forme d'un fichier .exe ! Quand je les interrogeais sur la problématique de l'accès à l'ERP depuis un poste de travail sous Linux, leur réponse était toujours la même : pas de problème, il suffit d'installer un serveur Citrix ! Bienvenue au royaume de la légèreté ! Sans parler du coût...

Mon étude rapide des ERPs propriétaires m'a aussi fait découvrir une chose importante. Dans le cas de Divalto par exemple, un intégrateur spécialisé sur Divalto avait développé un module pour gérer les contrats de maintenance. Ce module était la propriété de l'intégrateur et non la propriété de l'éditeur ; il était donc développé, maintenu et commercialisé par l'intégrateur. Cela avait deux conséquences :

- Anevia n'avait plus le choix de l'intégrateur ! Donc pas la possibilité de mettre en concurrence plusieurs intégrateurs Divalto...
- Anevia aurait eu pour sa technologie d'ERP une double dépendance, à la fois sur l'éditeur mais aussi sur l'intégrateur. Autant être dépendant de l'éditeur de son ERP propriétaire semble normal, mais je ne m'attendais pas à être dépendant technologiquement de l'intégrateur, qui était une petite société française d'une dizaine de personnes sur laquelle je n'avais pas de visibilité.

J'ai compris par la suite que cette pratique était courante dans le monde des ERPs propriétaires, où les intégrateurs développent des verticalisations métier (propriétaires également) pour s'arroger un quasi-monopole du déploiement de l'ERP en question dans ce secteur d'activité et s'assurer une fidélité forcée de leurs clients.

Mi-2008, j'ai alors rencontré Raphaël Valyi, qui travaillait à l'époque chez Smile, et qui venait de finir de rédiger le livre blanc de Smile sur les ERPs OpenSource. Dans le cadre de sa mission de veille technologique chez Smile, il avait passé plusieurs mois à évaluer les nombreux ERPs OpenSource disponibles, et avait pris le temps de les installer, de regarder le code source, d'évaluer le périmètre fonctionnel, etc... Sa conclusion était claire : OpenERP

#### **Menu**

- 1. Introduction
- 2. A propos de l'auteur
- L'auteur et le logiciel libre
- L'expérience OpenERP de l'auteur
- Les contributions sur OpenERP de l'auteur
- 3. A propos d'OpenERP
- **o** Petit historique d'OpenERP
- Le business model de l'éditeur Comment suivre l'actualité d'OpenERP
- 4. Vue générale sur OpenERP :
- diagramme de SWOT 5. OpenERP, la licence et les copyrights
- 6. Le framework
- o Distinguer les projets framework des projets
- ERP Les qualités du framework
- Les défauts du framework
- Le choix du moteur de rapport
- o Plateforme et requirements hardware pour le serveur o La business intelligence avec OpenERP
- 
- 7. Les modules
- Le nombre de modules Les modules officiels : le minimum dans chaque domaine
- Les modules utilisés à Anevia
- 8. La maturité d'OpenERP 9. La comptabilité avec OpenERP
- Les 2 scénarios
- Comment utiliser la comptabilité d'OpenERP ?
- Au final, est-ce vraiment utilisable ?
- 10. Si vous envisagez de déployer OpenERP dans votre entreprise : conseils et questions fréquentes
	- o Quel intégrateur choisir ?
	- Choisir OpenERP, est-ce un choix pérenne ? Vais-je faire des économies en choisissant
	- OpenERP plutôt qu'un ERP propriétaire ?
	- o Le mot de la fin

(qui venait tout juste de changer de nom et avait abandonné l'ancien nom TinyERP) était le meilleur ERP OpenSource. J'ai compris que le Python n'était pas un simple langage de script, mais un vrai langage de développement orienté objet. L'éditeur venait de sortir un livre pour apprendre à se servir d'OpenERP. C'était le premier livre sur un ERP OpenSource ! Même si ça peut paraître anecdotique, j'ai toujours considéré que ce point était important, car ça permet d'abaisser considérablement la barrière à l'entrée pour quelqu'un qui souhaite découvrir le logiciel : plutôt que de se payer une semaine de formation chez l'éditeur à 2500 €, on pouvait désormais commander le bouquin sur Amazon à 40 € ! En abaissant ainsi la barrière à l'entrée sur le logiciel, l'éditeur se préparait à élargir considérablement la diffusion du logiciel, et s'assurait ainsi d'avoir la communauté la plus importante, ce qui est un critère très important pour le succès d'un logiciel libre.

Raphaël Valyi m'a expliqué les qualités d'OpenERP. Il a pu me montrer via une démonstration que les fonctionnalités dont l'absence m'avait choqué dans OpenBravo étaient bien présentes dans OpenERP : OpenERP disposait nativement d'une balance analytique croisée avec le plan comptable général, il disposait nativement d'un réglage de la langue sur la fiche client permettant d'éditer les documents (devis, bon de livraison, facture) dans la langue du client, il disposait nativement d'une CRM, etc... Raphaël avait de très solides connaissances techniques et n'était pas un commercial qui raconte des bobards pour vendre sa camelote. Quand il m'a dit que, au vu des besoins d'Anevia, il était possible de déployer avec succès OpenERP, je lui ai fait confiance.

J'ai pu convaincre mes associés de faire le choix d'OpenERP pour Anevia et la décision a été officiellement prise le 10 Octobre 2008. Le travail a commencé aux alentours du 20 Octobre 2008. Parmi les modules métier à développer, il y avait notamment un module de gestion des contrats de maintenance. Vu le timing très serré du passage en prod, nous nous étions laissé la possibilité de développer ce module après le passage en prod. Mais comme Raphaël était un développeur expérimenté et que le framework d'OpenERP permettait de développer assez efficacement, le module de gestion de contrats de maintenance a pu être développé avant le passage en production. Le passage en production a eu lieu le 1er Janvier 2009 avec OpenERP 5.0, qui était encore en version beta (OpenERP v5.0 a été releasé le 8 Févier 2009) sur le périmètre suivant :

- gestion des stocks (initialisée avec l'inventaire de fin d'année)
- administration des ventes
- comptabilité

Le projet avait pris son envol... J'ai formé mes équipes sur le tas et adapté l'organisation interne de la société en conséquence. Comme j'étais personnellement responsable de la comptabilité, de l'administration des ventes et de la production/logistique à Anevia, les choses étaient facilitées car j'étais personnellement le manager de toutes les personnes impactées par le démarrage de l'ERP ; je connaissais parfaitement leur façon de travailler et c'était moi qui avait mis au point leurs méthodes et leurs processes (et c'était également moi qui faisait leur boulot quand ils étaient absents !).

Le démarrage d'OpenERP à Anevia avait fait l'objet d'un article sur le site erp-infos.com.

Après ce démarrage réussi, nous n'avons cessé d'élargir le périmètre fonctionnel d'OpenERP à Anevia. Entre le passage en production le 1er Janvier 2009 et aujourd'hui, nous avons ajouté :

- l'édition des devis,
- la gestion des RMAs,
- l'import automatique (je veux dire "sans re-saisie") des écritures de paye,
- la gestion des prêts d'équipements aux clients,
- la gestion des notes de frais,
- l'établissement de la DEB (Déclaration d'Echange de Biens) et de la DES (Déclaration Européenne des Services),
- l'import automatique des données de la Coface, qui est l'assureur crédit d'Anevia,
- la gestion des demandes de congés pour les employés basés en dehors de la France,

#### **Menu**

- 1. Introduction
- 2. A propos de l'auteur
- 
- L'auteur et le logiciel libre L'expérience OpenERP de l'auteur
- Les contributions sur OpenERP de l'auteur
- 3. A propos d'OpenERP
- **o** Petit historique d'OpenERP
- Le business model de l'éditeur
- Comment suivre l'actualité d'OpenERP 4. Vue générale sur OpenERP :
- diagramme de SWOT 5. OpenERP, la licence et les copyrights
- 6. Le framework
- o Distinguer les projets framework des projets
- ERP
- Les qualités du framework Les défauts du framework
- Le choix du moteur de rapport
- Plateforme et requirements hardware pour le serveur
- o La business intelligence avec OpenERP
- 7. Les modules
- Le nombre de modules Les modules officiels : le minimum dans chaque domaine
- Les modules utilisés à Anevia
- 8. La maturité d'OpenERP 9. La comptabilité avec OpenERP
- Les 2 scénarios
- Comment utiliser la comptabilité d'OpenERP ?
- Au final, est-ce vraiment utilisable ?
- 10. Si vous envisagez de déployer OpenERP dans votre entreprise : conseils et questions fréquentes
	- Quel intégrateur choisir ?
	- Choisir OpenERP, est-ce un choix pérenne ? Vais-je faire des économies en choisissant
	- OpenERP plutôt qu'un ERP propriétaire ?
	- o Le mot de la fin
- la connection à Pentaho pour la Business Intelligence,
- · la connection à Asterisk (logiciel libre pour faire des PBX IP), pour les fonctionnalités de click2dial et de remontée de fiche,
- en cours de déploiement : la connexion à PrestaShop, pour donner la possibilité aux entreprises clientes de passer commande directement en ligne.

J'ai quitté mes fonctions opérationnelles à Anevia début 2010. Raphaël Valyi avait lui-même quitté Smile mi-2009 et créé sa société Akretion au Brésil, avec comme objectif de devenir intégrateur OpenERP et de lancer OpenERP sur le marché brésilien. Raphaël m'a rapidement proposé de créer le frère jumeau de sa société en France. Avec Sébastien Beau, qui était de retour en France après son stage de fin d'étude chez Akretion au Brésil, je me suis formé au développement en Python dans le framework d'OpenERP et nous avons commencé à développer l'activité d'Akretion en France.

Je suis donc, depuis fin 2010, devenu moi-même intégrateur d'OpenERP.

Cette section sur mon histoire personnelle sur OpenERP est un peu longue et très égocentrique, mais je pensais que c'était important de la présenter car, étant donné que je présente mon avis personnel sur OpenERP dans ce document, il faut que les lecteurs aient les informations nécessaires pour mettre en perspective mon opinion.

## **Les contributions sur OpenERP de l'auteur**

Ma contribution à OpenERP prend principalement la forme du développement de modules communautaires. J'ai notamment développé :

- le connecteur OpenERP-Asterisk, qui est le premier module que j'ai développé sur OpenERP !
- le support complet de la Déclaration d'Echange de Biens (DEB) et de la Déclaration Européenne des Services (DES), qui sont des déclarations douanières obligatoires (cf ce lien),
- le support des virements SEPA dans OpenERP,
- une série de modules permettant d'ajouter un niveau d'accès *Viewer* sur OpenERP, qui donne un accès en lecture seule aux différents domaines fonctionnels,
- des petits modules spécialisés, pour la plupart destinés à améliorer l'utilisation de la comptabilité d'OpenERP : le module *account\_analytic\_required*, le module *account\_reversal*, le module *sale\_partner\_bank*, le module *account\_move\_csv\_import*, le module *currency\_rate\_date\_check*, etc...
- j'ai aussi participé à de nombreux modules communautaires : le connecteur OpenERP-PrestaShop, le module *product\_serial*, le module fleet\_maintenance, le module *product\_variant\_multi*, etc...

Je prends également du temps pour faire des améliorations sur les modules officiels d'OpenERP, maintenus par l'éditeur. Voici mes principales contributions sous la forme de *merge proposals* :

- amélioration de la localisation française d'OpenERP (un travail d'équipe avec Frédéric Clémenti de Camptocamp) : round 1 et round 2,
- ajout d'une option permettant de choisir la méthode d'arrondi des taxes dans OpenERP (*l'arrondi de la somme* vs *la somme des arrondis*),
- des améliorations du code pour rendre plus facilement extensible la génération des factures tout en gardant de bonnes performances : introduction de fonctions \_prepare\_invoice\*, Cf ce merge et celui-là.
- ajout d'un code analytique sur les lignes de taxe des factures,
- et de nombreux autres petites améliorations : possibilité d'affichage de la monnaie du compte bancaire (merge  $\underline{1}$ ,  $\underline{2}$  et  $\underline{3}$ ), possibilité de définir les coordonnées bancaires à la fois en format RIB et IBAN (cf ce merge), nettoyage du code pour permettre une meilleure gestion des variantes, etc...

Enfin, j'essaye de participer le plus possible aux bugs reports, en proposant des patchs pour les corriger quand ils sont de mon niveau !

#### **Menu**

- 1. Introduction
- 2. A propos de l'auteur
- L'auteur et le logiciel libre
- L'expérience OpenERP de l'auteur
- Les contributions sur OpenERP de l'auteur
- 3. A propos d'OpenERP
- **o** Petit historique d'OpenERP
- Le business model de l'éditeur Comment suivre l'actualité d'OpenERP
- 4. Vue générale sur OpenERP : diagramme de SWOT
- 5. OpenERP, la licence et les copyrights
- 6. Le framework
- o Distinguer les projets framework des projets
- ERP
- Les qualités du framework Les défauts du framework
- Le choix du moteur de rapport
- o Plateforme et requirements hardware pour le serveur
- o La business intelligence avec OpenERP
- 7. Les modules
- Le nombre de modules
- Les modules officiels : le minimum dans chaque domaine
- Les modules utilisés à Anevia
- 8. La maturité d'OpenERP 9. La comptabilité avec OpenERP
- Les 2 scénarios
- Comment utiliser la comptabilité d'OpenERP ?
- Au final, est-ce vraiment utilisable ?
- 10. Si vous envisagez de déployer OpenERP dans votre entreprise : conseils et questions fréquentes
	- Quel intégrateur choisir ?
	- Choisir OpenERP, est-ce un choix pérenne ? Vais-je faire des économies en choisissant
	- OpenERP plutôt qu'un ERP propriétaire ?
	- o Le mot de la fin

# **A propos d'OpenERP**

## **Petit historique d'OpenERP**

Fabien Pinckaers a démarré TinyERP (l'ancien nom d'OpenERP) en 2001-2002, alors qu'il était encore étudiant à l'université de Louvain-la-neuve. Il crée la société Tiny sprl pour commercialiser ses services autour de TinyERP, sa principale source de revenue étant constituée par les services d'intégration de TinyERP.

La première release publique de TinyERP a lieu en 2004 et les versions se sont ensuite succédées à un rythme soutenu :

- la toute première version est publiée le 6 Juillet 2004 sous licence GPL ; l'annonce précise que le logiciel est déjà utilisé en production dans 3 entreprises belges,
- la version 2.0 est releasée le 25 Mars 2005 avec des améliorations fonctionnelles et une simplification de la procédure d'installation,
- la version 3.0 est releasée le 2 Septembre 2005 avec l'ajout d'un module de gestion de production (MRP) et une amélioration de la gestion des données multilingues,
- la version 3.1 est releasée le 15 Octobre 2005 avec la possibilité de concevoir les rapports (devis, factures, bons de livraison) avec OpenOffice et la possibilité d'hériter les objets Python natifs,
- la version 3.2 est releasée le 29 Janvier 2006 avec un module de comptabilité entièrement réécrit pour supporter la comptabilité générale et analytique,
- la version 3.3 est releasée le 4 Mai 2006 avec toujours plus de localisations, une amélioration de la gestion multi-sociétés et un client Gtk complètement refait,
- la version 3.4.1 est releasée le 19 Septembre 2006 avec un manuel utilisateur libre, alors qu'il était auparavant payant,
- la version 4.1 est releasée le 13 Juin 2007 avec une toute première version de l'interface Web dénommée *eTiny*,
- la version 4.2 est releasée en Octobre 2007 (si vous trouvez une annonce officielle faite par l'éditeur, je suis preneur),

En 2005-2006 arrivent les premiers intégrateurs, notamment Camptocamp, qui commencent le travail de localisation de TinyERP, qui consiste à adapter l'ERP aux spécificités légales, comptables et fiscales de chaque pays.

Sous la pression de ses intégrateurs, TinyERP adopte la plateforme Launchpad en 2008 pour faciliter le développement communautaire d'OpenERP. En Juin 2008, TinyERP change de nom pour devenir OpenERP et sort son premier livre chez Eyrolles. L'année 2008 est également marquée par le démarrage de Tryton, un fork d'OpenERP, initié par deux anciens employés de Tiny sprl, et qui est toujours actif aujourd'hui et continue son développement indépendamment d'OpenERP. La motivation affichée de ce fork était de mettre la priorité sur le nettoyage du code fonctionnel plutôt que de se disperser en fonctionnalités "bling-bling" type "on a codé un Webmail avec OpenERP" (véridique, cf *l'annonce de la version 5.0*). L'autre priorité affichée était de travailler à l'amélioration du framework en corrigeant ses principaux défauts au prix d'un changement de l'API qui nécessita une adaptation en profondeur du code des modules fonctionnels. Ce fork aurait aussi une cause humaine, liée à des mésententes entre le patron de TinyERP et les deux développeurs en question.

En Février 2009, la release d'OpenERP version 5.0 marque un saut qualitatif significatif avec une amélioration de l'interface Web, l'introduction des diagrammes de Gantt et de l'éditeur de workflow et de nombreuses améliorations dans le code fonctionnel.

Début 2010, la société Tiny sprl, qui deviendra ensuite OpenERP S.A., annonce une levée de fonds de 3 millions d'euros auprès de Sofinnova (une société française de capital risque), de Xavier Niel (le fondateur de Free) et d'Olivier Rosenfeld (membre du conseil d'administration d'Iliad). Jusqu'à cette date, la société avait financé sa croissance sur ses fonds propres sans actionnaire extérieur. Malgré cette levée de fonds, Fabien Pinckaers reste l'actionnaire majoritaire d'OpenERP S.A., les investisseurs extérieurs ayant une participation minoritaire. Antony Lesuisse, qui avait aidé Fabien sur certains aspects techniques au démarrage de TinyERP et avait poursuivi sa carrière dans d'autres entreprises, rejoint OpenERP S.A. en tant

- 1. Introduction
- 2. A propos de l'auteur
- 
- L'auteur et le logiciel libre L'expérience OpenERP de l'auteur
- Les contributions sur OpenERP de l'auteur
- 3. A propos d'OpenERP
- **o** Petit historique d'OpenERP
- Le business model de l'éditeur Comment suivre l'actualité d'OpenERP
- 4. Vue générale sur OpenERP :
- diagramme de SWOT 5. OpenERP, la licence et les copyrights
- 6. Le framework
- o Distinguer les projets framework des projets
- ERP Les qualités du framework
- Les défauts du framework
- Le choix du moteur de rapport
- o Plateforme et requirements hardware pour le serveur o La business intelligence avec OpenERP
- 7. Les modules
- Le nombre de modules
- Les modules officiels : le minimum dans chaque domaine
- Les modules utilisés à Anevia 8. La maturité d'OpenERP
- 9. La comptabilité avec OpenERP
- Les 2 scénarios
- Comment utiliser la comptabilité d'OpenERP ?
- Au final, est-ce vraiment utilisable ?
- 10. Si vous envisagez de déployer OpenERP dans votre entreprise : conseils et questions fréquentes
	- Quel intégrateur choisir ?
	- Choisir OpenERP, est-ce un choix pérenne ? Vais-je faire des économies en choisissant
	- OpenERP plutôt qu'un ERP propriétaire ?
	- o Le mot de la fin

que directeur de la R&D. Sous son impulsion, le développement d'OpenERP se professionnalise et marque la fin de la fâcheuse tendance qu'avait OpenERP à développer en propre certains composants logiciels plutôt que d'adopter des composants logiciels existants sous licence libre.

En Janvier 2011, la release d'OpenERP version 6.0 marque de nouveau un saut qualitatif important, avec une amélioration du code fonctionnel, la réécriture complète de la CRM et une amélioration de l'interface Web. Cette version est la première à être diffusée sous licence AGPL, en remplacement de la licence GPL.

En Février 2012, la release d'OpenERP version 6.1 introduit une toute nouvelle interface Web, réécrite from scratch sous la direction d'Antony Lesuisse. Elle utilise les technologies Web modernes en ayant recours à des librairies Web libres reconnues et matures ; ses performances sont grandement améliorées à tel point qu'elle devient aussi rapide que le client Gtk.

Le 21 Décembre 2012, la release d'OpenERP 7.0 (version avec support à long terme) apporte une amélioration importante de l'ergonomie et de la facilité d'utilisation de l'interface Web d'OpenERP et marque l'abandon du client Gtk. Des fonctionnalités sociales font leur apparition, avec un système de commentaires/discussion sur chaque objet, une intégration avec Linked'In. Un module de gestion de flottes de véhicules est ajouté. Cette release, sortie le jour de la prétendue fin du monde, a été précédé d'une campagne marketing bâtisée Sorry SAP, où OpenERP prétent avec cette release marquer la fin de l'ère des ERPs dinausores et l'avènement d'une nouvelle ère dominée par des ERPs léger et agiles. L'origine de cette campagne a fait l'objet d'un post sur le blog officiel de l'éditeur, intitulé Sorry SAP Campaign -The Making Of. Le site Web classique d'OpenERP est remplacé par l'interface Web d'un serveur OpenERP de démo (avec des petits liens en bas pour basculer sur le site Web classique). Plus d'infos sur cette nouvelle version dans les release notes d'OpenERP 7.0.

Les développeurs travaillent maintenant à la préparation d'OpenERP version 7.1, dont la principale nouveauté technique sera l'introduction d'une nouvelle API pour le développement des modules (cette API était intialement annoncée pour OpenERP 7.0, mais elle a été repoussée à OpenERP 7.1). Cette nouvelle API promet de corriger les limitations et les défauts de l'API actuelle ; l'API actuelle continuant d'être supportée.

Tryton, le fork d'OpenERP, continue ses développements de son côté et se prépare à basculer vers Python 3. J'ai pu discuter avec les développeurs principaux de Tryton a l'occasion de PyconFR 2012, le rendez-vous annuel de la communauté Python francophone. Je leur ai demandé quels étaient les principaux points forts de Tryton par rapport à OpenERP (je ne leur ai pas demandé quels étaient les points faibles... ils auraient été encore moins objectifs !), et voilà *leur* réponse :

- un meilleur framework. Tryton a déjà corrigé depuis plusieurs années les principaux défauts du framework d'OpenERP, même si Tryton ne propose pas encore d'interface Web (des développements en ce sens sont en cours). OpenERP promet de rattraper ce retard avec la nouvelle API prévue dans la future version 7.0 ou 7.1.
- un code propre dans les modules fonctionnels. Tryton a une couverture fonctionnelle plus réduite qu'OpenERP (il n'y a pas de module de gestion des notes de frais par exemple), mais un gros effort a été fait pour mettre au propre et rationnaliser le code des modules fonctionnels standards de Tryton.
- un système de migration de la base de donnée intégrée au framework, qui facilite grandement les montées de version et n'oblige pas à avoir recours au contrat de maintenance vendu par l'éditeur pour la migration de la base de donnée, comme pour OpenERP.
- des tests unitaires plus avancés qui couvrent un périmètre fonctionnel plus large, ce qui permet de mieux se prémunir contre les régressions lors du développements du logiciel. Pour illustrer l'importance des tests unitaires chez Tryton, les développeurs m'ont cité le fait que les tests unitaires d'OpenERP mettent 15 minutes à s'exécuter alors que ceux de Tryton mettent près d'une heure.

Outre ces différences techniques mises en avant par les développeurs de Tryton, la principale différence est probablement dans la gouvernance et le contrôle du projet :

le projet OpenERP est sous le contrôle de l'entreprise OpenERP S.A.,

#### **Menu**

- 1. Introduction
- 2. A propos de l'auteur
- 
- L'auteur et le logiciel libre L'expérience OpenERP de l'auteur
- Les contributions sur OpenERP de l'auteur
- 3. A propos d'OpenERP
- **o** Petit historique d'OpenERP
- Le business model de l'éditeur Comment suivre l'actualité d'OpenERP
- 4. Vue générale sur OpenERP : diagramme de SWOT
- 5. OpenERP, la licence et les copyrights
- 6. Le framework
- o Distinguer les projets framework des projets
- ERP Les qualités du framework
- Les défauts du framework
- Le choix du moteur de rapport
- o Plateforme et requirements hardware pour le serveur
- o La business intelligence avec OpenERP
- 7. Les modules
- Le nombre de modules Les modules officiels : le minimum dans
- chaque domaine Les modules utilisés à Anevia
- 8. La maturité d'OpenERP 9. La comptabilité avec OpenERP
- Les 2 scénarios
- Comment utiliser la comptabilité d'OpenERP ?
- Au final, est-ce vraiment utilisable ?
- 10. Si vous envisagez de déployer OpenERP dans votre entreprise : conseils et questions fréquentes
	- Quel intégrateur choisir ?
	- Choisir OpenERP, est-ce un choix pérenne ? Vais-je faire des économies en choisissant
	- OpenERP plutôt qu'un ERP propriétaire ?
	- o Le mot de la fin

Tryton est, depuis 2012, sous le contrôle d'une fondation, la fondation Tryton.

Pour en savoir plus sur les différences entre Tryton et OpenERP, vous pouvez consulter le site OpenERP 2 Tryton, dont le contenu a été rédigé par deux sociétés espagnoles (NaN-tic et Zikzakmedia) qui sont toutes deux des intégrateurs de Tryton et d'anciens intégrateurs d'OpenERP (ces deux sociétés étaient à l'époque très impliquées dans la communauté OpenERP, avec de grosses contributions à leur actif).

### **Le business model de l'éditeur**

L'éditeur d'OpenERP est la société belge OpenERP S.A. avec son siège en Belgique et ses bureaux en Inde et aux Etats-Unis. Les trois principales sources de revenus de l'éditeur sont (à part plus ou moins égales) :

- la vente des contrats de maintenance OpenERP, anciennement appelés *OPW* et maintenant appelés *OpenERP Entreprise* (même si l'ancienne dénomination est encore utilisée),
- les services aux intégrateurs souvent appelés *partenaires* : les intégrateurs OpenERP, s'ils veulent être référencés sur le site de l'éditeur et devenir un intégrateur "officiel", doivent payer une certaine somme chaque année à l'éditeur. L'éditeur propose également aux intégrateurs une palette de services pour les aider à réaliser leur travail.
- les projets d'intégration OpenERP qui sont assurés directement par l'éditeur. L'éditeur a parfois le rôle d'intégrateur pour certains gros projets OpenERP.

En plus de ces trois principales sources de revenus, l'éditeur gagne aussi sa vie en vendant des formations techniques ou fonctionnelles avec une certification à la clé : ces formations sont soit assurées par l'éditeur lui-même, soit assurées par des partenaires, qui reversent une partie du prix de vente de la formation à l'éditeur pour la fourniture des supports de formation et l'accès à l'examen qui permet aux élèves d'obtenir la certification officielle.

L'éditeur publie aussi une série de livres en anglais sur OpenERP, mais il utilise ces livres comme un moyen de diffusion d'OpenERP et non comme une source de revenu, ce qui explique que la version électronique de la plupart de ces livres soit disponible gratuitement en PDF (en échange d'un Tweet ou d'un message sur Facebook).

## **Comment suivre l'actualité d'OpenERP**

Pour ceux qui voudraient suivre l'actualité d'OpenERP "de loin", sans avoir beaucoup de temps à y consacrer, je leur conseille de s'abonner aux deux blogs suivants (disponibles en RSS) :

- le blog officiel d'OpenERP, qui constitue la communication officielle de l'éditeur,
- le blog communautaire d'OpenERP, qui agrège les blogs des membres de la communauté OpenERP (modulo la validation de chacun des posts par l'éditeur). Par exemple, si un intégrateur comme Akretion ou Camptocamp met en ligne un post sur son propre blog, ce post apparaîtra sur le blog communautaire d'OpenERP s'il est validé par l'éditeur.

Pour ceux qui voudraient suivre de plus près l'actualité d'OpenERP, les autres sources d'information, par ordre d'importance, sont :

- Twitter, en vous abonnant à certains comptes d'employés d'OpenERP ou de contributeurs actifs de la communauté (vous pouvez par exemple vous inspirer de la liste des comptes que je suis, cf mon compte Twitter),
- les flux RSS de Launchpad qui suivent les commits, sur les branches stables et les branches de développement. Par exemple, pour suivre les commits dans la branche trunk (qui est la branche de développement) du Server OpenERP, il faut utiliser l'URL http://bazaar.launchpad.net/~openerp/openobject-server/trunk/atom ; pour la branche 6.1 (qui est la branche stable actuelle), l'URL à utiliser est http://bazaar.launchpad.net/~openerp /openobject-server/6.1/atom,
- les mailing-listes communautaires, hébergées sur Launchpad : il y a une mailing-liste communautaire principale et des mailing-listes spécialisées, comme par exemple la mailing-liste pour les experts du framework,
- les bug reports sur Launchpad,
- les merge proposals et les blueprints sur Launchpad.

- 1. Introduction
- 2. A propos de l'auteur
- L'auteur et le logiciel libre
- L'expérience OpenERP de l'auteur
- Les contributions sur OpenERP de l'auteur
- 3. A propos d'OpenERP
- **o** Petit historique d'OpenERP Le business model de l'éditeur
- Comment suivre l'actualité d'OpenERP
- 4. Vue générale sur OpenERP :
- diagramme de SWOT 5. OpenERP, la licence et les copyrights
- 6. Le framework
- o Distinguer les projets framework des projets
- ERP
- o Les qualités du framework Les défauts du framework
- Le choix du moteur de rapport
- o Plateforme et requirements hardware pour le serveur
- o La business intelligence avec OpenERP
- 7. Les modules
- Le nombre de modules Les modules officiels : le minimum dans
- chaque domaine Les modules utilisés à Anevia
- 8. La maturité d'OpenERP
- 9. La comptabilité avec OpenERP
- Les 2 scénarios
- o Comment utiliser la comptabilité d'OpenE ?
- o Au final, est-ce vraiment utilisable ?
- 10. Si vous envisagez de déployer OpenERP dans votre entreprise : conseils et questions fréquentes
	- Quel intégrateur choisir ?
	- o Choisir OpenERP, est-ce un choix pérenne o Vais-je faire des économies en choisissant
	- OpenERP plutôt qu'un ERP propriétaire ?
	- o Le mot de la fin

## **Vue générale sur OpenERP : diagramme de SWOT**

J'ai toujours trouvé ce truc de SWOT (Strenghts, Weaknesses, Opportunities, Threats) très pipeau quand on devait en faire à l'école, et me voilà maintenant en train de l'utiliser !

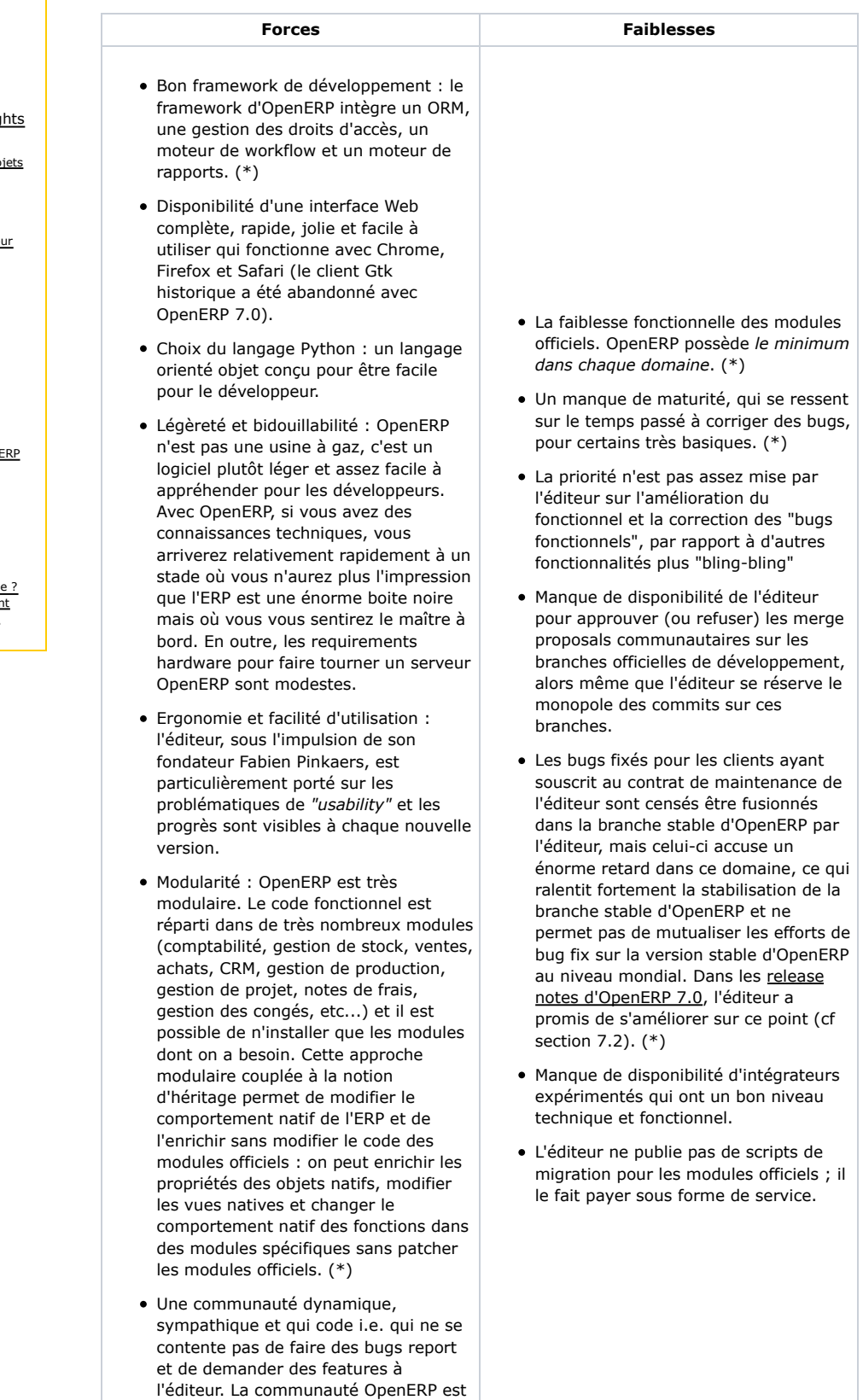

très probablement la plus grosse communauté parmi les ERPs OpenSource. Je pense que la

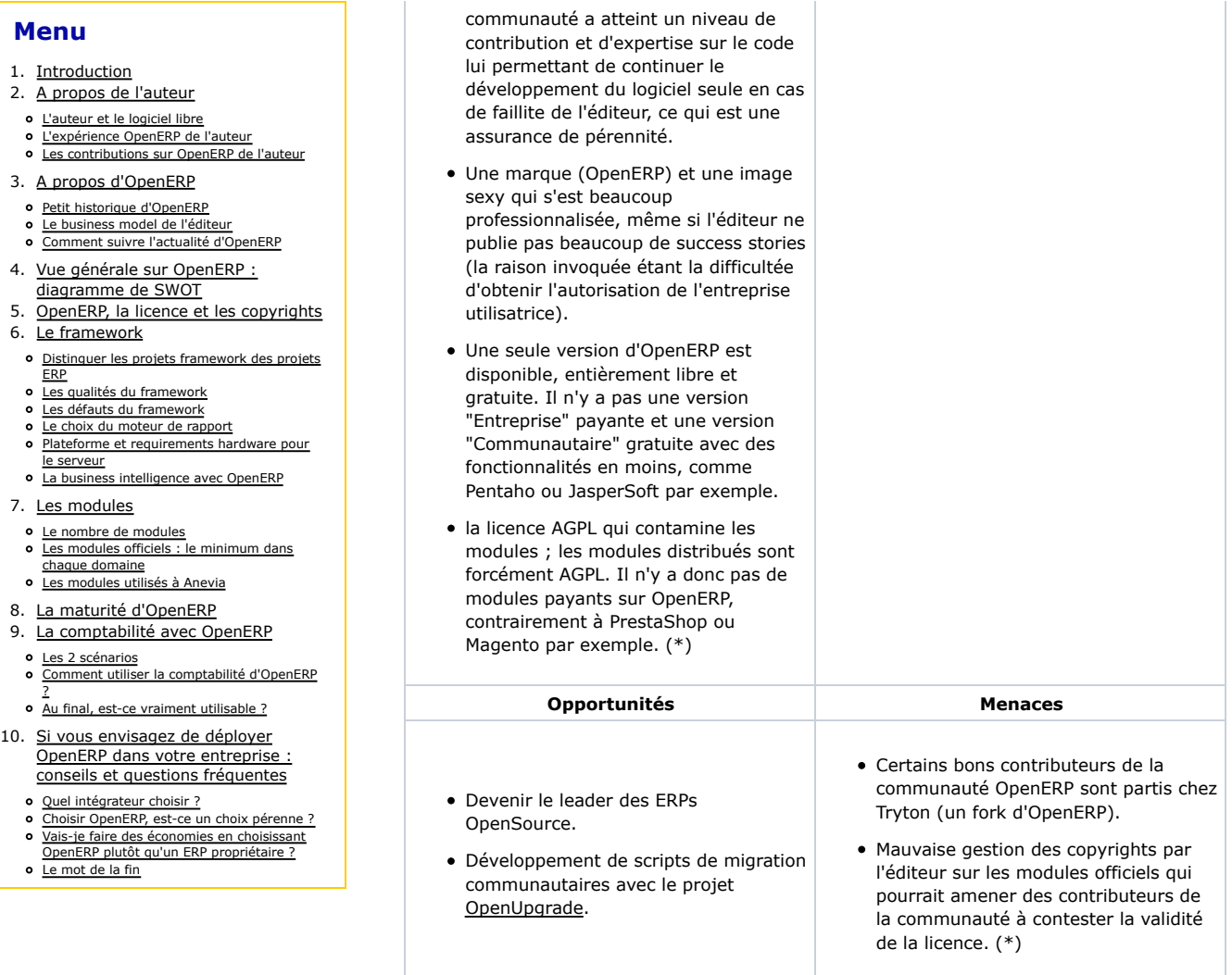

Les entrées marquées par (\*) sont reprises plus en détail dans des sections ci-dessous.

## **OpenERP, la licence et les copyrights**

OpenERP était initialement disponible sous licence GPL, puis est passé sous licence AGPL en Octobre 2009 pour les branches de développement ; la première version d'OpenERP diffusée sous licence AGPL est donc la version 6.0 sortie en Janvier 2011. La licence a de nouveau été modifiée en Juin 2011 (cf l'annonce de la nouvelle offre OpenERP Enterprise, concomitante à la refonte du site web) pour devenir une licence "AGPL spéciale", dont j'expliquerai l'aspect "spécial" ci-dessous.

OpenERP, dans sa version actuelle, est composé des briques logicielles suivantes :

- 1. le serveur OpenERP, dont le code source est disponible sur le projet Launchpad openobject-server (OpenObject est l'ancien nom donné au framework d'OpenERP, mais comme cela était source de beaucoup de confusion car beaucoup de gens se demandaient quelle était la différence entre OpenObject et OpenERP, cette appellation a été officiellement abandonnée, mais le nom "technique" du projet Launchpad n'a pas été modifié),
- 2. l'interface Web, qui vient s'intégrer dans le serveur, et dont le code source est disponible sur le projet Launchpad openerp-web (comme l'interface Web a été entièrement réécrite from scratch pour OpenERP 6.1, un nouveau projet Launchpad a été créé à cette occasion, et il porte donc un nom sans l'appellation OpenObject),
- 3. les modules officiels, appelés *addons*, dont le code source est disponible sur le projet Launchpad openobject-addons,
- 4. les modules communautaires, qui étaient initialement regroupés au sein d'une branche Launchpad dédiée du projet openobject-addons dénommée extra-addons, et dont la

#### **Menu**

- 1. Introduction
- 2. A propos de l'auteur
- 
- L'auteur et le logiciel libre L'expérience OpenERP de l'auteur
- Les contributions sur OpenERP de l'auteur
- 3. A propos d'OpenERP
- **o** Petit historique d'OpenERP
- Le business model de l'éditeur Comment suivre l'actualité d'OpenERP
- 4. Vue générale sur OpenERP :
- diagramme de SWOT 5. OpenERP, la licence et les copyrights
- 
- 6. Le framework
- o Distinguer les projets framework des projets
- ERP Les qualités du framework
- Les défauts du framework
- Le choix du moteur de rapport
- o Plateforme et requirements hardware pour le serveur o La business intelligence avec OpenERP
- 
- 7. Les modules
- Le nombre de modules Les modules officiels : le minimum dans chaque domaine
- Les modules utilisés à Anevia
- 8. La maturité d'OpenERP 9. La comptabilité avec OpenERP
- Les 2 scénarios
- Comment utiliser la comptabilité d'OpenERP ?
- Au final, est-ce vraiment utilisable ?
- 10. Si vous envisagez de déployer OpenERP dans votre entreprise : conseils et questions fréquentes
	- Quel intégrateur choisir ?
	- Choisir OpenERP, est-ce un choix pérenne ? Vais-je faire des économies en choisissant
	- OpenERP plutôt qu'un ERP propriétaire ?
	- o Le mot de la fin

plupart sont maintenant disponibles au sein de projets Launchpad dédiés portant un nom spécifique à la fonctionnalité apportée par le(s) module(s).

Les 3 premiers composants (le serveur, l'interface Web et les modules officiels dits *addons*) sont maintenus par l'éditeur et les développeurs de l'éditeur sont les seuls à avoir le droit de commit sur la version officielle de ces composants. Plus précisément, dans l'organisation actuelle, les développeurs du département R&D de l'éditeur ont le droit de commiter sur les branches *trunk*, i.e. les branches de développement qui constitueront la prochaine version d'OpenERP, alors que les développeurs du département Support ont le droit de commiter sur les branches stables i.e. les branches correspondant aux versions déjà releasées d'OpenERP (version 6.0, 6.1 et 7.0).

Le dernier composant (les modules communautaires) reste la propriété de son ou ses auteurs et les droits de commit sont spécifiques à chaque projet de module communautaire.

Le passage de la licence GPL à la licence AGPL en Octobre 2009 a été globalement bien accueilli. La licence AGPL ressemble à la licence GPL, mais introduit une clause supplémentaire : si une personne utilise le logiciel en mode SaaS, elle peut exiger de la personne qui héberge le serveur qu'elle lui transmette le code source de ce qui est exécuté côté serveur (l'utilisateur d'un logiciel sous licence GPL peut exiger le code source si le logiciel lui a été distribué/transmis, or, dans le cas d'un logiciel en mode SaaS utilisé via une interface Web, le logiciel reste sur le serveur de l'hébergeur et ne lui est jamais distribué/transmis... il ne peut donc pas exiger le code source !).

Ensuite, OpenERP a de nouveau changé sa licence en Juin 2011 pour passer à une sorte de double licence :

- les utilisateurs ayant un contrat de maintenance en cours de validité ont une licence *AGPL + private use*,
- les utilisateurs n'ayant pas de contrat de maintenance ont la licence *AGPL normale*.

Cette licence *AGPL + private use* permet de développer des modules *privés* i.e. des modules dont l'utilisateur ne pourra pas exiger le code source. Cette possibilité demeure très encadrée car la licence prévoit que, si le module en question est distribué à un tiers, alors il doit être distribué sous la licence AGPL normale. Elle a été introduite à la demande de certaines grosses entreprises utilisatrices d'OpenERP qui souhaitent garder privés certains modules développés par leurs soins (sinon, ces modules auraient été "contaminés" par la licence AGPL), car elles affirment que certains modules qu'elles ont développés implémentent des secrets industriels ou leur confèrent un avantage compétitif par rapport à leurs concurrents.

La question de la licence est toujours un sujet sensible chez les développeurs de logiciels libres. Etant donné que ce deuxième changement de licence introduit la possibilité de développer des modules privés sous certaines conditions, une polémique a éclaté au sein des développeurs de la communauté OpenERP. Cette polémique a permis de souligner deux points importants.

Le premier point concerne la compatibilité entre l'utilisation de modules communautaires et la clause spéciale "private use". Les modules communautaires sont généralement disponibles sous licence AGPL normale. Or, si un serveur OpenERP utilise à la fois des modules officiels et des modules communautaires sous licence AGPL normale, alors l'ensemble devient soumis à la licence AGPL normale sans la cause "private use". Autrement dit, si vous avez souscrit à un contrat de maintenance et que vous utilisez des modules communautaires, vous ne pourrez pas développer des modules privés... sauf à contacter chacun des auteurs des modules communautaires et leur demander, éventuellement contre rémunération, qu'ils vous accordent une licence *AGPL + private use* sur leur module.

Le deuxième point nécessite des explications complémentaires ; il a trait à la détention du copyright sur les 3 composants maintenus par OpenERP S.A. (le serveur, l'interface Web et les modules officiels dits *addons*). Si un membre de la communauté souhaite modifier le code source d'un des 4 composants maintenus par OpenERP S.A. :

s'il s'agit d'une correction de bug, il doit ouvrir un bug sur le projet Launchpad correspondant et y attacher son patch. Si tout se passe comme prévu, un développeur de l'équipe R&D de l'éditeur va essayer de reproduire le bug sur la branche *trunk*, va étudier le patch et, s'il estime que le patch est bon, va l'appliquer sur la branche *trunk*.

- 1. Introduction
- 2. A propos de l'auteur
- L'auteur et le logiciel libre
- L'expérience OpenERP de l'auteur
- Les contributions sur OpenERP de l'auteur
- 3. A propos d'OpenERP
- **o** Petit historique d'OpenERP
- Le business model de l'éditeur Comment suivre l'actualité d'OpenERP
- 4. Vue générale sur OpenERP :
- diagramme de SWOT 5. OpenERP, la licence et les copyrights
- 6. Le framework
- o Distinguer les projets framework des projets
- ERP Les qualités du framework
- Les défauts du framework
- Le choix du moteur de rapport
- o Plateforme et requirements hardware pour le serveur
- o La business intelligence avec OpenERP
- 7. Les modules
- Le nombre de modules Les modules officiels : le minimum dans
- chaque domaine Les modules utilisés à Anevia
- 8. La maturité d'OpenERP
- 9. La comptabilité avec OpenERP
- Les 2 scénarios Comment utiliser la comptabilité d'OpenERP
- ? Au final, est-ce vraiment utilisable ?
- 10. Si vous envisagez de déployer OpenERP dans votre entreprise : conseils et questions fréquentes
	- Quel intégrateur choisir ?
	- Choisir OpenERP, est-ce un choix pérenne ? Vais-je faire des économies en choisissant
	- OpenERP plutôt qu'un ERP propriétaire ?
	- o Le mot de la fin

Seuls les développeurs de l'équipe Support de l'éditeur ont le droit d'appliquer des patchs sur les branches stables, et ils le font seulement quand ils sont sollicités par un client ayant souscrit à un contrat de maintenance.

s'il s'agit d'une amélioration, il doit créer une nouvelle branche sur Launchpad contenant son amélioration et demander à ce que sa branche soit fusionnée avec la branche *trunk* correspondante (les nouvelles fonctionnalités ne sont acceptées que sur les branches *trunk* et pas sur les branches stables) ; c'est ce qu'on appelle faire un *merge proposal*. Si tout se passe comme prévu, un développeur de l'équipe R&D de l'éditeur va étudier la merge proposal, et l'accepter ou la refuser.

Par ces deux moyens, du code source écrit par des développeurs de la communauté se retrouve dans les 4 composants maintenus par l'éditeur. Comme l'éditeur n'a pas mis en place de *contributor agreement* spécifiant que le copyright des contributeurs de la communauté est transféré à l'éditeur quand leur code source est accepté dans l'un des 4 composants maintenus par l'éditeur, il y a donc à la fois le copyright de l'éditeur et le copyright de certains développeurs de la communauté sur ces 4 composants. Certes, sur ces 4 composants, l'éditeur possède de très loin la plus grosse partie du copyright, mais il y a quand même dans les faits une petite partie de copyright détenue par des développeurs de la communauté.

Or l'éditeur semble considérer qu'il possède l'intégralité du copyright sur ces 4 composants puisqu'il se permet de changer la licence sans demander l'accord préalable des développeurs de la communauté ayant apporté des contributions à l'un de ces 4 composants. Cela engendre un risque : si vous détenez un contrat de maintenance et que vous utilisez la possibilité qui vous est offerte de développer des modules privés, un ou plusieurs contributeurs de la communauté ayant apporté des contributions à un ou plusieurs de ces 4 composants pourrait vous poursuivre pour violation de licence, car vous utilisez la licence *AGPL + private use* alors que ces contributeurs peuvent prétendre que le code qu'ils ont contribué est sous licence *AGPL normale*.

Il est étonnant que l'éditeur d'OpenERP ne prenne pas plus au sérieux cette problématique de la détention du copyright, à laquelle les développeurs de logiciels libres sont pourtant très sensibilisés. Certes, mettre en place un *contributor agreement* et obliger tous les contributeurs réguliers et occasionnels de la communauté OpenERP à le signer pour pouvoir intégrer leur code dans l'un des 4 composants maintenus par l'éditeur est une tâche fastidieuse au quotidien, mais beaucoup de projets libres s'y astreignent, comme les projets KDE et Asterisk par exemple.

Pour l'anecdote, il semble que ce manque de rigueur au niveau de ce qui tourne autour de la licence soit très ancien, car le problème était déjà présent dans la toute première release de TinyERP le 6 Juillet 2004, cf le premier commentaire posté par *snspy* sur la news d'annonce de la version 1.0 sur LinuxFR !

## **Le framework**

### **Distinguer les projets framework des projets ERP**

J'insiste souvent sur ce point quand je présente OpenERP : il faut distinguer les "projets framework" des "projets ERP". Qu'est-ce que j'entends par un "projet framework" ? C'est un projet dans lequel seul le framework d'OpenERP est utilisé et où les modules fonctionnels officiels (comptabilité, stock, vente, achat, CRM, production, gestion de projet) ne sont pas utilisés ou seulement un ou deux. Dans le cas d'un "projet framework", l'entreprise aurait pu choisir de développer son application en PHP/MySQL, en Ruby-on-rails ou en Python/Django, mais elle a choisi de développer son application dans le framework d'OpenERP.

En effet, la quasi-totalité des grosses références d'OpenERP sont des "projets framework". Des références comme La Poste, Véolia transport, Free, etc... sont toutes des "références framework".

L'entreprise qui a fait ce choix tire ainsi parti des avantages du framework d'OpenERP : l'ORM, la gestion des droits d'accès, le moteur de workflow, le moteur de rapport et l'interface Web. En réalité, d'après mes discussions avec certains intégrateurs qui font souvent des projets framework, il semble que certains décideurs, pas forcément très au fait des réalités

#### **Menu**

- 1. Introduction
- 2. A propos de l'auteur
- 
- L'auteur et le logiciel libre L'expérience OpenERP de l'auteur
- Les contributions sur OpenERP de l'auteur
- 3. A propos d'OpenERP
- **o** Petit historique d'OpenERP
- Le business model de l'éditeur Comment suivre l'actualité d'OpenERP
- 4. Vue générale sur OpenERP :
- diagramme de SWOT
- 5. OpenERP, la licence et les copyrights
- 6. Le framework
- o Distinguer les projets framework des projets
- ERP o Les qualités du framework
- Les défauts du framework
- Le choix du moteur de rapport
- o Plateforme et requirements hardware pour le serveur
- o La business intelligence avec OpenERP
- 7. Les modules
- Le nombre de modules Les modules officiels : le minimum dans chaque domaine
- Les modules utilisés à Anevia
- 8. La maturité d'OpenERP 9. La comptabilité avec OpenERP
- Les 2 scénarios
- Comment utiliser la comptabilité d'OpenERP ?
- Au final, est-ce vraiment utilisable ?
- 10. Si vous envisagez de déployer OpenERP dans votre entreprise : conseils et questions fréquentes
	- Quel intégrateur choisir ?
	- Choisir OpenERP, est-ce un choix pérenne ? Vais-je faire des économies en choisissant
	- OpenERP plutôt qu'un ERP propriétaire ? o Le mot de la fin

techniques, font le choix de développer leur application métier dans le framework d'OpenERP car il contient le mot magique "ERP" ; ils peuvent ainsi dire "j'ai déployé un ERP pour gérer xxxxxx", ce qui sous-entend qu'il a utilisé un logiciel déjà fait pour cette fonction avec certains développements spécifiques pour les adaptations nécessaires, alors qu'en fait il a fait faire un énorme développement spécifique, où tout le code fonctionnel est entièrement sur mesure, ce qui implique qu'il devra supporter seul le coût des évolutions et le coût du portage du code vers les nouvelles versions du framework s'il souhaite tirer parti des améliorations du framework.

Cela signifie aussi que ces grosses "références framework" très prestigieuses n'utilisent pas la comptabilité d'OpenERP, n'utilisent pas la gestion de stock d'OpenERP, etc... ce qui limite un peu la portée de ces références. Par contre, cela prouve que le framework d'OpenERP est de qualité, ce qui n'est pas rien !

En réalité, dans le cadre de "projets ERP", OpenERP est adapté pour des déploiements dans des PMEs de quelques dizaines à quelques centaines d'employés, mais le nom de ces PMEs sont rarement connues du grand public, ce qui ne permet pas de les ranger dans la catégorie des références prestigieuses !

Une exception à cela : le déploiement OpenERP réalisé par Danone. Evidemment, Danone utilise SAP et n'est pas prêt d'en changer ! Mais Danone a choisi de déployer OpenERP dans 3 filiales ou join-ventures en phase de démarrage en Colombie et en Australie (2 installations en Colombie pour 5 et 10 utilisateurs ; 1 installation en Australie pour 20 utilisateurs). Plutôt que d'assomer leurs filiales en phase de démarrage avec SAP, ils ont préféré leur installer OpenERP pour gérer l'administration des ventes, les achats, les stocks, etc... Vous trouverez plus de détails sur cette success story dans cet article sur 01net.

### **Les qualités du framework**

Je ne suis pas le plus à même de parler des qualités du framework d'OpenERP car je n'ai pas développé avec les frameworks concurrents, donc je ne peux pas faire des comparaisons précises. Cependant, je peux quand même affirmer que le framework d'OpenERP se distingue sur les points suivants :

- l'ORM : dès ses débuts, OpenERP s'est doté d'un ORM, alors que cette technologie était encore très peu répandue. L'ORM permet d'avoir une couche d'abstraction par rapport à la base de donnée ; il gère les droits d'accès et évite d'avoir à écrire le code SQL dans lequel il faut refaire toutes les relations entre les tables avec des JOIN. OpenERP a fait évoluer son ORM au fur et à mesure des versions, mais continue d'utiliser son propre ORM et n'a pas basculé vers un ORM libre "standard" tel que SQLAlchemy par exemple. L'ORM permet d'avoir une couche d'abstraction par rapport à la base de donnée ; il gère les droits d'accès et évite d'avoir à écrire le code SQL dans lequel il faut refaire toutes les relations entre les tables avec des JOIN. Cependant, il reste possible d'utiliser des requêtes SQL dans le code d'OpenERP, par exemple pour certaines parties du code où les performances sont très importantes. Mais attention, le fait d'utiliser une requête SQL dans le code d'OpenERP contourne la gestion des droits d'accès d'OpenERP ! L'ORM d'OpenERP ne fonctionne qu'avec PostgreSQL, même si l'éditeur avait ajouté à une époque dans une branche de test le support de MySQL, dans le cadre d'un partenariat avec Sun Microsystem (après le rachat de MySQL par Sun et avant le rachat de Sun par Oracle), mais cette branche n'a jamais été mergée avec la branche officielle et on n'a plus jamais entendu parler de ce partenariat. Cela n'est pas du tout un problème, bien au contraire ; PostgreSQL est une excellente base de donnée, bien meilleure que le "bling-bling" MySQL. PostgreSQL est réputé pour sa fiabilité, son sérieux dans son mode de développement et ses performances. PostgreSQL est par exemple utilisée par leboncoin (cf ce témoignage), par la Caisse d'Allocations Familiales (cf ce lien) ou encore par Météo-France (cf ce témoignage). Le fait de ne supporter qu'une seule base de donnée permet de garder un code simple et permet d'uniformiser les installations d'OpenERP.
- l'accès généralisé via les webservices en XML-RPC. Tous les objets d'OpenERP (exemple d'objets : les commandes, les factures, les écritures comptables, ...) sont accessibles via les webservices, que ce soit en lecture, écriture, création et suppression. Mieux : toutes les fonctions d'OpenERP sont accessibles en webservices. Cela signifie par exemple que n'importe quel clic sur un bouton de l'interface d'OpenERP (comme par exemple le bouton *Créer la facture* ou le bouton *Valider le mouvement de stock*) peut être fait depuis un webservice. Comme l'accès via les webservices est une fonction native du framework, si vous développez un module spécifique qui crée un nouvel objet, par exemple l'objet *élève*, et un nouveau bouton, par exemple *assigner une heure de colle*, alors cet objet et ce bouton seront automatiquement accessibles en

- 1. Introduction
- 2. A propos de l'auteur
- L'auteur et le logiciel libre
- L'expérience OpenERP de l'auteur
- Les contributions sur OpenERP de l'auteur
- 3. A propos d'OpenERP
- **o** Petit historique d'OpenERP
- Le business model de l'éditeur Comment suivre l'actualité d'OpenERP
- 4. Vue générale sur OpenERP :
- diagramme de SWOT
- 5. OpenERP, la licence et les copyrights 6. Le framework
- Distinguer les projets framework des projets
- ERP
- Les qualités du framework
- Les défauts du framework
- Le choix du moteur de rapport  $\bullet$
- Plateforme et requirements hardware pour le serveur
- o La business intelligence avec OpenERP
- 7. Les modules
- Le nombre de modules  $\bullet$
- Les modules officiels : le minimum dans chaque domaine
- $\bullet$ Les modules utilisés à Anevia
- 8. La maturité d'OpenERP 9. La comptabilité avec OpenERP
- Les 2 scénarios
- Comment utiliser la comptabilité d'OpenERP ?
- Au final, est-ce vraiment utilisable ?
- Si vous envisagez de déployer OpenERP dans votre entreprise : conseils et questions fréquentes  $10<sub>1</sub>$ 
	- Quel intégrateur choisir ?
	- Choisir OpenERP, est-ce un choix pérenne ? Vais-je faire des économies en choisissant
	- OpenERP plutôt qu'un ERP propriétaire ?
	- o Le mot de la fin

webservices, sans que vous ayez besoin d'écrire du code spécifiquement pour cela.

- le moteur de workflow : OpenERP a un moteur de workflow simple mais généralement suffisant pour les besoins ERP des PMEs. Ce moteur de workflow est spécifique à OpenERP.
- toute l'intelligence d'OpenERP est côté serveur ; il n'y a aucune intelligence côté client. Même à l'époque où le client Gtk était disponible (avant son abandon avec la sortie d'OpenERP 7.0), ce logiciel qu'on designait sous le terme de "client lourd" (par opposition à l'interface Web qui est désignée sous le terme de "client léger") n'avait en réalité rien de lourd, car il se contentait de faire le rendu graphique d'un écran qui a été généré par le serveur OpenERP en XML. Quand l'utilisateur cliquait sur un bouton dans l'interface du client Gtk, celui-ci envoyait l'information au serveur qui en assurait le traitement. C'est pour cette raison que le développement d'une interface Web iso-fonctionnelle par rapport au client Gtk a été possible dans un délai très court sur OpenERP ; comme le client Gtk était un simple moteur de rendu graphique, il suffisait d'ajouter une brique capable de convertir en code "Web" les écrans générés en XML par le serveur OpenERP. Ce développement a été réalisé en seulement 6 mois sur OpenERP 4.2 !
- l'interface Web d'OpenERP. L'interface Web d'OpenERP a été lancée avec OpenERP v4.2. Elle a été améliorée dans OpenERP verion 5.0 et 6.0, puis elle a été entièrement réécrite dans OpenERP v6.1 sous l'impulsion du nouveau directeur R&D d'OpenERP, Antony Lesuisse, et son design et son ergonomie ont encore été grandement améliorés dans OpenERP version 7.0. Avec la nouvelle interface Web introduite dans OpenERP 6.1, l'interface Web est même devenue aussi rapide que le client Gtk utilisé avec le protocole Net-RPC (Net-RPC est le plus rapide des protocoles disponibles avec le client Gtk) ! Elle fonctionne bien sous Firefox, Chrome et Safari, ce qui en fait une solution d'accès à OpenERP multi-plateforme (Windows, Mac, Linux... mais aussi iPad ou tablette Android !). Une variante mobile de l'interface Web était disponible dans OpenERP 6.1 en version beta et permettait un accès en lecture seule à l'ERP adapté à la petite taille des écrans des téléphones mobiles. Cette variante mobile a été retirée d'OpenERP 7.0 ; le directeur technique d'OpenERP voudrait à terme qu'il y ait une seule interface *responsive* qui s'adapte à toutes les tailles d'écran, ce qui éviterait d'avoir une version mobile de l'interface Web avec du code dédié (cf son tweet à ce sujet).
- le framework d'OpenERP utilise le langage Python (version 2.7) ; plus précisément, il impose que les modules soient écrits en Python et il est lui-même codé en Python. Python est un langage de programmation libre et orienté-objet, qui est connu pour être lisible et facile/naturel à utiliser pour le développeur. C'est un language concis, comme le prouve la comparaison effectuée entre le language ABAP de SAP et le Python d'OpenERP dans le livre *OpenERP evaluation with SAP as reference* page 56 (livre téléchargeable gratuitement) : une même fonction requiert 111 lignes de code en ABAP et seulement 13 lignes en Python ! Il est livré avec un débugger intégré, qui permet de travailler efficacement sur les bugs. C'est un langage interprété et non compilé, ce qui implique qu'il est beaucoup moins rapide que des langages compilés comme le C ou le C++ et un peu moins rapide que des langages semi-compilés comme Java. Python dispose d'une large communauté, ce qui permet d'avoir accès à un vaste choix de librairies, matures pour la plupart.

#### **Menu**

- 1. Introduction
- 2. A propos de l'auteur
- L'auteur et le logiciel libre
- $\circ$ L'expérience OpenERP de l'auteur
- Les contributions sur OpenERP de l'auteur
- 3. A propos d'OpenERP
- **o** Petit historique d'OpenERP
- Le business model de l'éditeur Comment suivre l'actualité d'OpenERP
- 4. Vue générale sur OpenERP :
- diagramme de SWOT 5. OpenERP, la licence et les copyrights
- 6. Le framework
- o Distinguer les projets framework des projets
- ERP
- Les qualités du framework Les défauts du framework
- Le choix du moteur de rapport
- o Plateforme et requirements hardware pour le serveur
- o La business intelligence avec OpenERP
- 7. Les modules
- Le nombre de modules
- Les modules officiels : le minimum dans chaque domaine
- Les modules utilisés à Anevia
- 8. La maturité d'OpenERP
- 9. La comptabilité avec OpenERP
- Les 2 scénarios Comment utiliser la comptabilité d'OpenERP
- ? Au final, est-ce vraiment utilisable ?
- 10. Si vous envisagez de déployer OpenERP dans votre entreprise : conseils et questions fréquentes
	- Quel intégrateur choisir ?
	- Choisir OpenERP, est-ce un choix pérenne ? Vais-je faire des économies en choisissant
	- OpenERP plutôt qu'un ERP propriétaire ?
	- o Le mot de la fin
- le framework d'OpenERP intègre une gestion des modules et permet de travailler par héritage. Comme je l'ai expliqué dans le diagramme de SWOT, OpenERP est un ERP très modulaire et le code fonctionnel est réparti dans de très nombreux modules (comptabilité, gestion de stock, vente, achat, CRM, gestion de production, gestion de projet, notes de frais, gestion des congés, module pour la localisation française, pour la localisation brésilienne, etc...). Certains modules implémentent un domaine fonctionnel ; d'autres modules ajoutent simplement une option (par exemple le module *product\_visible\_discount* ajoute une option pour que le pourcentage de discount soit visible pour le client au lieu d'être directement intégré dans le prix unitaire). Les modules ont des dépendances entre-eux et, quand on installe un nouveau module, OpenERP s'occupe d'installer les dépendances nécessaires. Mais, le plus important, c'est qu'il est possible de modifier le comportement natif des modules officiels d'OpenERP ou de leur ajouter des fonctionnalités dans des modules séparés en travaillant par héritage. Il est ainsi possible d'hériter des objets (exemple d'objets : les commandes, les factures, les emplacements de stock, ...), des vues et des fonctions. C'est un outil très puissant qui permet, quand il est bien utilisé par le développeur, de modifier finement le comportement natif des modules fonctionnels standards. Par exemple : dans un module spécifique dont je suis l'auteur, je peux par exemple :
	- 1. hériter l'objet commande et l'objet facture pour ajouter un champ *type de projet*, qui sert à faire des stats par type de projet, et qui est un champ sélection i.e. l'utilisateur choisi la valeur du champ dans une liste ;
	- 2. hériter la vue des commandes et la vue des factures pour que ce champ soit visible de l'utilisateur et qu'il puisse lui attribuer une valeur,
	- 3. hériter la fonction de création de la facture à partir de la commande pour que la valeur de ce champ *type de projet* se recopie depuis la commande vers la facture.

Ce mode de fonctionnement par héritage permet de ne pas patcher le code du module officiel de gestion des ventes : tout le code de gestion des ventes spécifique à mon projet est rassemblé dans un module spécifique. Cette méthode de travail par héritage est très appréciée des développeurs OpenERP, et elle est impossible à mettre en oeuvre sur un ERP propriétaire où le code source est fermé !

Le meilleur exemple qui illustre la qualité du framework d'OpenERP est l'ajout de vues cartographiques dans OpenERP, qui a été réalisé par l'intégrateur Camptocamp. En 2011, Camptocamp a fait évoluer le framework d'OpenERP pour ajouter le support des vues cartographiques : en un clic dans OpenERP, vous pouvez par exemple voir tous vos clients sur une carte, comme le montre cette vidéo. Pour cela, ils ont fait évoluer intelligement le framework d'OpenERP et développé des modules spécifiques. Cela aurait été impossible si le framework d'OpenERP avait été mal conçu ! Si vous voulez en savoir plus, vous pouvez lire l'annonce initiale, consulter ces slides présentés aux community days OpenERP 2012 et obtenir le code sur le projet Launchpad GeoEngine addons.

## **Les défauts du framework**

Il est rare de trouver un framework parfait et celui d'OpenERP n'est pas exempt de défauts. En voici les plus embêtants :

- l'héritage des *on\_change* quand on a besoin de lui ajouter des arguments. Pour bien comprendre ce problème, il faut avoir déjà fait un peu de développement dans le framework d'OpenERP. Pour ceux qui ont cette expérience, je fais référence au problème suivant : quand on a besoin d'ajouter des arguments au *on\_change* d'un champ, on hérite la vue pour ajouter des arguments. Si deux modules ont besoin d'hériter le même *on\_change* pour lui ajouter des arguments, alors cela pose de gros problème, et souvent on est contraint d'ajouter à l'un des deux modules une dépendance sur l'autre. C'est comme ça que j'ai été obligé d'ajouter une dépendance sur le module *fleet\_maintenance* au module *product\_loan*, alors qu'il devrait être possible d'installer le module *product\_loan* sans le module *fleet\_maintenance*. Heureusement, l'éditeur est conscient de ce problème et la nouvelle API qui sera introduite dans OpenERP 7.1 est censée corriger ce défaut ; les *on\_change* seront supprimés et remplacés par un concept totalement différent.
- le problème des champs read-only, qui ne sont pas écrits dans la base de donnée. Dans OpenERP, on peut déclarer un champ comme étant read-only. L'éditeur considère que, comme le champ est read-only, sa valeur n'a pas à être écrite en base de donnée. Mais il arrive fréquemment que, lors du développement d'un module, on ait besoin de faire en sorte qu'un champ prenne une certaine valeur à l'occasion du changement de valeur d'un autre champ (par exemple, quand je change le produit sur une ligne de commande, je veux que le prix unitaire change ; cela se fait via le mécanisme des *on\_change*) et on veut que sa valeur ne soit pas modifiable par l'utilisateur. Or, pour que le champ ne soit pas modifiable par l'utilisateur, on doit le mettre en read-only...

#### **Menu**

- 1. Introduction
- 2. A propos de l'auteur
- 
- L'auteur et le logiciel libre L'expérience OpenERP de l'auteur
- Les contributions sur OpenERP de l'auteur
- 3. A propos d'OpenERP
- **o** Petit historique d'OpenERP
- Le business model de l'éditeur
- Comment suivre l'actualité d'OpenERP
- 4. Vue générale sur OpenERP : diagramme de SWOT
- 5. OpenERP, la licence et les copyrights 6. Le framework
- Distinguer les projets framework des projets
- ERP
- Les qualités du framework
- Les défauts du framework
- Le choix du moteur de rapport
- o Plateforme et requirements hardware pour le serveur o La business intelligence avec OpenERP
- 
- 7. Les modules
- Le nombre de modules Les modules officiels : le minimum dans
- chaque domaine Les modules utilisés à Anevia
- 8. La maturité d'OpenERP
- 9. La comptabilité avec OpenERP
- Les 2 scénarios
- Comment utiliser la comptabilité d'OpenERP ?
- Au final, est-ce vraiment utilisable ?
- 10. Si vous envisagez de déployer OpenERP dans votre entreprise : conseils et questions fréquentes
	- Quel intégrateur choisir ?
	- Choisir OpenERP, est-ce un choix pérenne ? Vais-je faire des économies en choisissant
	- OpenERP plutôt qu'un ERP propriétaire ?
	- o Le mot de la fin

mais il n'est alors pas écrit en base, ce qui fait que la valeur de ce champ n'est pas conservée ! Pour plus d'informations, cf le bug report correspondant. Personnellement, je rencontre ce problème assez fréquemment lors de mes développements sur OpenERP. Il existe plusieurs méthodes de contournement, mais elles sont lourdes et difficiles à mettre en oeuvre. On espère que la nouvelle API qui sera introduite dans OpenERP 7.1 permettra de résoudre ce problème.

- le framework d'OpenERP ne supporte pas l'IPv6, mais seulement l'IPv4. Il est cependant possible de se connecter à l'interface Web d'OpenERP en IPv6 en intercalant entre le navigateur Web et le serveur OpenERP un proxy HTTP qui écoute en IPv6. On est de toute façon obligé d'utiliser un proxy HTTP pour que l'accès à OpenERP se fasse en SSL et non en clair : le serveur OpenERP est placé derrière un serveur proxy qui servira d'intermédiaire entre le navigateur Web de l'utilisateur et le serveur Web d'OpenERP. Ce serveur proxy est connecté d'un côté en HTTP/IPv4 au serveur OpenERP et de l'autre en HTTPS et/ou IPv6 au navigateur de l'utilisateur. Presque tous les serveurs Web peuvent remplir cette fonction ; c'est notamment le cas d'Apache et de Nginx.
- l'ORM d'OpenERP n'est pas exempt de défauts ; il n'est pas capable de mettre en cache les requêtes de lecture des données, ce qui pourrait apporter un gain de performances (cf ce thread sur la mailing-liste des experts du framework, et notamment cette réponse de Raphaël Valyi).
- Certaines choses était possibles avec le client Gtk (abandonné avec OpenERP 7.0) et ne sont pas possibles avec l'interface Web d'OpenERP :
	- quand on est sur une vue formulaire qui intègre un objet one2many en vue liste éditable, une fois passé en mode édition, il n'est pas possible d'obtenir la vue formulaire de l'objet one2many pour modifier certains champs qui ne seraient pas disponibles dans la vue liste. Dans OpenERP 7.0, on trouve pourtant beaucoup plus de formulaires qui intègrent un objet one2many en vue liste éditable : les bons de commande client et fournisseur, les factures, les notes de frais, etc... C'est pour moi un gros problème !
	- dans l'interface Web, on ne peut pas mettre une valeur par défaut pour un champ d'un wizard, alors que c'était possible avec le client Gtk (mais c'est a priori possible de le faire via une requête SQL).

Cette liste comportait 4 éléments à l'époque d'OpenERP 6.1 (il y avait en plus le manque du multi-onglets et le fait que les vues listes éditables étaient peu performantes/ergonomiques) ; elle n'en comporte plus que 2 avec OpenERP 7.0... si la tendance se poursuit, on peut espérer que la liste sera vide avec OpenERP 7.1 !

- la nouvelle interface Web d'OpenERP est encore relativement récente et réserve parfois quelques surprises, comme le bug n°1068105, qui empêche de saisir la date du 21 Octobre 2012 quand le navigateur Web est dans une timezone brésilienne. Le bug est lié au fait que c'est le jour du passage à l'heure d'été au Brésil. Evidemment, c'est le genre de bug qu'on découvre pendant la première année d'utilisation... et on espère ne pas le revoir par la suite ! Cela a fait dire à Raphaël Valyi que le 21 Octobre était la date de la fin du monde selon OpenERP, et il a fait une vidéo humoristique avec en fond sonore la fanfare piston dont il a fait partie. A voir et écouter !
- le moteur de rapport utilisé par défaut dans OpenERP, basé sur le langage RML, n'est pas à la hauteur. J'ai passé des dizaines d'heures à me battre avec ce moteur de rapport et il n'est plus question pour moi de l'utiliser. Comme il y a beaucoup à dire sur les moteurs de rapport dans OpenERP, j'ai fait une section dédiée ci-dessous.

Pour clore cette partie sur les qualités et les défauts du framework OpenERP, je vous invite à lire cet article très intéressant d'un développeur habitué à coder des applications métier dans Lotus Domino et qui a suivi une semaine de formation technique pour apprendre à développer dans le framework d'OpenERP. Il compare les deux framework et donne son avis sur ce qui est mieux dans l'un par rapport à l'autre : lien vers l'article.

## **Le choix du moteur de rapport**

Voilà un tableau récapitulatif des moteurs de rapport utilisables avec OpenERP :

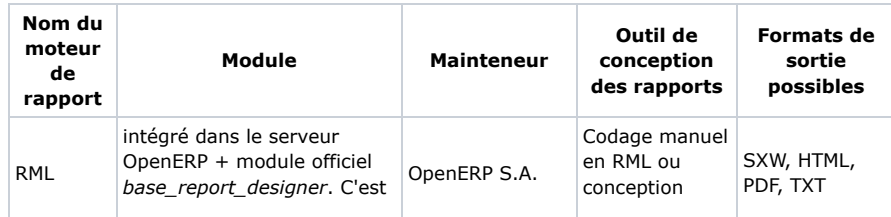

le serveur

7. Les modules Le nombre de modules

chaque domaine Les modules utilisés à Anevia 8. La maturité d'OpenERP 9. La comptabilité avec OpenERP

Les 2 scénarios

?

o La business intelligence avec OpenERP

Les modules officiels : le minimum dans

Comment utiliser la comptabilité d'OpenERP

Choisir OpenERP, est-ce un choix pérenne ? Vais-je faire des économies en choisissant OpenERP plutôt qu'un ERP propriétaire ?

Au final, est-ce vraiment utilisable ? 10. Si vous envisagez de déployer OpenERP dans votre entreprise : conseils et questions fréquentes

Quel intégrateur choisir ?

o Le mot de la fin

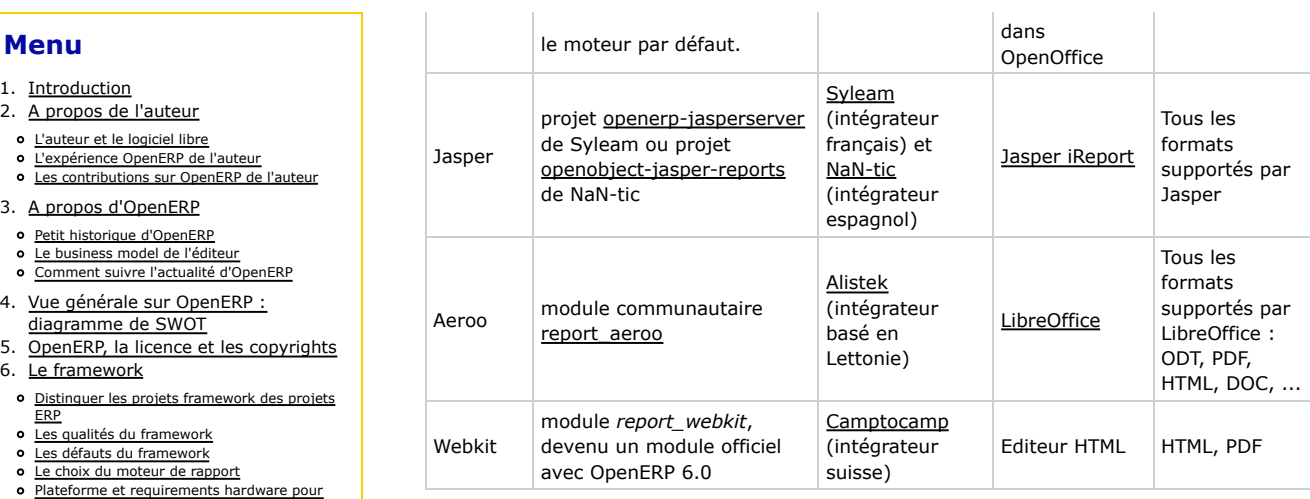

Pour être exhaustif, il y a aussi :

- le projet Pentaho reports for OpenERP, qui utilise le moteur de rapport de Pentaho et qui est hébergé sur github (ces slides, présentés aux Community days OpenERP 2012, sont une bonne introduction).
- · le projet report\_birt, hébergé sur github, qui utilise le moteur de rapport OpenSource BIRT, et dont le développement initial a été financé par l'association CARIF-OREF de l'île de la Réunion. La page github mentionne que ce projet est au stade *early alpha* !
- le projet report\_graphane qui utilise le projet opensource opengraphane. Opengraphane est développé par la société française Callidoc ; ce logiciel permet non seulement de générer des documents mais il gère aussi leur diffusion (par mail, fax, impression, etc...).

La profusion de choix dans les moteurs de rapports pour OpenERP s'explique en partie par les défauts du moteur de rapport utilisé par défaut dans OpenERP, qui ont poussé la communauté à développer des alternatives.

#### **Le moteur de rapport RML - le moteur par défaut d'OpenERP**

Le moteur de rapport par défaut d'OpenERP est basé sur le langage RML (Report Markup Language), qui est un standard mis au point par la société anglaise ReportLab. Malheureusement, ce langage ne s'est pas imposé et son utilisation dans l'industrie du logiciel est restée confidentielle. La société ReportLab a développé une implémentation OpenSource limitée et une implémentation propriétaire payante plus complète du langage RML (cf la "feature comparison" sur cette page). OpenERP a réalisé sa propre implémentation du langage RML en développant un outil de conversion RML vers PDF et RML vers HTML. Cette implémentation est disponible dans le serveur OpenERP (cf les répertoires server/openerp/report /render/rml2html/ et server/openerp/report/render/rml2pdf/). Malheureusement, cette implémentation n'est pas complète et beaucoup de balises RML ne sont pas supportées. Pour éviter aux développeurs d'apprendre le langage RML, OpenERP dispose d'un outil de conversion de SXW (le format de fichier d'OpenOffice 1.x) vers RML, qui est localisé dans le module *base\_report\_designer* des addons officiels (cf répertoire addons/base\_report\_designer /openerp\_sxw2rml/). Comme on peut facilement l'imaginer, cette implémentation de la conversion SXW vers RML n'est pas complète... ce serait d'ailleurs un travail assez titanesque !

Il y a 2 façons de se servir de ce moteur de rapport :

- coder le rapport directement en RML. Cela implique d'apprendre ce langage ; ce n'est pas très compliqué, mais ce n'est pas très rigolo non plus. C'est un peu la méthode "à la dure" !
- concevoir le rapport dans OpenOffice ou LibreOffice et transférer le fichier SXW résultant dans un module OpenERP. Le fichier est alors stocké au format SXW et converti au format RML. Ensuite, il y a 2 possibilités :
	- o si le format de sortie du rapport est le format SXW, alors le serveur OpenERP va lire le fichier SXW du module OpenERP, va remplacer les champs par leur valeur et envoyer le fichier SXW résultant au client OpenERP. Il n'y a alors aucune conversion de format (le document reste au format SXW depuis la conception jusqu'à l'utilisation) et donc la mise en page et les styles utilisés lors de la

- 1. Introduction
- 2. A propos de l'auteur
- 
- L'auteur et le logiciel libre L'expérience OpenERP de l'auteur
- Les contributions sur OpenERP de l'auteur
- 3. A propos d'OpenERP
- **o** Petit historique d'OpenERP
- Le business model de l'éditeur
- Comment suivre l'actualité d'OpenERP
- 4. Vue générale sur OpenERP : diagramme de SWOT
- 5. OpenERP, la licence et les copyrights
- 6. Le framework
- o Distinguer les projets framework des projets
- ERP
- Les qualités du framework Les défauts du framework
- Le choix du moteur de rapport
- o Plateforme et requirements hardware pour
- le serveur
- o La business intelligence avec OpenERP
- 7. Les modules
- Le nombre de modules Les modules officiels : le minimum dans
- chaque domaine Les modules utilisés à Anevia
- 8. La maturité d'OpenERP
- 9. La comptabilité avec OpenERP
- Les 2 scénarios
- Comment utiliser la comptabilité d'OpenERP ?
- Au final, est-ce vraiment utilisable ?
- 10. Si vous envisagez de déployer OpenERP dans votre entreprise : conseils et questions fréquentes
	- Quel intégrateur choisir ?
	- Choisir OpenERP, est-ce un choix pérenne ? Vais-je faire des économies en choisissant
	- OpenERP plutôt qu'un ERP propriétaire ?
	- o Le mot de la fin

conception du rapport avec OpenOffice/LibreOffice sont parfaitement conservés.

o si le format de sortie du rapport est le format PDF ou HTML, alors le serveur OpenERP va lire le fichier RML généré à partir du fichier SXW, puis il va remplacer les champs par leur valeur, et enfin il va utiliser son moteur de conversion RML2PDF ou RML2HTML pour convertir le fichier RML au format PDF ou HTML. Le rapport aura donc subi deux conversions de format entre sa conception et son utilisation (SXW -> RML -> PDF/HTML). Or, comme ces conversions sont faites par des moteurs spécifiques à OpenERP qui n'ont pas une implémentation complète de ces formats (encore une fois, une implémentation complète de ces conversions de format est un travail titanesque), beaucoup d'informations de mise en page et de style sont perdues... et le document résultant est assez différent de ce qui avait été voulu par le développeur lors de la conception du rapport.

Au final, il y a 2 cas où le moteur de rapport par défaut d'OpenERP donne des résultats satisfaisants :

- pour des rapports avec peu de mise en page et/ou qui ont un style très basique. C'est le cas par exemple des rapports comptables.
- pour des rapports dont le format de sortie demandé est le SXW (pas de conversion de format, donc la mise en page et le style ne sont pas altérés).

Prenons par exemple le cas du rapport des devis. Certaines sociétés veulent laisser à leurs commerciaux la possibilité de modifier autant qu'ils veulent le rapport de devis tel qu'il est généré par l'ERP. Dans ce cas, le rapport de devis sera configuré pour sortir au format SXW et le moteur de rapport par défaut d'OpenERP donnera satisfaction ; quand le commercial cliquera sur le bouton "Rapport de devis" dans le client OpenERP, le LibreOffice/OpenOffice installé sur son poste se lancera et ouvrira le fichier SXW généré par l'ERP ; il pourra lors le modifier autant qu'il voudra, l'exporter dans n'importe lequel des formats supportés par LibreOffice/OpenOffice et l'envoyer à son prospect. Si, par contre, la société ne souhaite pas que les commerciaux puissent modifier les devis générés par l'ERP (c'est le cas le plus courant, car sinon on court le risque que le commercial modifie manuellement dans LibreOffice/OpenOffice des informations essentielles du devis, et que le devis envoyé au client ne corresponde plus au devis stocké dans l'ERP en terme de produits, de prix ou de quantités par exemple), alors le rapport de devis sera configuré pour sortir au format PDF (c'est d'ailleurs le cas par défaut). La société voudra certainement personnaliser la mise en page et le style des devis générés par OpenERP... et là les problèmes commencent :

- Le développeur du rapport va personnaliser la mise en page et le style du rapport dans 1. LibreOffice/OpenOffice,
- 2. ensuite, il va uploader le nouveau rapport sur le serveur OpenERP,
- 3. enfin, il se connectera via le client OpenERP pour voir le résultat sur un devis particulier... et il constatera amèrement que sa super mise en page et les jolis styles qu'il avait utilisés lors de la conception auront été massacrés.

J'ai passé des dizaines d'heure à jouer à ce petit jeu. Ce n'était pas rigolo du tout ! A cette époque, il n'y avait pas encore d'alternative communautaire au moteur de rapport par défaut d'OpenERP... vous comprenez maintenant pourquoi la communauté OpenERP était si motivée pour développer des alternatives, ce qu'elle a fait en profusion !

#### **Le moteur de rapport Jasper**

JasperReports est un moteur de rapport OpenSource reconnu, écrit en Java. Il fait partie de la solution de business intelligence de l'éditeur JasperSoft. C'est le moteur de rapport par défaut de l'ERP OpenSource OpenBravo. C'est une solution mature et performante. La conception des rapports se fait avec le logiciel iReport, qui fait partie de la suite Jasper. Cet outil est quand même un peu technique et nécessite un apprentissage, contrairement à LibreOffice par exemple ; il faut donc prendre le temps de se former sur cet outil. Le rendu est réalisé par le serveur Jasper, qui doit donc être installé sur la machine qui héberge le serveur OpenERP. Les deux modules concurrents développés par Syleam et Nan-tic assurent l'interconnexion entre le serveur OpenERP et le serveur JasperReports. C'est une solution que je connais assez peu car je ne l'ai jamais utilisée... je ne peux donc pas en parler de façon détaillée.

#### **Le moteur de rapport Aeroo - celui que j'utilise désormais**

- 1. Introduction
- 2. A propos de l'auteur
- L'auteur et le logiciel libre
- L'expérience OpenERP de l'auteur
- Les contributions sur OpenERP de l'auteur
- 3. A propos d'OpenERP
- **o** Petit historique d'OpenERP Le business model de l'éditeur
- Comment suivre l'actualité d'OpenERP
- 4. Vue générale sur OpenERP : diagramme de SWOT
- 5. OpenERP, la licence et les copyrights 6. Le framework
- o Distinguer les projets framework des projets
- ERP
- Les qualités du framework
- Les défauts du framework Le choix du moteur de rapport
- o Plateforme et requirements hardware pour
- le serveur o La business intelligence avec OpenERP
- 
- 7. Les modules
- Le nombre de modules Les modules officiels : le minimum dans
- chaque domaine Les modules utilisés à Anevia
- 8. La maturité d'OpenERP
- 9. La comptabilité avec OpenERP
- Les 2 scénarios
- Comment utiliser la comptabilité d'OpenERP ?
- Au final, est-ce vraiment utilisable ?
- 10. Si vous envisagez de déployer OpenERP dans votre entreprise : conseils et questions fréquentes
	- Quel intégrateur choisir ?
	- Choisir OpenERP, est-ce un choix pérenne ? Vais-je faire des économies en choisissant
	- OpenERP plutôt qu'un ERP propriétaire ?
	- o Le mot de la fin

Aeroo Report est un moteur de rapport basé sur LibreOffice (ou OpenOffice), qui est similaire à la solution utilisée par défaut dans Tryton. C'est le moteur de rapport que j'ai adopté pour tous mes déploiements OpenERP en remplacement du moteur de rapport par défaut ; je le connais donc très bien. Il supporte de nombreux formats en entrée et en sortie :

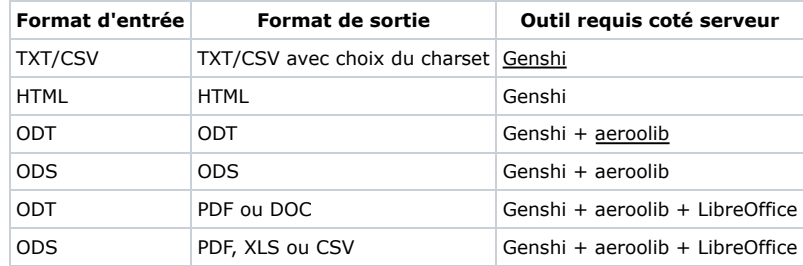

Les deux principaux cas d'utilisation d'Aeroo sont :

- concevoir un rapport en ODT avec une sortie en ODT. Dans ce cas, l'utilisateur pourra modifier à sa guise sur son PC avec LibreOffice le document généré par OpenERP. Techniquement, seul le moteur de template Genshi est utilisé côté serveur (paquet Debian *python-genshi*) pour remplacer les champs par leur valeur ; LibreOffice n'est pas requis côté serveur (à condition qu'il n'y ait pas d'inclusion de sous-rapports).
- concevoir un rapport en ODT avec une sortie en PDF. Techniquement, cela requiert que LibreOffice (ou OpenOffice) soit installé sur le serveur, et tourne en tâche de fond en mode "headless" (sans serveur X) en écoute sur l'interface *localhost* port 8100 (port par défaut). Quand un utilisateur demande le rapport au format PDF, le module *report\_aeroo* va d'abord utiliser *aeroolib* (une librairie Python développée pour le projet Aeroo report et disponible sur ce projet Launchpad) et Genshi pour remplacer les champs par leur valeur. Le fichier ODT résultant sera alors envoyé par le module *report\_aeroo* sur localhost:8100 au serveur LibreOffice en écoute. LibreOffice va convertir le fichier ODT en fichier PDF et le renvoyer au serveur OpenERP, qui l'enverra alors au client OpenERP. Comme la conversion de ODT en PDF est réalisée par LibreOffice côté serveur, le fichier PDF résultant est identique à ce qui aurait été obtenu en exportant un fichier ODT en PDF sur le LibreOffice installé sur son PC. Cela signifie que la mise en page et les styles sont parfaitement conservés.

#### En résumé :

- les points forts du moteur de rapport Aeroo sont :
	- le développement facile des rapports avec LibreOffice, ce qui permet de faire concevoir et/ou modifier les rapports par des personnes qui ne sont pas informaticiens,
	- le large choix des formats de sortie,
- les points faibles du moteur de rapport Aeroo sont :
	- la nécessité de mettre en place une sorte de watchdog, pour redémarrer LibreOffice qui tourne en tâche de fond sur le serveur quand il est planté. Akretion a implémenté un watchdog dans le module *report\_aeroo* dans cette branche et nous espérons que notre contribution sera acceptée dans la branche officielle d'Aeroo report.
	- les performances. Cette solution n'est pas conçue dans une optique d'avoir les meilleures performances de rendu possible. Cela n'est pas un problème pour des rapports d'une ou deux pages comme les devis, les factures, les bons de livraison, les bons de commande ou encore les notes de frais, qui sont généralement les rapports que les entreprises qui déploient OpenERP veulent personnaliser. Par contre, Aeroo report ne serait pas adapté pour sortir un grand livre comptable en PDF, qui peut faire des centaines de pages !

### **Le moteur de rapport Webkit**

Le moteur de rapport Webkit a été développé par la société suisse Camptocamp, qui est un intégrateur pionnier sur OpenERP et qui a fait de nombreuses contributions importantes et de grande qualité sur OpenERP. Webkit est le moteur de rendu HTML libre utilisé par Google Chrome et Safari ; c'est un concurrent du moteur Gecko utilisé par Firefox. Il est réputé pour ses très bonnes performances. Le moteur de rapport Webkit a été initialement développé par Camptocamp pour un de ses clients sous OpenERP 5.0 qui avait un très grand nombre de factures à sortir à chaque début de mois. Il avait donc besoin d'une solution performante,

- 1. Introduction
- 2. A propos de l'auteur
- L'auteur et le logiciel libre
- L'expérience OpenERP de l'auteur
- Les contributions sur OpenERP de l'auteur
- 3. A propos d'OpenERP
- **o** Petit historique d'OpenERP
- Le business model de l'éditeur Comment suivre l'actualité d'OpenERP
- 4. Vue générale sur OpenERP :
- diagramme de SWOT 5. OpenERP, la licence et les copyrights
- 6. Le framework
- o Distinguer les projets framework des projets
- ERP
- Les qualités du framework Les défauts du framework
- Le choix du moteur de rapport
- o Plateforme et requirements hardware pour le serveur
- o La business intelligence avec OpenERP
- 7. Les modules
- Le nombre de modules Les modules officiels : le minimum dans
- chaque domaine Les modules utilisés à Anevia
- 8. La maturité d'OpenERP
- 9. La comptabilité avec OpenERP
- Les 2 scénarios
- Comment utiliser la comptabilité d'OpenERP ?
- Au final, est-ce vraiment utilisable ?
- 10. Si vous envisagez de déployer OpenERP dans votre entreprise : conseils et questions fréquentes
	- o Quel intégrateur choisir ?
	- Choisir OpenERP, est-ce un choix pérenne ? Vais-je faire des économies en choisissant
	- OpenERP plutôt qu'un ERP propriétaire ?
	- o Le mot de la fin

capable de sortir des documents en masse dans un format non éditable (je veux dire pas en ODT ou DOC). Avec le moteur de rapport Webkit, le rapport doit être développé en HTML/CSS et il y a seulement 2 formats de sortie possible :

- HTML. Dans ce cas, le module *report\_webkit* va utiliser Mako (un concurrent de Genshi) pour remplacer les champs par leur valeur dans le document HTML source, et le document HTML résultant sera envoyé à l'utilisateur.
- PDF. Dans ce cas, le module *report\_webkit* utilise Mako pour remplacer les champs par leur valeur et envoie ensuite le document HTML résultant au programme *wkhtmltopdf* qui est un composant du projet Webkit qui converti les documents HTML en documents PDF. Le programme *wkhtmltopdf* nécessite un serveur X ; comme les serveurs Linux sont normalement dépourvus de serveur X, il convient d'utiliser les solutions prévues à cette effet comme *xvfb*.

Camptocamp a réussi à convaincre l'éditeur d'OpenERP d'inclure le module *report\_webkit* parmi les modules officiels, ce qui a été fait dans OpenERP 6.0. Cela lui donne une forte visibilité et implique que le module est couvert par le contrat de maintenance proposé par l'éditeur. En résumé :

- les principaux points forts du moteur Webkit sont :
	- o ses performances
	- le fait qu'il est devenu un module officiel, même s'il n'est pas installé par défaut et que les rapports fournis par défaut dans OpenERP sont encore au format RML,
- et les points faibles sont :
	- l'absence de format de sortie facilement éditable : le moteur Webkit ne permet pas de générer des documents au format ODT qui pourront ensuite être retouchés par les utilisateurs avec LibreOffice par exemple.
	- la nécessité de concevoir le rapport en HTML/CSS. Comme les rapports sont souvent demandés en PDF dans le but d'être ensuite imprimés sur une feuille A4, il faut connaître les méthodes pour développer en HTML/CSS un document A4...

Je n'ai encore jamais utilisé le moteur de rapport Webkit, même si je pense que c'est certainement un bon moteur de rapport pour OpenERP. Comme le prouve le présent document, je suis assez mauvais en HTML/CSS, et l'idée de devoir développer en HTML/CSS un document qui doit in fine être en A4 m'a toujours paru être un truc incroyable... mais c'est sûrement parce que je ne connais pas toute l'étendue des possibilités de CSS !

### **Plateforme et requirements hardware pour le serveur**

OpenERP n'est pas un logiciel gourmand en ressources. Pour un déploiement du serveur OpenERP et de sa base de donnée PostgreSQL dans une PME de quelques dizaines de personnes, on peut normalement se contenter d'un processeur décent et de 512 Mo de RAM ! Par contre, il faut aussi tenir compte des ressources requises par le moteur de rapport ; si vous faites le choix du moteur de rapport Jasper ou Aeroo, il faut prévoir plus de RAM pour faire tourner le serveur Jasper en Java ou LibreOffice en mode headless sur le serveur !

Python et PostgreSQL étant des solutions multi-plateformes, il est possible de déployer le serveur OpenERP sur l'OS de votre choix : Linux, Windows, Mac OS X, etc... Le mieux est probablement de le déployer sur l'OS serveur que vous connaissez le mieux, car c'est vous qui aurez ensuite à administrer le serveur, faire les mises-à-jour de sécurité, faire les backups, etc... La quasi-totalité des installations OpenERP tournent sur des serveurs Linux... un OS libre pour héberger un ERP libre, quoi de plus naturel ? C'est aussi sur cette plateforme que vous trouverez le plus facilement de l'aide au sein de la communauté OpenERP.

Il n'est pas envisageable aujourd'hui de déployer OpenERP sur un serveur de production via des packages, que ce soit des packages de distributions Linux, les archives de type *tarball* ou des installeurs all-in-one Windows. En effet, vous serez très certainement amenés à appliquer des patchs sur les modules fonctionnels pour corriger certains bugs, ce qui ne serait pas du tout pratique si vous avez installé OpenERP via les packages de votre distribution Linux par exemple. De plus, l'éditeur ne fait plus de releases mineures d'OpenERP i.e. la release majeure 6.1 n'est plus suivie de releases mineures 6.1.1 puis 6.1.2, etc... Je conseille donc de

#### **Menu**

- 1. Introduction
- 2. A propos de l'auteur
- 
- L'auteur et le logiciel libre L'expérience OpenERP de l'auteur
- Les contributions sur OpenERP de l'auteur
- 3. A propos d'OpenERP
- **o** Petit historique d'OpenERP
- Le business model de l'éditeur Comment suivre l'actualité d'OpenERP
- 4. Vue générale sur OpenERP : diagramme de SWOT
- 5. OpenERP, la licence et les copyrights
- 6. Le framework
- o Distinguer les projets framework des projets
- ERP Les qualités du framework
- Les défauts du framework
- Le choix du moteur de rapport
- o Plateforme et requirements hardware pour le serveur o La business intelligence avec OpenERP
- 
- 7. Les modules
- Le nombre de modules Les modules officiels : le minimum dans chaque domaine
- Les modules utilisés à Anevia
- 8. La maturité d'OpenERP 9. La comptabilité avec OpenERP
- Les 2 scénarios
- Comment utiliser la comptabilité d'OpenERP ?
- Au final, est-ce vraiment utilisable ?
- 10. Si vous envisagez de déployer OpenERP dans votre entreprise : conseils et questions fréquentes
	- Quel intégrateur choisir ?
	- Choisir OpenERP, est-ce un choix pérenne ? Vais-je faire des économies en choisissant
	- OpenERP plutôt qu'un ERP propriétaire ?
	- o Le mot de la fin

déployer le code d'OpenERP sur votre serveur de production avec *bazaar*, qui est l'outil de gestion de version de Launchpad.

### **La business intelligence avec OpenERP**

La business intelligence (BI) est un mot très pompeux qui désigne le fait de "faire parler" les données stockées dans ses bases de données, par le biais de statistiques, qui peuvent prendre la forme de graphiques, de tableaux croisés dynamiques (on dit OLAP en langage "BI"), de tableaux de bord, etc...

OpenERP avait lancé un projet pour développer en propre des fonctionnalités de BI (on retrouve ici le vieux défaut de l'éditeur qui avait tendance à redévelopper des briques logicielles déjà existantes en libre), mais il n'était pas allé jusqu'au bout du projet, qui a depuis été abandonné. Il est possible de développer des graphiques directement dans OpenERP, mais les possibilités sont très limitées, à tel point que l'éditeur a redéveloppé from scratch la vue des graphiques dans OpenERP 7.0, cf ce post sur le blog officiel.

Il existe de nombreuses solutions OpenSource de Business Intelligence, les quatre plus connues et matures étant :

- Pentaho,
- JasperSoft,
- Birt,
- SpagoBI.

Sur les conseils de Sylvain Decloix d'ATOL CD (qui tient le blog OSBI.fr), Anevia a opté pour Pentaho. Anevia a fait le choix de Pentaho car c'est la solution qui propose le plus de fonctionnalités dans sa version OpenSource gratuite. En effet, les trois premières solutions listées ci-dessus ont une version OpenSource gratuite (aussi appelée version *communautaire*), et une version "Enterprise" payante qui propose plus de fonctionnalités ; un tableau à la fin de ce post sur le blog OSBI.fr donne la liste des fonctionnalités disponibles dans la version communautaire de ces solutions. Akretion a depuis également adopté Pentaho pour les fonctionnalités de BI chez ses autres clients.

La fonctionnalité la plus utilisée est l'OLAP, qui est une sorte de tableau croisé dynamique qui puise ses données directement dans une base de donnée. Mais il est aussi possible d'utiliser Pentaho pour développer des rapports avec des graphiques compliqués, des tableaux de bord, des meta-datas à la "Business Objects", etc... Je ne vais pas rentrer en détail dans les fonctionnalités BI de Pentaho, car ce n'est pas l'objet de ce document, mais je voulais insister sur le fait que, si vous voulez avoir des fonctionnalités de BI plus avancées que le minimum vital fourni par OpenERP, il faudra vous intéresser aux solutions de BI OpenSource.

## **Les modules**

### **Le nombre de modules**

Tout d'abord, il convient de différencier les modules officiels des modules communautaires :

- les modules officiels sont les modules qui font partie des *addons* et qui sont disponibles dans la branche Launchpad *Ip:openobject-addons*. Ils sont un peu moins de 200. Ils sont maintenus par l'éditeur, c'est à dire que c'est l'entreprise OpenERP S.A. qui s'occupe du portage du code à chaque nouvelle version et qui a le contrôle du code source i.e. la communauté n'a pas le droit de commit directement sur ces modules : toute proposition d'amélioration d'un membre de la communauté doit être approuvée par une personne de l'équipe R&D d'OpenERP S.A. (c'est ce que l'on appelle les *merge proposals*). Seuls les modules officiels sont couverts par le contrat de maintenance vendu par l'éditeur.
- les modules communautaires sont les modules développés par des développeurs de la communauté. Historiquement, ils étaient mis à disposition dans une branche Launchpad dénommée *extra-addons*, mais, comme cette branche devenait une vrai capharnaüm, l'éditeur a incité la communauté à ne plus utiliser cette branche mais à créer des projets Launchpad dédiés pour chaque module ou ensemble de modules

#### **Menu**

- 1. Introduction
- 2. A propos de l'auteur
- 
- L'auteur et le logiciel libre L'expérience OpenERP de l'auteur
- Les contributions sur OpenERP de l'auteur
- 3. A propos d'OpenERP
- **o** Petit historique d'OpenERP
- Le business model de l'éditeur Comment suivre l'actualité d'OpenERP
- 4. Vue générale sur OpenERP :
- diagramme de SWOT 5. OpenERP, la licence et les copyrights
- 6. Le framework
- o Distinguer les projets framework des projets
- ERP
- Les qualités du framework
- Les défauts du framework Le choix du moteur de rapport
- o Plateforme et requirements hardware pour
- le serveur
- o La business intelligence avec OpenERP
- 7. Les modules
- Le nombre de modules Les modules officiels : le minimum dans
- chaque domaine Les modules utilisés à Anevia
- 8. La maturité d'OpenERP
- 9. La comptabilité avec OpenERP
- Les 2 scénarios Comment utiliser la comptabilité d'OpenERP ?
- Au final, est-ce vraiment utilisable ?
- 10. Si vous envisagez de déployer OpenERP dans votre entreprise : conseils et questions fréquentes
	- Quel intégrateur choisir ?
	- Choisir OpenERP, est-ce un choix pérenne ? Vais-je faire des économies en choisissant
	- OpenERP plutôt qu'un ERP propriétaire ?
	- o Le mot de la fin

communautaires. Il n'y a pas de règle de gestion particulière pour les modules communautaires : certains sont contrôlés par un intégrateur, d'autres sont contrôlés par un consortium d'intégrateurs (comme par exemple les modules des projets de connecteur Magento et de connecteur PrestaShop, qui sont maintenus par un consortium regroupant Camptocamp et Akretion), d'autres encore ont des droits de commit ouverts à n'importe quel membre de la communauté.

L'ensemble de ces modules est répertorié sur le site OpenERP Apps. Ce site permet de rechercher des modules par mots clés et de voir leur description et les (très rares) commentaires laissés par les utilisateurs.

Une des choses qui m'énerve le plus dans le discours qu'on peut entendre sur OpenERP est *"qu'il y a 1500 modules fonctionnels disponibles"*. Il y a probablement 1500 modules OpenERP disponibles sur Launchpad, donc cette affirmation n'est a priori pas mensongère en sens strict. Sur les 1500 modules, il y a les 200 modules officiels qui sont maintenus par l'éditeur, et donc 1300 modules communautaires. Sur ces 1300 modules communautaires, j'estime qu'il y a 80% de modules inutilisables, car :

- ils ne sont pas génériques i.e. ils ont été développés pour un client particulier pour ses besoins très spécifiques qu'on ne retrouvera pas dans une autre entreprise,
- ils ont été développés pour une ancienne version d'OpenERP et ils n'ont jamais été portés vers les versions ultérieures,
- ils ont été codés "à l'arrache" pour un besoin particulier et n'ont jamais été améliorés depuis.

J'ai l'habitude de dire : "*un module OpenERP, tant qu'on ne l'a pas essayé, on ne sais pas ce qu'il vaut !*"

Parmi les modules communautaires, on trouve tous les niveaux de qualités. Si je devais faire une classification, par ordre croissant :

- 1. les modules peu génériques qui sont trop spécifiques à un cas particulier,
- 2. les modules génériques mais pas bien maintenus i.e. qui ne supportent qu'une ancienne version d'OpenERP,
- les modules génériques et maintenus, mais qui n'ont pas été finalisés, par exemple des 3. modules qui créent de nouveaux objets sans s'occuper des ACL (Access Control List) correspondantes et/ou dont l'ergonomie est mal fichue ou n'est pas conforme aux standards d'ergonomie d'OpenERP,
- 4. les modules génériques, maintenus, qui ont été finalisés/peaufinés... ils ne sont pas si nombreux !
- 5. le top étant les modules génériques, maintenus, peaufinés et qui sont dotés d'une suite de tests automatisés pour tracker les régressions éventuelles lors du développement ! Je n'en connais pas beaucoup ; il y a notamment certains modules de Camptocamp et le connecteur Magento-OpenERP qui est co-maintenu par Camptocamp et Akretion.

Dans cette jungle de modules, où le meilleur côtoie le pire, il est souvent difficile de s'y retrouver. Au début du travail d'intégration d'OpenERP à Anevia, il nous était même arrivé à deux reprises de nous lancer dans un développement spécifique avant de s'apercevoir par la suite qu'un module communautaire était disponible pour ce qu'on voulait faire ! Savoir quels sont les "bons" modules OpenERP i.e. ceux qui marchent vraiment, qui sont codés correctement et dont la couverture fonctionnelle est intéressante, est une connaissance précieuse et longue à acquérir. Et comme personne ne peut connaître tous les modules ni avoir le temps de tous les tester, les experts OpenERP ont l'habitude d'échanger entre eux leur expérience des bons et mauvais modules.

### **Les modules officiels : le minimum dans chaque domaine**

N'allez pas vous imaginer qu'OpenERP concurrence avec ses modules officiels des ERPs propriétaires de premier plan dans le domaine fonctionnel. OpenERP fournit le minimum dans chaque domaine fonctionnel, je dirai presque le *minimum vital* !

Une des conclusions à laquelle je suis arrivé en observant les priorités de l'éditeur et en discutant avec ses équipes, est que cela fait partie de la philosophie d'OpenERP. OpenERP, avec ses modules officiels, fournit un socle minimum dans chaque domaine, et le framework OpenERP est conçu pour permettre de facilement étendre ce périmètre fonctionnel minimum

- 1. Introduction
- 2. A propos de l'auteur
- L'auteur et le logiciel libre
- L'expérience OpenERP de l'auteur
- Les contributions sur OpenERP de l'auteur
- 3. A propos d'OpenERP
- **o** Petit historique d'OpenERP
- Le business model de l'éditeur Comment suivre l'actualité d'OpenERP
- 4. Vue générale sur OpenERP :
- diagramme de SWOT 5. OpenERP, la licence et les copyrights
- 6. Le framework
- o Distinguer les projets framework des projets
- ERP Les qualités du framework
- Les défauts du framework
- Le choix du moteur de rapport
- Plateforme et requirements hardware pour le serveur
- o La business intelligence avec OpenERP
- 7. Les modules
- Le nombre de modules  $\bullet$ Les modules officiels : le minimum dans chaque domaine
- Les modules utilisés à Anevia
- 8. La maturité d'OpenERP 9. La comptabilité avec OpenERP
- Les 2 scénarios
- Comment utiliser la comptabilité d'OpenERP ?
- Au final, est-ce vraiment utilisable ?
- 10. Si vous envisagez de déployer OpenERP dans votre entreprise : conseils et questions fréquentes
	- Quel intégrateur choisir ?
	- Choisir OpenERP, est-ce un choix pérenne ? Vais-je faire des économies en choisissant
	- OpenERP plutôt qu'un ERP propriétaire ?
	- o Le mot de la fin

pour les besoins particuliers du client.

Dit autrement :

- dans un ERP propriétaire de premier plan, vous allez trouver un périmètre fonctionnel large, avec pléthore de paramétrages à réaliser pour que la grosse masse de code qui constitue le large périmètre fonctionnel puisse fonctionner selon vos besoins propres. Comme le périmètre fonctionnel est vaste et vise à couvrir les besoins d'un maximum d'entreprises aux profils très variés, le code fonctionnel est très volumineux. En réalité, une entreprise n'utilisera qu'une toute petite partie de ce volumineux code fonctionnel... et il faut espérer que, pour les besoins particuliers de son métier, elle trouvera ce qu'il faut dans cette masse.
- dans OpenERP, les modules officiels sont tellement basiques qu'ils ne vont correspondre qu'à de petites entreprises ayant des besoins très simples et très standards. Pour les moyennes entreprises et/ou des entreprises ayant des besoins particuliers liés à leur métier, il va être nécessaire d'étendre le périmètre fonctionnel des modules officiels via des modules additionnels. Soit il existe déjà un projet communautaire qui fournit les modules additionnels dont l'entreprise a besoin, soit l'entreprise financera un développement spécifique pour coder ces modules additionnels. Au final, l'entreprise aura un ERP simple dans les domaines où elle n'a pas de besoins spécifiques, et elle aura amélioré l'ERP avec des modules additionnels dans les domaines où son métier présente une complexité particulière. La philosophie d'OpenERP consiste à dire que cette solution est meilleure que d'avoir un ERP complexe dans tous les domaines !

Voilà quelques exemples de "manques" fonctionnels qui ne sont pas couverts par les modules officiels :

- Comptabilité :
	- pas d'export CSV de la balance générale, ni de la balance analytique,
	- pas de support des virements ou prélèvements SEPA,
	- pas de mise à jour automatique des taux de change des devises depuis Internet,
	- pas de possibilité de configurer un blocage ou un avertissement quand le taux de change utilisé est trop vieux (par exemple, lors de la validation d'un facture en devise, OpenERP prend le taux de change le plus proche de la date de la facture pour cette devise... même si ce taux date de plusieurs années !)
- Douane :
	- pas d'implémentation de la DES (Déclaration Européenne des Services),
	- implémentation très partielle et très limitée de la DEB (Déclaration d'Echange de Biens),
- Gestion des stocks :
	- on ne peut pas savoir sur quel emplacement de stock se trouve un numéro de série (un numéro de série est un *lot de production* en langage OpenERP),
	- on ne peut pas obtenir la liste des lots de production situés sur un emplacement de stock donné (c'est pourtant très utile, et pas seulement pour les inventaires !)
- Produits :

:

pas de gestion des variantes de produit (exemple de variantes de produits : un T-shirt est disponible en 3 tailles et 2 couleurs : c'est un produit avec 6 variantes) ; le modèle de données est prévu pour supporter les variantes de produit, mais le code fonctionnel n'est pas présent dans les modules officiels.

Pour quasiment tous les exemples de "manques" fonctionnels cités ci-dessus, il existe un ou plusieurs modules communautaires qui assurent la fonction. Il est donc très rare de faire des déploiements OpenERP en utilisant uniquement les modules officiels.

Autre exemple pour illustrer l'aspect minimaliste des modules officiels : voilà la liste de toutes les fonctionnalités qu'Anevia a eu besoin d'ajouter dans un module spécifique pour étendre la couverture fonctionnelle du module officiel de gestion des notes de frais (module *hr\_expense*)

ajout de la gestion des frais kilométriques quand un employé utilise son véhicule personnel pour un déplacement professionnel : sur sa fiche employé, on configure sa

- 1. Introduction
- 2. A propos de l'auteur
- L'auteur et le logiciel libre
- $\circ$ L'expérience OpenERP de l'auteur
- Les contributions sur OpenERP de l'auteur
- 3. A propos d'OpenERP
- **o** Petit historique d'OpenERP
- Le business model de l'éditeur Comment suivre l'actualité d'OpenERP
- 
- 4. Vue générale sur OpenERP : diagramme de SWOT
- 5. OpenERP, la licence et les copyrights 6. Le framework
- o Distinguer les projets framework des projets
- ERP
- Les qualités du framework
- Les défauts du framework
- Le choix du moteur de rapport
- o Plateforme et requirements hardware pour le serveur
- o La business intelligence avec OpenERP
- 7. Les modules
- Le nombre de modules Les modules officiels : le minimum dans
- chaque domaine Les modules utilisés à Anevia
- 
- 8. La maturité d'OpenERP 9. La comptabilité avec OpenERP
- Les 2 scénarios
- Comment utiliser la comptabilité d'OpenERP ?
- Au final, est-ce vraiment utilisable ?
- 10. Si vous envisagez de déployer OpenERP dans votre entreprise : conseils et questions fréquentes
	- Quel intégrateur choisir ?
	- Choisir OpenERP, est-ce un choix pérenne ? Vais-je faire des économies en choisissant
	- OpenERP plutôt qu'un ERP propriétaire ?
	- o Le mot de la fin

plaque d'immatriculation et son prix au kilomètre (qui dépend de la puissance fiscale de sa voiture) ; ses données seront recopiées sur sa note de frais et, quand il ajoutera une ligne de frais kilométriques, le prix unitaire de la ligne sera bloqué sur son prix au kilomètre,

- les notes de frais sont saisies en TTC dans OpenERP. Sur certaines dépenses de notes de frais (pas sur toutes, il faut se référer aux règles fiscales), il est possible de récupérer la TVA. Pour cela, il a fallu ajouter une visualisation d'un montant HT et du montant de TVA correspondant au montant TTC saisi par l'utilisateur, pour qu'il puisse contrôler qu'il utilise bien le bon taux de TVA. D'ailleurs, le problème est plus grave avec OpenERP 7.0, puisque les notes de frais génèrent maintenant un reçu d'achat et non une facture fournisseur, or les reçus d'achat ont des taxes globales et non des taxes par ligne (TODO : confirmer ce problème)
- refonte complète des droits sur les transitions du workflow des notes de frais (si quelqu'un sait m'expliquer quelle est la logique derrière le paramétrage par défaut des droits sur le workflow des notes de frais, je suis preneur !). Modification également pour que les managers ne puissent valider que les notes de frais des personnes de leur équipe,
- à Anevia, le plan analytique correspond à un découpage par départements de l'entreprise. On a ajouté un paramètre *code analytique par défaut* sur la fiche employé ; c'est ce code analytique qui est utilisé par défaut sur chaque ligne de note de frais, ce qui évite à l'employé d'avoir à le saisir à chaque fois (il peut toujours le modifier, par exemple quand il a engagé une dépense pour un autre département que celui dans lequel il travaille).
- redéveloppement du rapport de notes de frais : ce rapport a été réécrit en utilisant le moteur de rapport choisi par Anevia (Aeroo report) et en ajoutant les champs ajoutés par les développements spécifiques décrits ci-dessus (plaque d'immatriculation, montant HT et TVA, ...) et avec une mise en page beaucoup plus jolie et soignée.

J'espère que les exemples que je viens de citer vous permettent de mieux comprendre ce que je veux dire quand j'affirme que *"les modules officiels fournissent le minimum dans chaque domaine"*. J'insiste un peu sur ce point car je crois qu'il est très important pour bien comprendre OpenERP. S'il y avait une chose à retenir, ce serait celle-là : OpenERP est un ERP simple et minimaliste doté d'un bon framework qui permet d'étendre facilement ses fonctionnalités dans les domaines où vous en avez besoin en développant des modules additionnels qui vont utiliser le mécanisme d'héritage.

Cela me rappelle ce que me disait mon père, qui travaillait à l'époque dans les ERPs propriétaires, quand j'ai commencé à chercher un ERP pour Anevia : *"si un vendeur d'ERP te dit qu'il faut réaliser des développements spécifiques pour répondre à tes besoins, fuis-le comme la peste !"* En disant cela, il faisait référence au coût important des développements spécifiques qui, avec un ERP propriétaire, s'ajoute au coût non négligeable des licences logicielles. En effet, quand on se lance dans un développement spécifique sur n'importe quel ERP, il faut compter :

- le coût d'implémentation initial des fonctionnalités demandées,
- le coût de finition du module, pour le rendre intuitif, ergonomique, y ajouter les règles de sécurité, développer des tests automatisés pour éviter les régressions (malheureusement, les budgets prévus pour les développements spécifiques permettent rarement cela, car le temps d'implémentation initial est déjà important),
- le coût de la traduction éventuelle,
- le coût des améliorations/modifications qui vont inévitablement être demandées par les utilisateurs (ou imposé par une évolution législative ou par une évolution de l'activité et des process de l'entreprise) une fois que le module commencera à être réellement utilisé,
- le coût de maintenance de ces modules, pour avoir une garantie sur la correction rapide des bugs qui seront probablement trouvés par les utilisateurs,
- le coût de portage du code quand l'entreprise souhaite migrer vers une version plus récente d'OpenERP.

Comme on le voit, la décision de réaliser un développement spécifique ne doit pas être prise à la légère, car cela demande des ressources importantes dans la durée. Néanmoins, dans le cas d'OpenERP, cela fait partie de la méthode d'implémentation, dès que l'on s'adresse à des sociétés de taille moyenne et/ou à des sociétés qui ont des besoins qui sortent un peu du périmètre très basique des modules officiels. Heureusement, un certain nombre de projets communautaires ambitionnent de développer des *verticalisations métier* d'OpenERP en

- 1. Introduction
- 2. A propos de l'auteur
- L'auteur et le logiciel libre
- L'expérience OpenERP de l'auteur
- Les contributions sur OpenERP de l'auteur
- 3. A propos d'OpenERP
- **o** Petit historique d'OpenERP
- Le business model de l'éditeur Comment suivre l'actualité d'OpenERP
- 4. Vue générale sur OpenERP :
- diagramme de SWOT 5. OpenERP, la licence et les copyrights
- 6. Le framework
- o Distinguer les projets framework des projets
- ERP
- Les qualités du framework Les défauts du framework
- Le choix du moteur de rapport
- o Plateforme et requirements hardware pour le serveur
- o La business intelligence avec OpenERP
- 7. Les modules
- Le nombre de modules Les modules officiels : le minimum dans chaque domaine
- Les modules utilisés à Anevia
- 8. La maturité d'OpenERP 9. La comptabilité avec OpenERP
- Les 2 scénarios
- Comment utiliser la comptabilité d'OpenERP ?
- Au final, est-ce vraiment utilisable ?
- 10. Si vous envisagez de déployer OpenERP dans votre entreprise : conseils et questions fréquentes
	- Quel intégrateur choisir ?
	- Choisir OpenERP, est-ce un choix pérenne ? Vais-je faire des économies en choisissant
	- OpenERP plutôt qu'un ERP propriétaire ?
	- o Le mot de la fin

publiant une série de modules permettant d'étendre le périmètre fonctionnel natif d'OpenERP pour certains secteurs d'activité. Si vous avez la chance de faire partie de l'un de ces secteurs d'activité, alors cela devrait vous éviter d'avoir trop de développements spécifiques à réaliser.

C'est par exemple la raison pour laquelle ma société, Akretion France, a choisi de développer et maintenir deux verticalisations d'OpenERP pour deux secteurs d'activité :

- le e-commerce, avec les connecteurs Magento-OpenERP, PrestaShop-OpenERP, Amazon-OpenERP et eBay-OpenERP,
- la vente d'équipements avec contrat de maintenance associé, avec le module fleet maintenance.

Akretion France ne réalise des déploiements OpenERP que dans l'un de ces deux secteurs d'activité. Cela permet aux sociétés de ces secteurs d'activité de ne pas financer trop de développements spécifiques et d'avoir ainsi un coût d'entrée raisonnable sur OpenERP, tout en ayant une bonne couverture fonctionnelle pour leur activité.

## **Les modules utilisés à Anevia**

Je publie ici la liste des modules utilisés sur OpenERP 6.1 à Anevia. Cela permet de voir :

- quels sont les modules *officiels* utilisés,
- quels sont les modules *communautaires* qui ont été choisis pour compléter les modules officiels,
- quels modules *spécifiques* ont été développés.

Je ferai ensuite une analyse sur la répartition entre les modules officiels, les modules communautaires et les modules spécifiques.

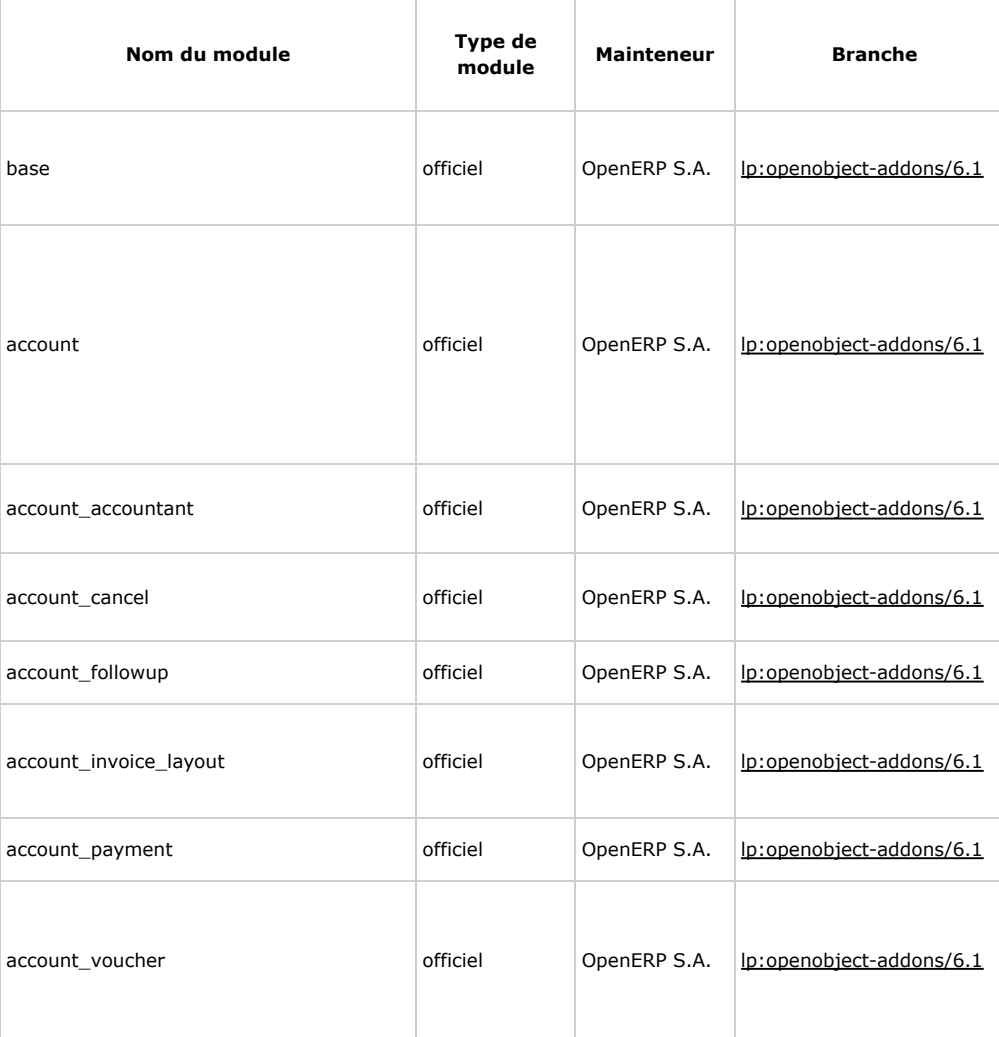

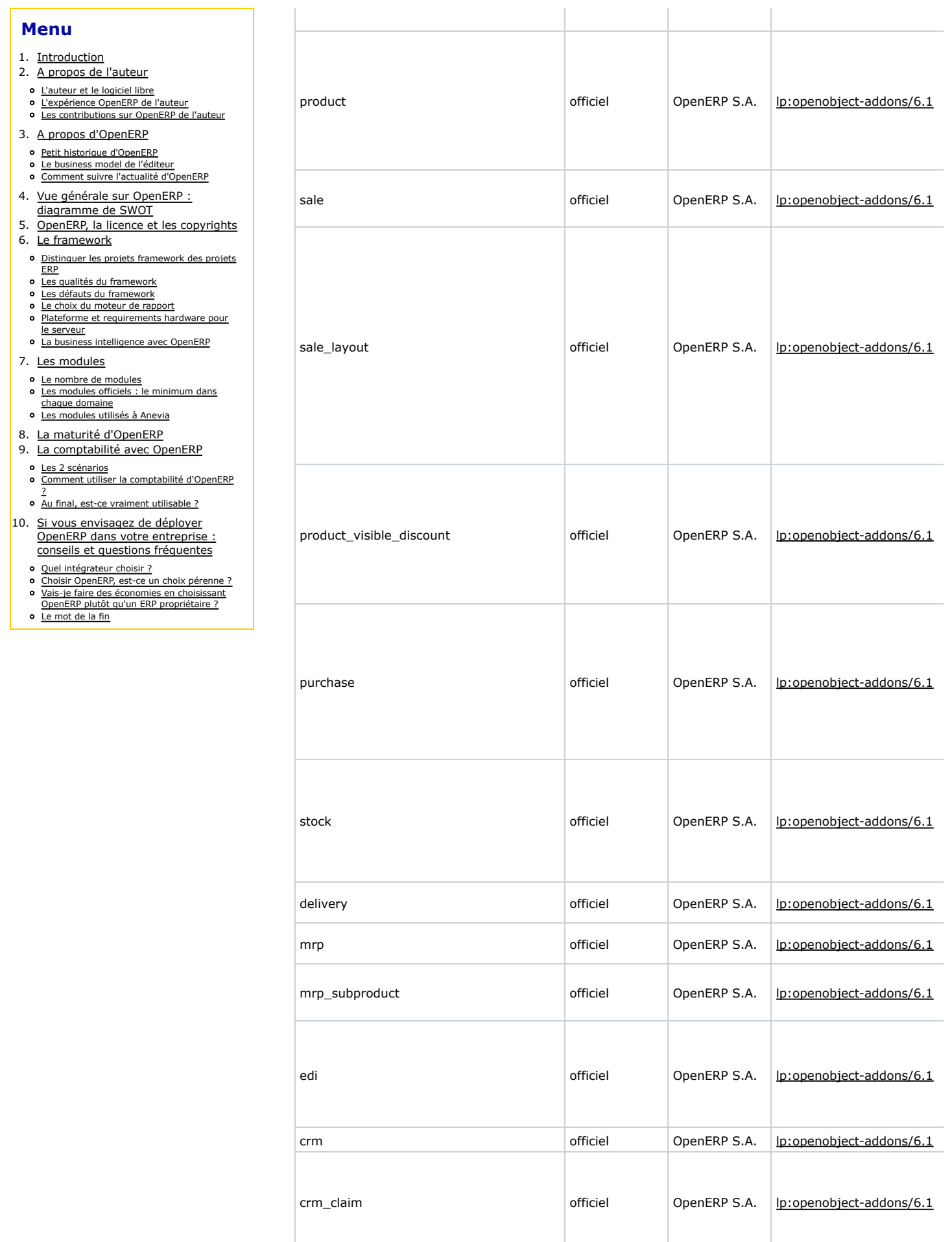

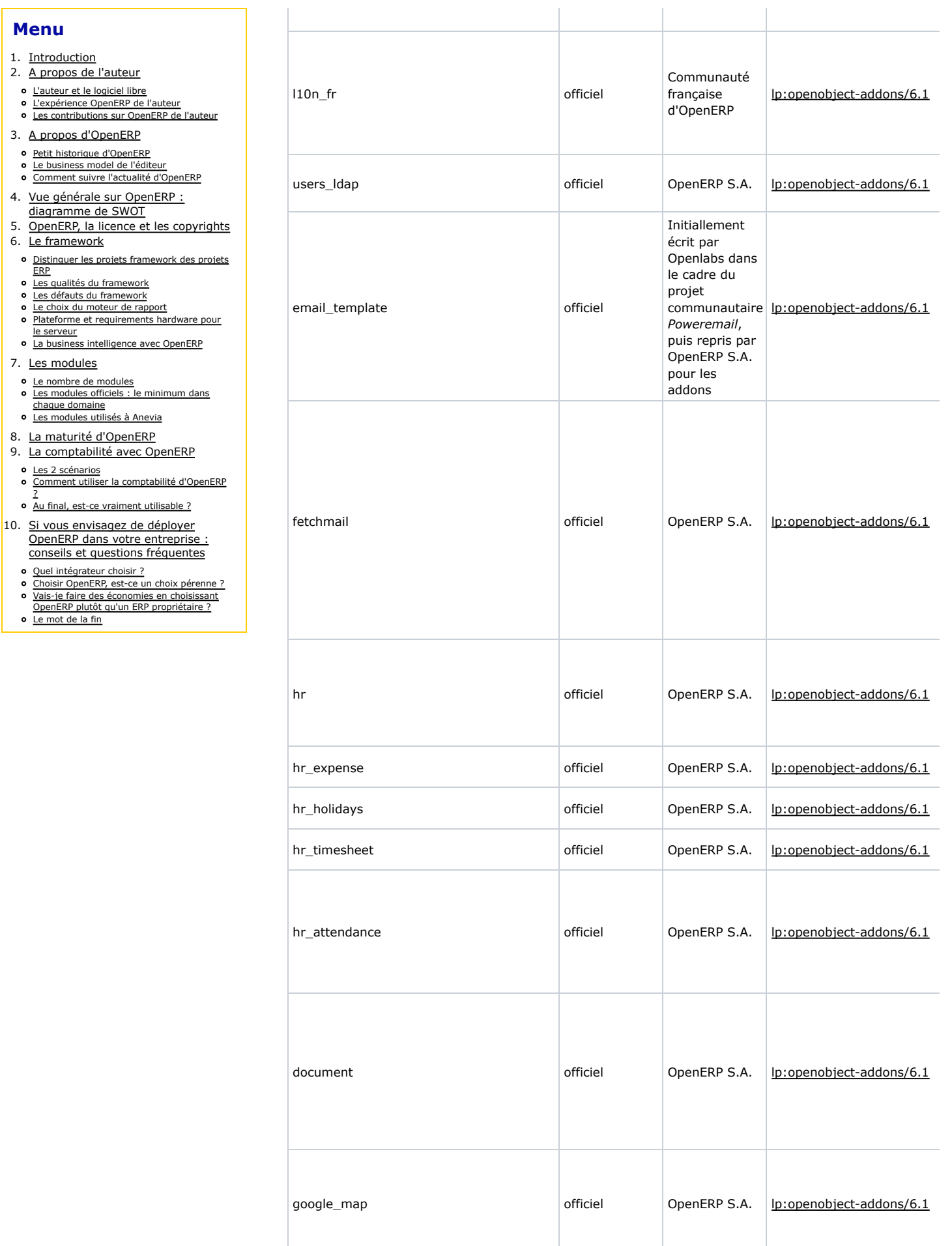

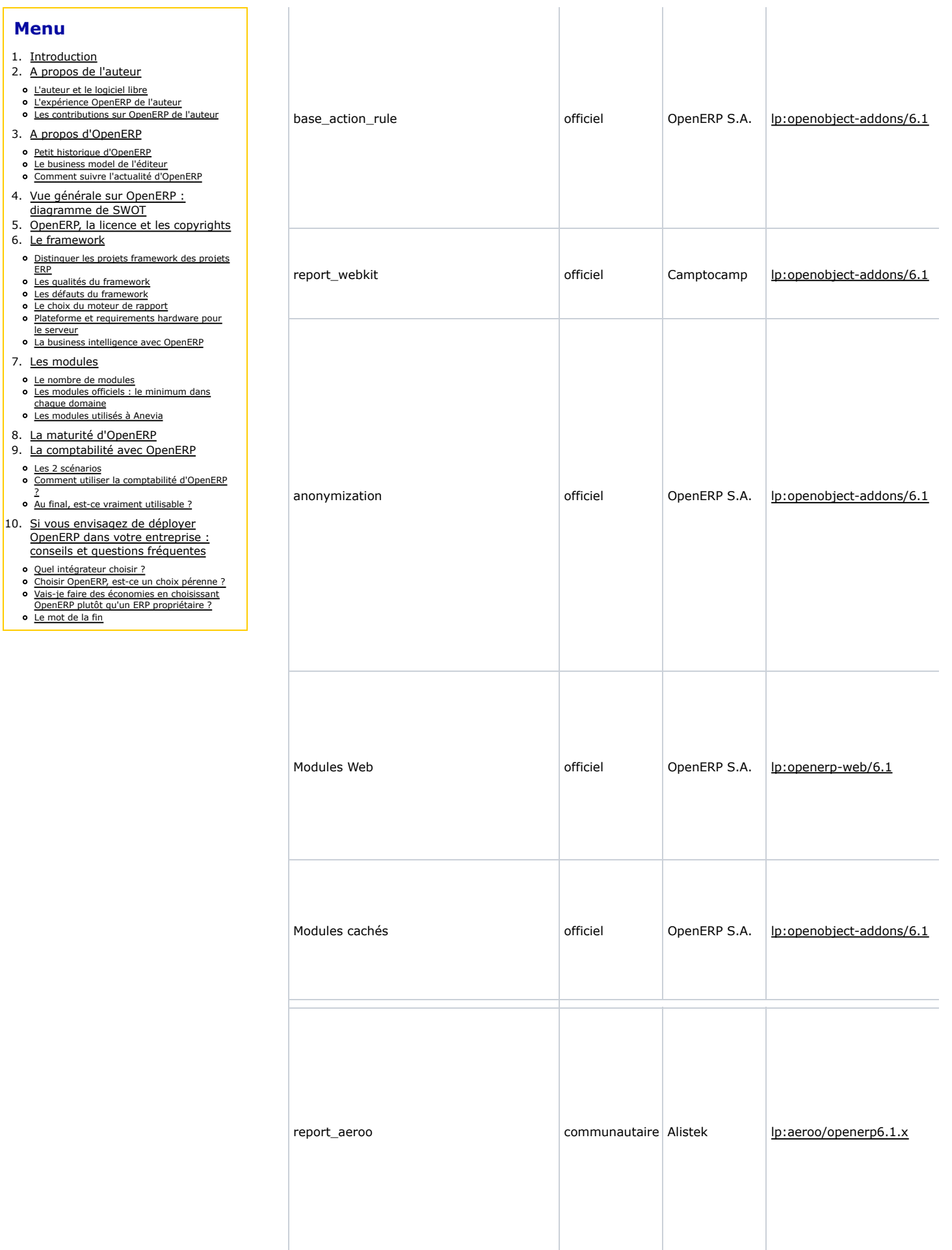

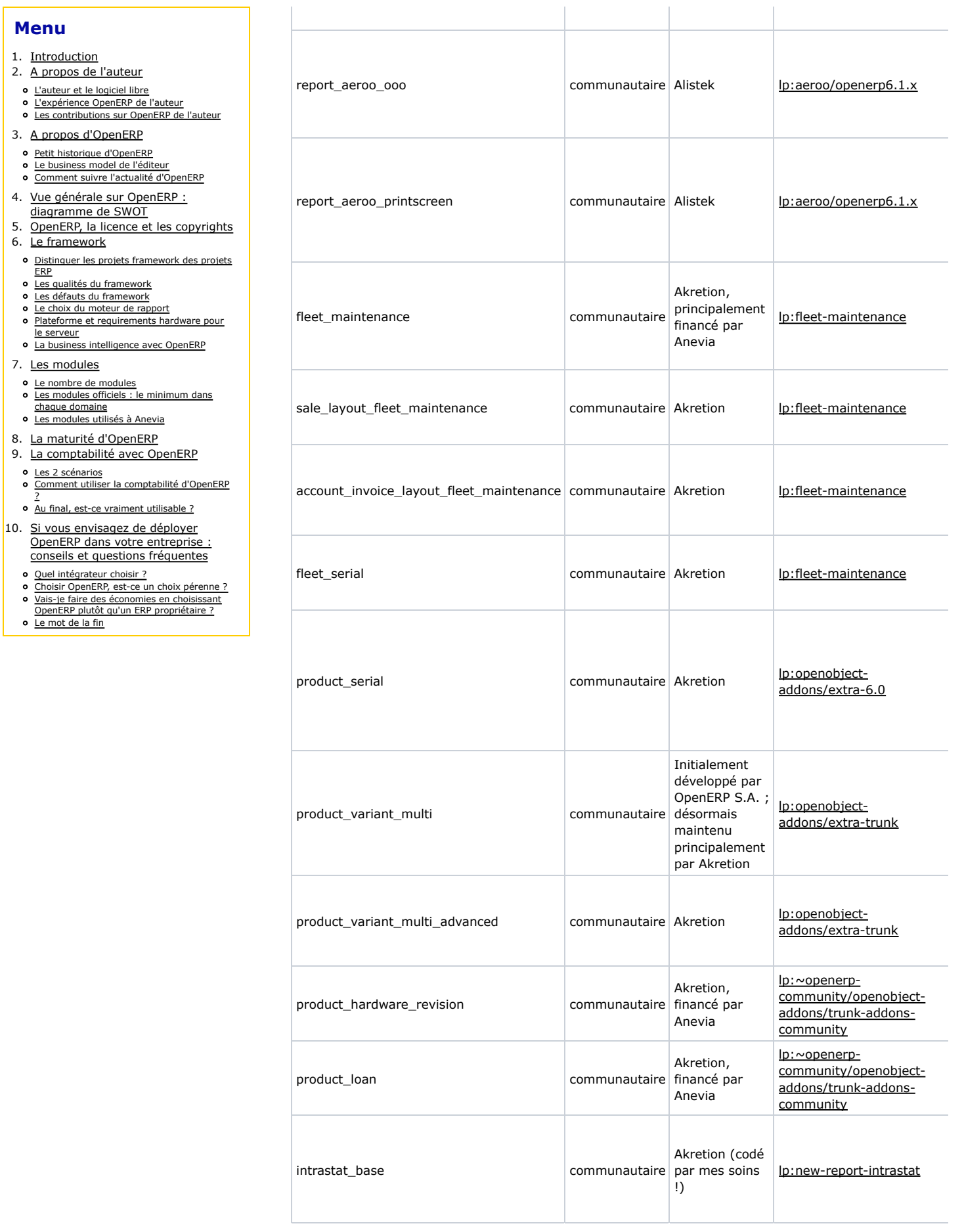

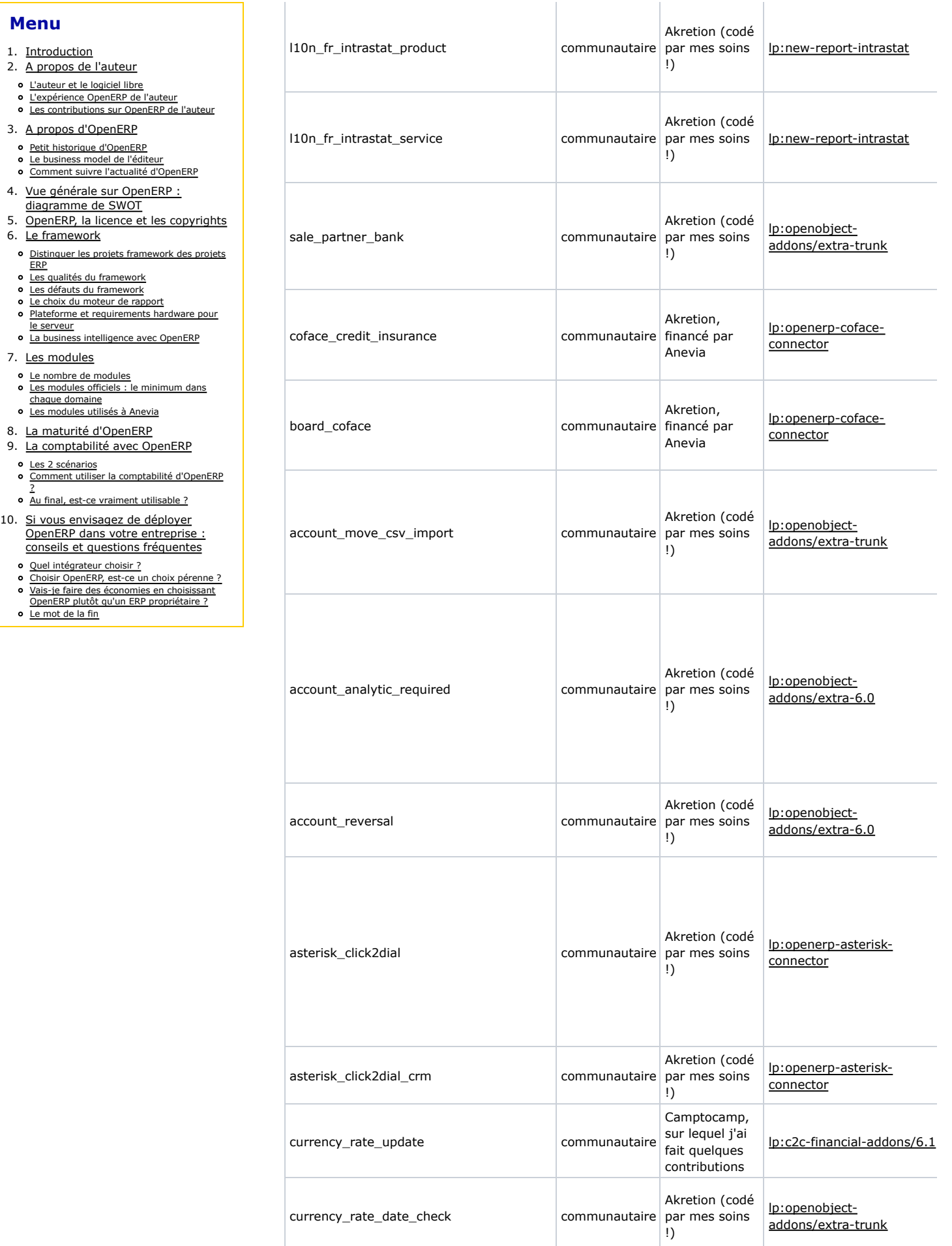

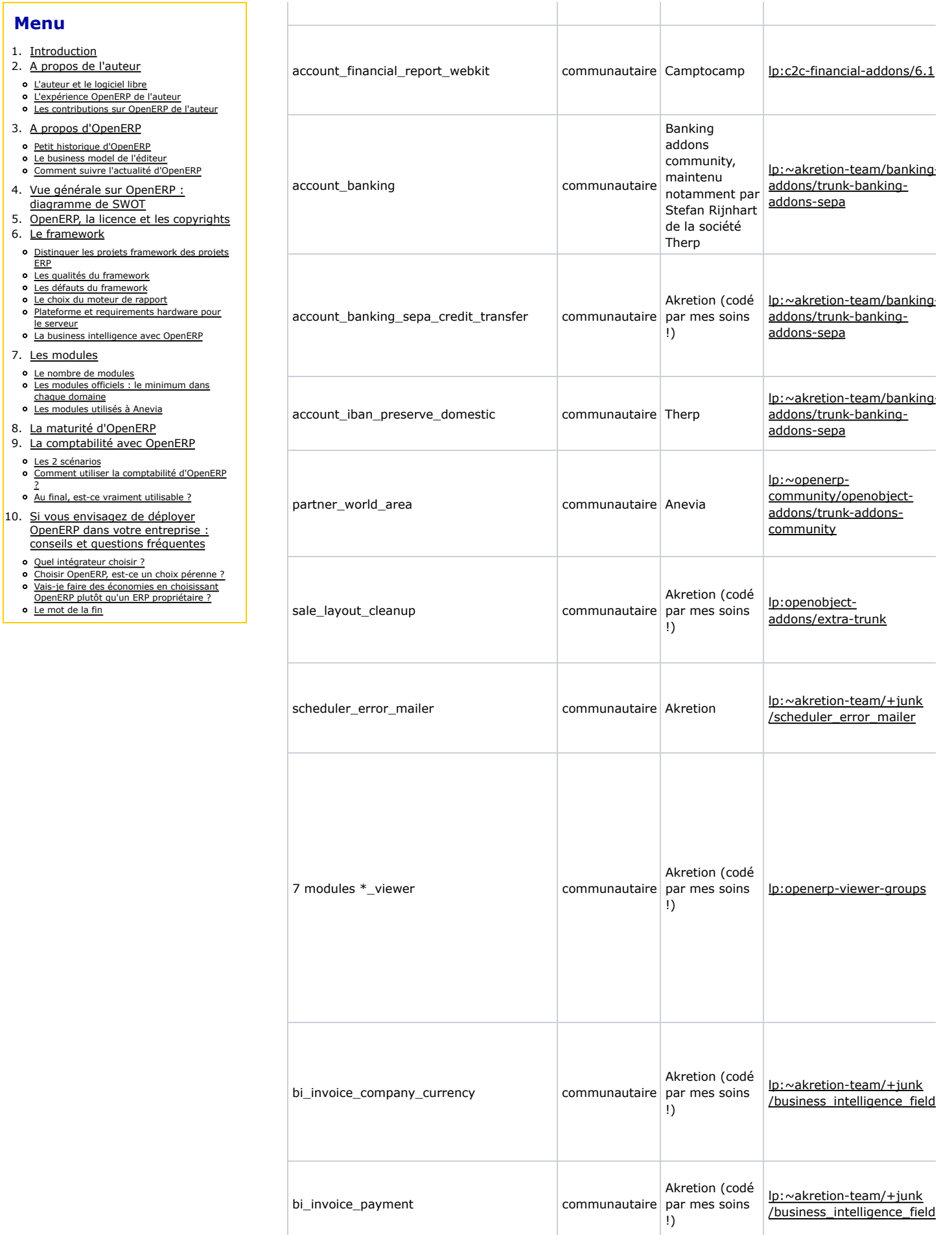

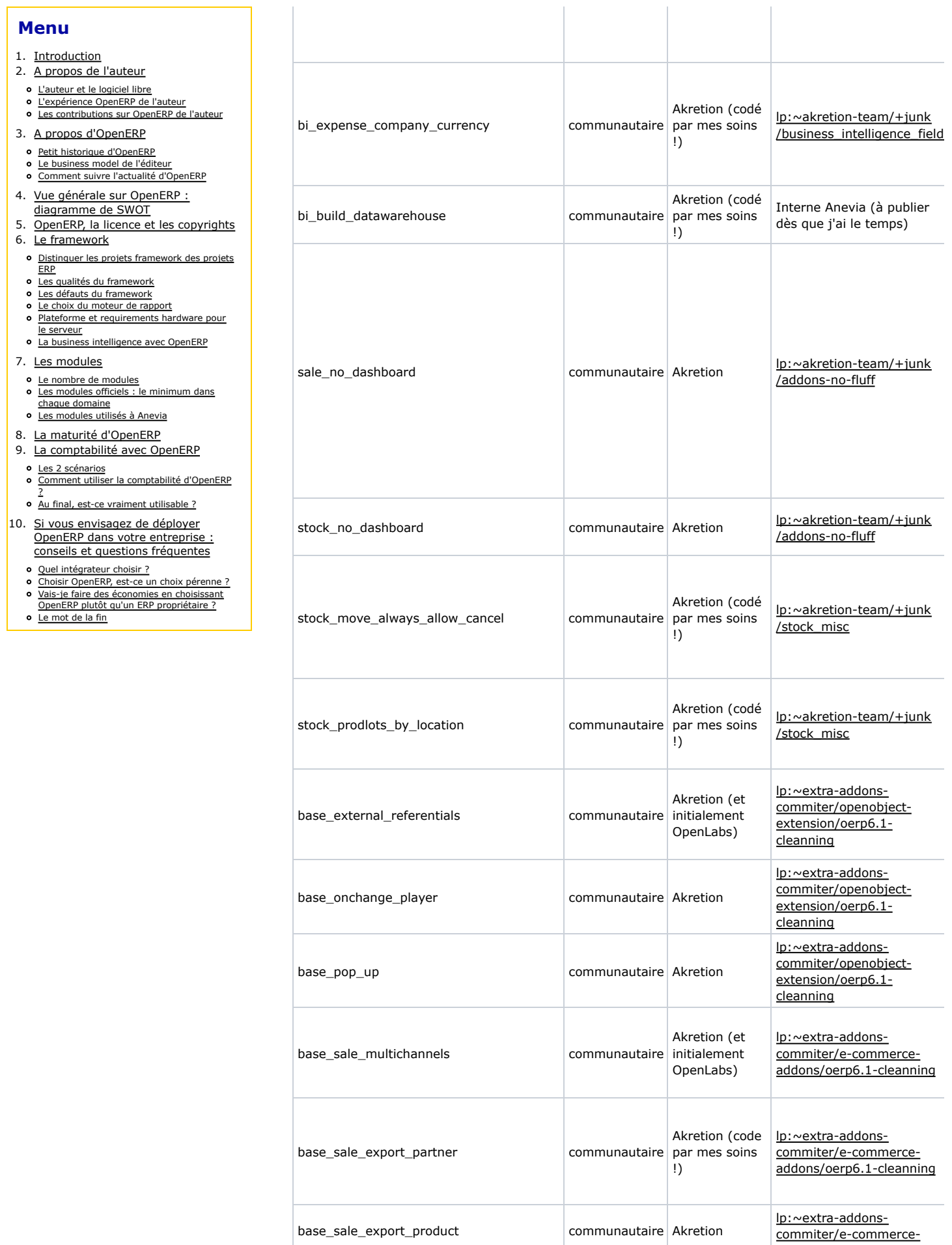

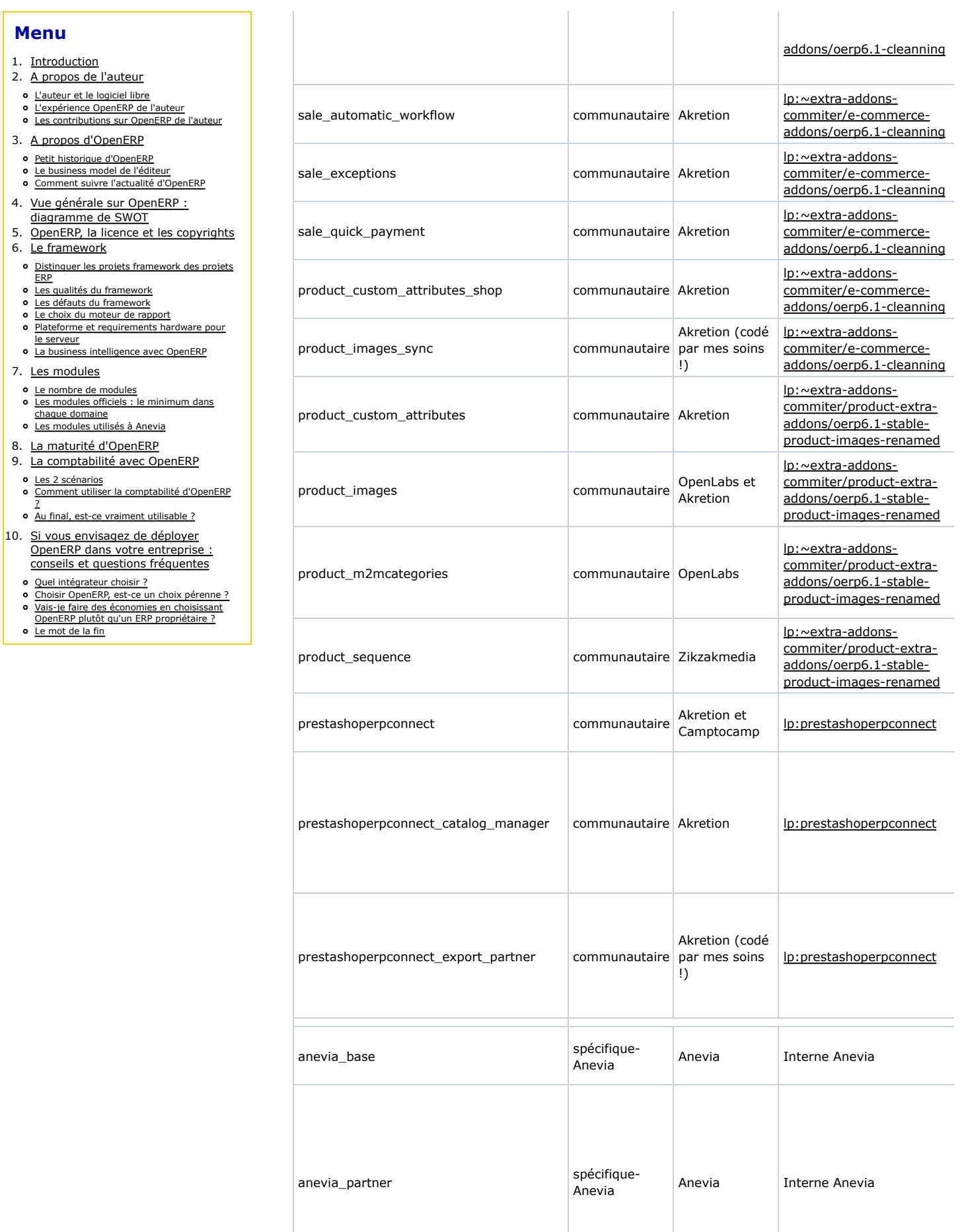

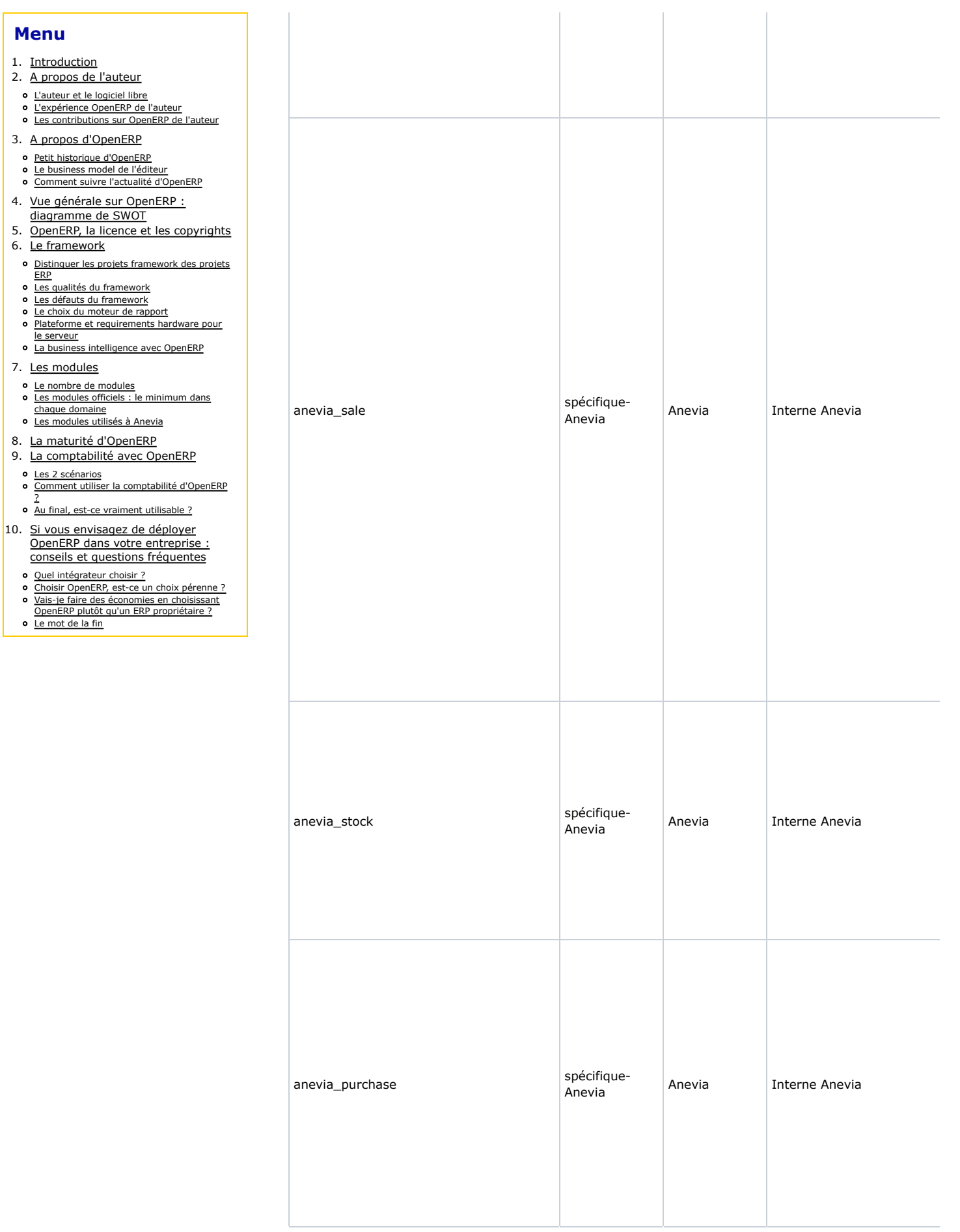

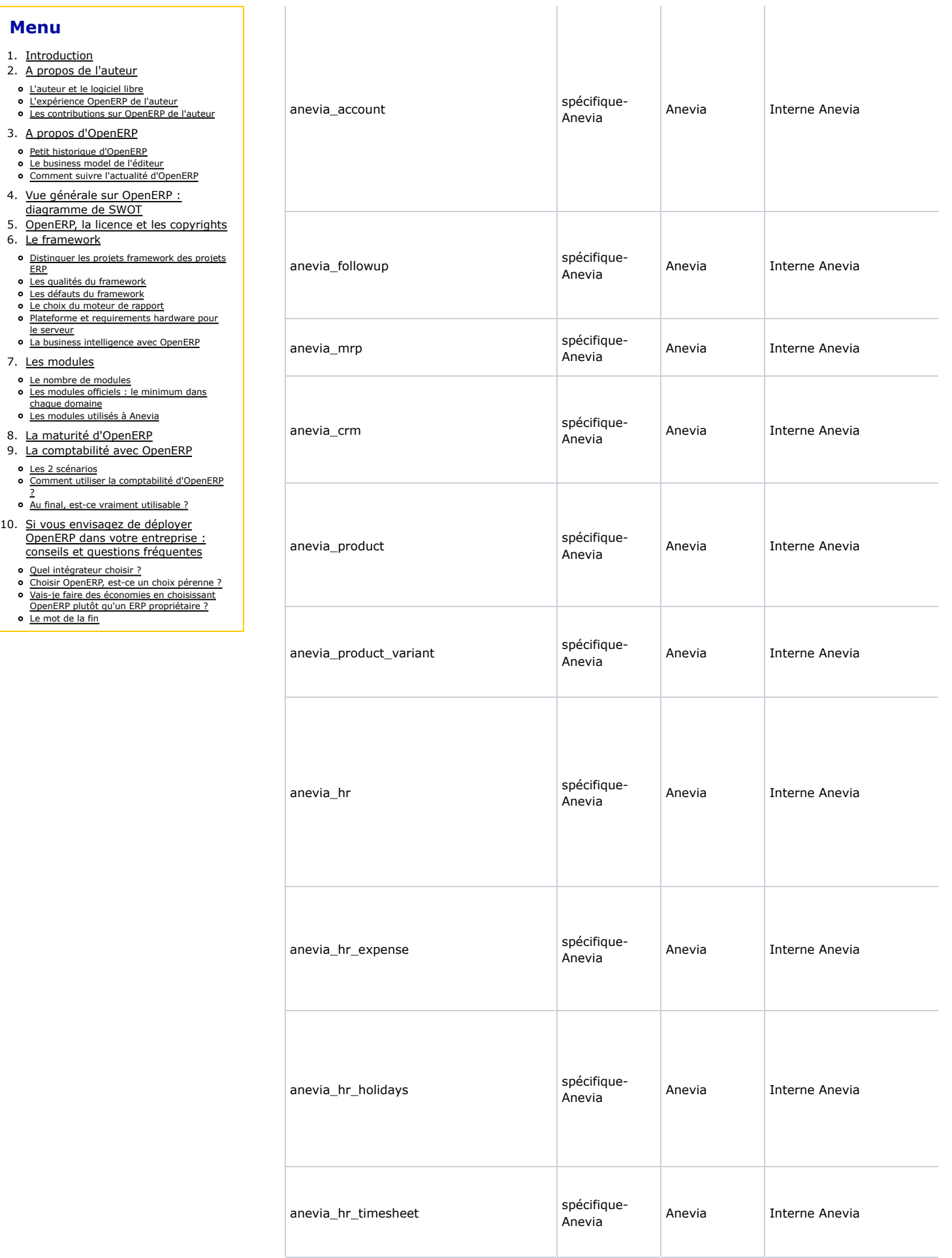

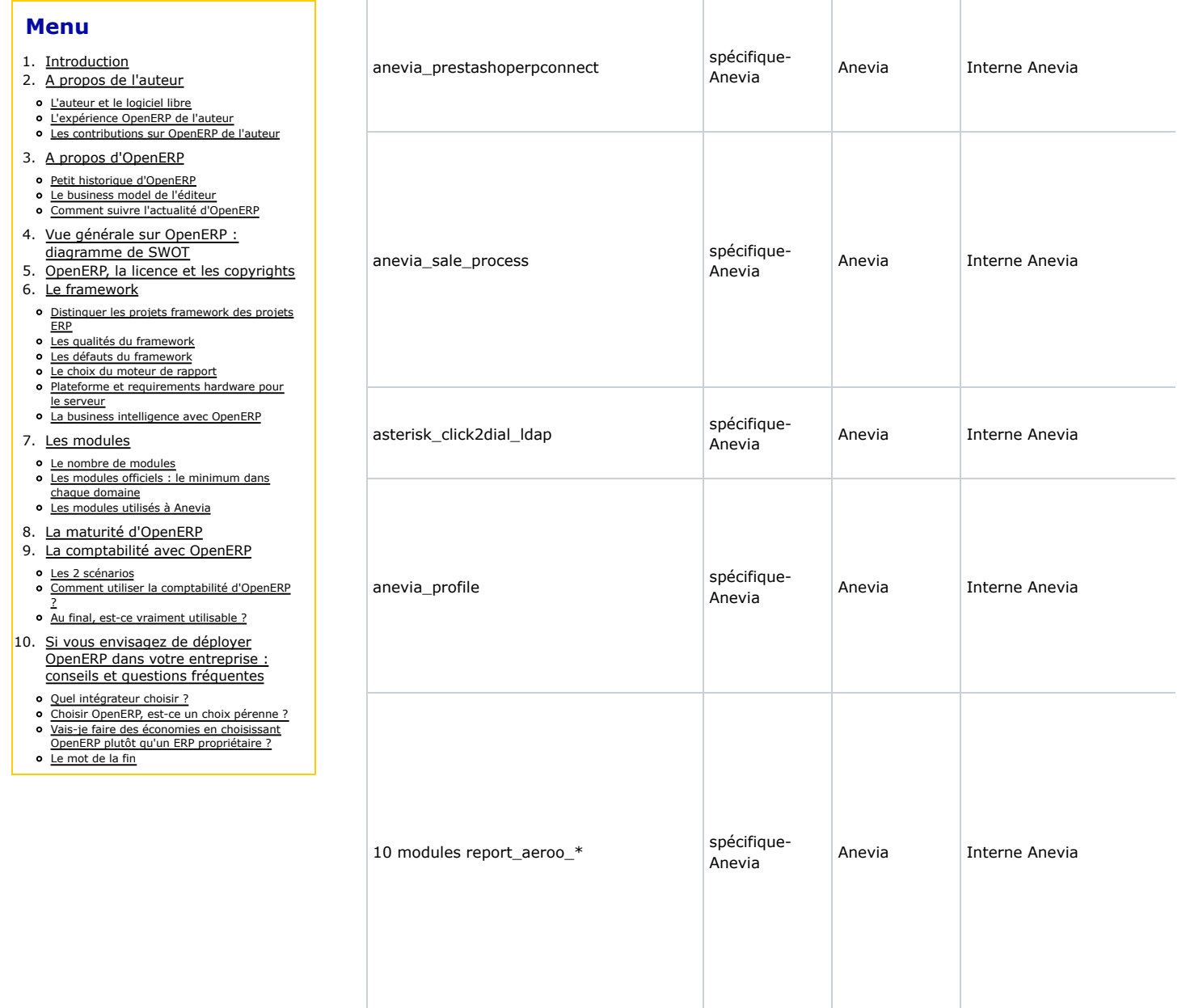

Pour compter les lignes de code des modules, j'ai utilisé le programme *cloc* avec la ligne de commande suivante : cloc --exclude-dir=lib --match-f=".\*\.py\$|.\*\.xml\$|.\*\.js" --not-match-

f="\_\_openerp\_\_.py|.\*\_xsd\.py\$" path\_to\_module.

Voici la répartition du nombre de lignes de code entre les modules officiels, communautaires et spécifiques :

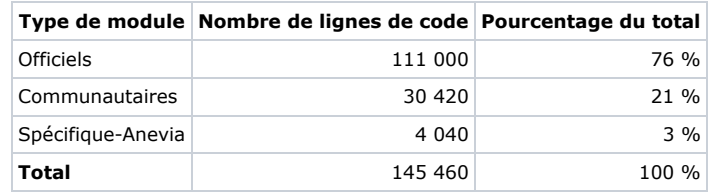

Quels enseignements tirer de cette liste ?

- Je vous avais dit qu'OpenERP était un ERP très modulaire... en comptant les modules cachés, ce ne sont pas moins de 150 modules qui sont utilisés à Anevia !
- Le nombre de lignes de code en valeur absolue dans les modules communautaires et les modules spécifiques étant importante, cela donne aussi une idée de l'effort à fournir en terme de portage des modules pour les migrations vers une version supérieure d'OpenERP.

- 1. Introduction
- 2. A propos de l'auteur
- L'auteur et le logiciel libre
- L'expérience OpenERP de l'auteur
- Les contributions sur OpenERP de l'auteur
- 3. A propos d'OpenERP
- **o** Petit historique d'OpenERP
- Le business model de l'éditeur Comment suivre l'actualité d'OpenERP
- 4. Vue générale sur OpenERP :
- diagramme de SWOT 5. OpenERP, la licence et les copyrights
- 6. Le framework
- o Distinguer les projets framework des projets
- ERP Les qualités du framework
- Les défauts du framework
- Le choix du moteur de rapport
- o Plateforme et requirements hardware pour le serveur
- o La business intelligence avec OpenERP
- 7. Les modules
- Le nombre de modules Les modules officiels : le minimum dans
- chaque domaine Les modules utilisés à Anevia
- 8. La maturité d'OpenERP
- 9. La comptabilité avec OpenERP
- Les 2 scénarios Comment utiliser la comptabilité d'OpenERP ?
- Au final, est-ce vraiment utilisable ?
- 10. Si vous envisagez de déployer OpenERP dans votre entreprise : conseils et questions fréquentes
	- Quel intégrateur choisir ?
	- Choisir OpenERP, est-ce un choix pérenne ? Vais-je faire des économies en choisissant
	- OpenERP plutôt qu'un ERP propriétaire ?
	- o Le mot de la fin

On constate que l'on retrouve toujours les mêmes sociétés en tant qu'auteur et mainteneur de modules communautaires ; en l'occurrence, dans les modules communautaires utilisés par Anevia, on retrouve Camptocamp, Alistek, Therp et Akretion. Certes, ces 4 sociétés ne sont pas les seules à maintenir des modules, loin de là, mais je pense que c'est quand même une illustration du fait qu'il existe un noyau dur de contributeurs qui est constitué d'un petit nombre de sociétés, qui n'a rien à voir avec le très grand nombre d'intégrateurs officiels d'OpenERP.

Je profite de cette section où le nombre de lignes de code des modules fonctionnels a été analysé pour faire l'analyse globale du nombre de lignes de code d'OpenERP :

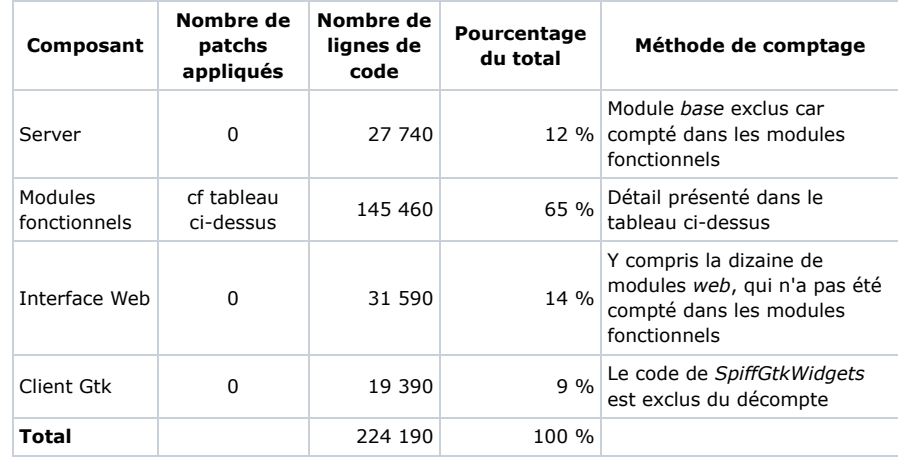

## **La maturité d'OpenERP**

OpenERP est-il un ERP mature ? C'est un peu la question qui tue... mais je vais essayer d'y répondre de façon objective, en me basant sur les bugs que j'ai personnellement constaté sur OpenERP 6.1 depuis sa release le 22 Février 2012. A mon sens, la meilleure façon de se rendre compte de la maturité d'un projet est d'analyser les bugs qu'on rencontre : si le projet est mature, les bugs rencontrés seront rares et se produiront dans des scénarios particuliers et a priori peu répandus ; à l'inverse, si l'on rencontre des bugs dans des scénarios basiques et standards, alors on ne peut pas affirmer que le logiciel est mature.

J'ai donc fait une sélection de bugs constatés sur OpenERP 6.1 depuis sa release le 22 Février 2012, en choisissant des bugs :

- critiques,
- faciles à comprendre,
- où les conditions pour être concerné par le bug sont assez courantes.

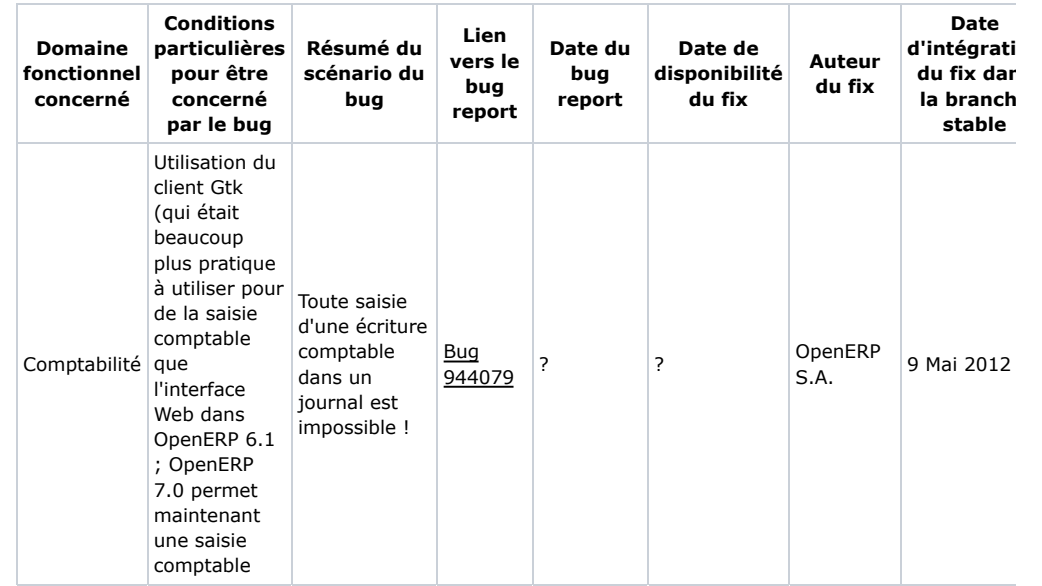

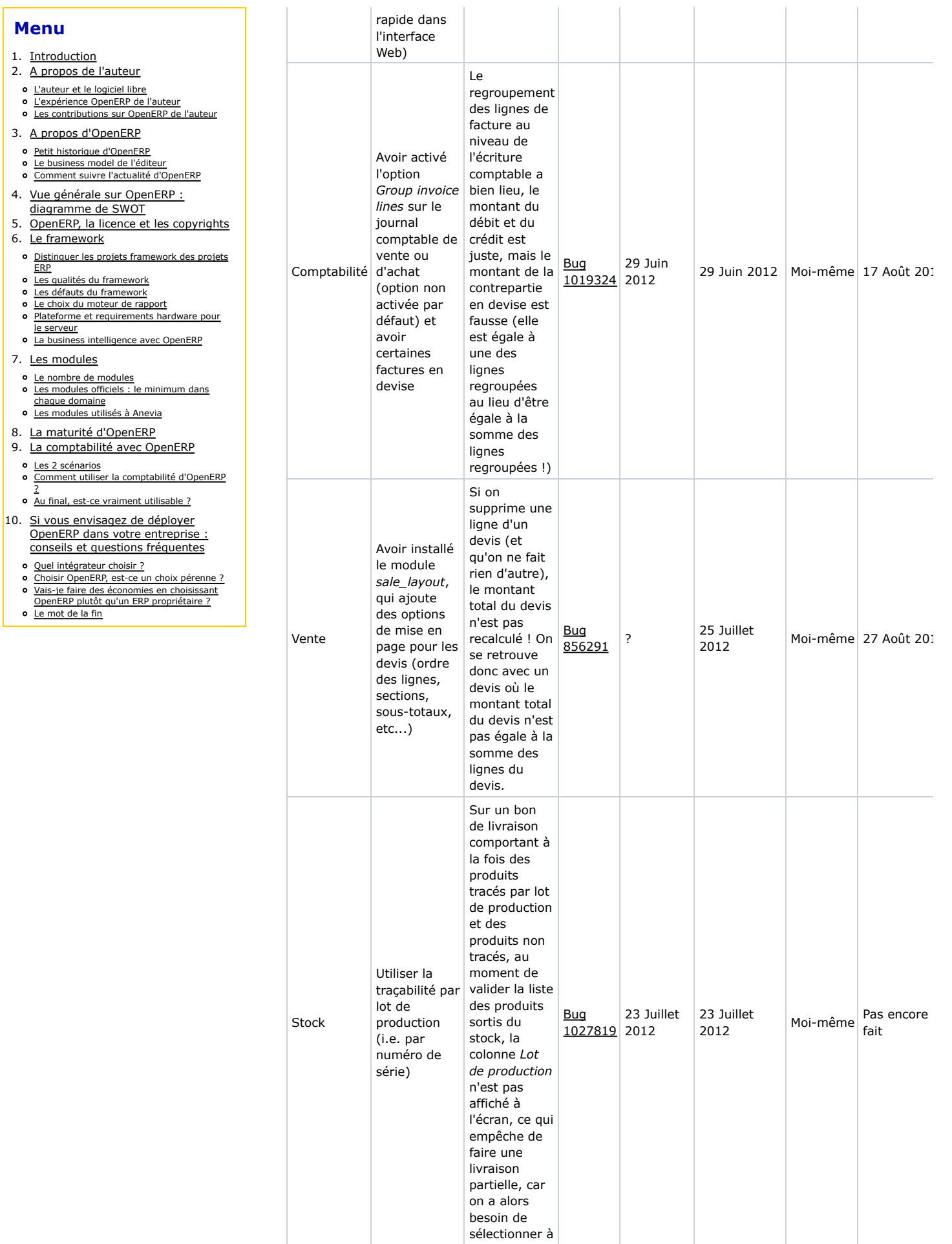

Moi-même Pas encore fait

> Pas encore fait (alors q le patch a é accepté dar la version trunk)

Moi-même

de migration

de cette liste.

en cours de

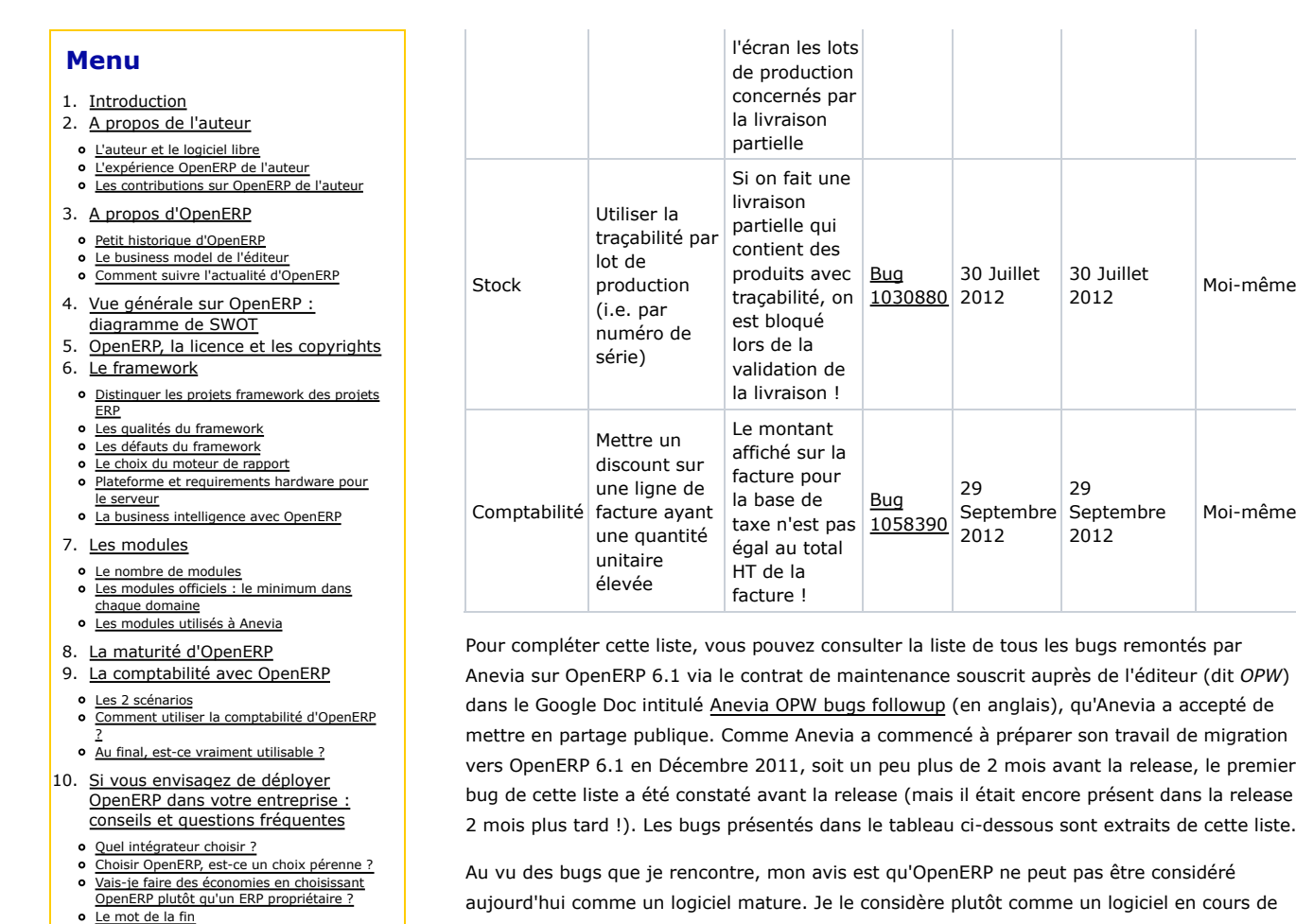

maturation.

Les exemples de bugs que j'ai détaillé ci-dessus peut sembler effrayante pour une personne novice sur OpenERP. Elle est effectivement effrayante, il ne faut pas se cacher la réalité. Mais il faut aussi souligner que, pour la plupart d'entre-eux, ils sont faciles à patcher pour un développeur Python de niveau moyen avec une bonne expérience du framework d'OpenERP. Personnellement, je ne suis pas un développeur Python très expérimenté, loin de là, et je me suis mis à coder dans le framework d'OpenERP seulement depuis fin 2010, et j'ai pu patcher la majorité des bugs exposés ci-dessus moi-même. Pour voir exactement la liste des bugs que j'ai pu corriger moi-même, référez-vous à la colonne *Patch supplied by Akretion/Anevia* du Google Doc *Anevia OPW bugs followup* dont j'ai donné le lien plus haut. Cela demande de la patience et ça prend du temps, mais c'est tout à fait abordable.

En fait, ce manque de maturité d'OpenERP a pour moi plusieurs conséquences concrètes :

- Il faut prévoir du temps pour travailler sur les bugs lors de la phase d'intégration d'OpenERP et après sa mise en production. Le temps à y consacrer n'est pas négligeable ; il faut donc le prévoir dans le timing du projet et dans le budget.
- Il faut bien connaître et utiliser la méthodologie à adopter quand on rencontre un bug sur un logiciel libre :
	- 1. Vérifier que le bug se produit également quand on utilise le code le plus à jour dans la branche en question et avec uniquement les modules officiels (si le bug concerne un module communautaire, il faut essayer de le reproduire en utilisant uniquement des modules officiels et le module communautaire en question ainsi que ses dépendances). Cela permet de s'assurer que le bug n'est pas causé par un des modules spécifiques i.e. que le bug n'est pas dans notre propre code !
	- 2. Regarder si le bug n'est pas déjà référencé dans le bug tracker d'OpenERP i.e. sur Launchpad. Si c'est le cas, il faut lire le bug report et tous les commentaires, car on y trouvera peut-être un patch ou un workaround.
	- Si le bug n'a pas encore été remonté, ne pas avoir peur de se plonger dans le 3. code pour corriger soi-même le bug, en utilisant efficacement le débugger de Python (il s'active en lançant OpenERP avec l'option --debug),
	- 4. Une fois la solution trouvée, il faut ouvrir un bug report sur Launchpad : faire une

- 1. Introduction
- 2. A propos de l'auteur
- 
- L'auteur et le logiciel libre L'expérience OpenERP de l'auteur
- Les contributions sur OpenERP de l'auteur
- 3. A propos d'OpenERP
- **o** Petit historique d'OpenERP
- Le business model de l'éditeur
- Comment suivre l'actualité d'OpenERP
- 4. Vue générale sur OpenERP : diagramme de SWOT
- 5. OpenERP, la licence et les copyrights
- 6. Le framework
- o Distinguer les projets framework des projets
- ERP
- o Les qualités du framework Les défauts du framework
- Le choix du moteur de rapport
- o Plateforme et requirements hardware pour
- le serveur o La business intelligence avec OpenERP
- 7. Les modules
- Le nombre de modules Les modules officiels : le minimum dans
- chaque domaine Les modules utilisés à Anevia
- 8. La maturité d'OpenERP
- 9. La comptabilité avec OpenERP
- Les 2 scénarios Comment utiliser la comptabilité d'OpenERP
- ? Au final, est-ce vraiment utilisable ?
- 10. Si vous envisagez de déployer OpenERP dans votre entreprise : conseils et questions fréquentes
	- Quel intégrateur choisir ?
	- Choisir OpenERP, est-ce un choix pérenne ?
	- Vais-je faire des économies en choisissant OpenERP plutôt qu'un ERP propriétaire ?
	- o Le mot de la fin

description détaillée dans le meilleur anglais possible, en décrivant un scénario précis permettant de reproduire le bug et en y joignant votre patch avec toutes les explications nécessaires.

Faire du lobbying pour que le bug report soit considéré par l'éditeur ou l'auteur 5. du module et que le correctif (votre patch ou un autre... car l'auteur du module ou d'autres membres de la communauté peuvent avoir une meilleure idée que vous sur la façon de corriger le bug) soit intégré dans la branche officielle.

Concrètement, quand je corrige un bug moi-même sur OpenERP, les étapes 1 à 4 me prennent en moyenne 2 heures.

- Avoir recours aux services d'un ou plusieurs intégrateurs OpenERP compétents et expérimentés (ils sont assez rares, cf la section dédiée au choix de l'intégrateur) et connaître les bonnes personnes à contacter dans la communauté en fonction du sujet. Quand il s'agit d'un module communautaire, il ne faut pas hésiter à prendre contact directement avec l'auteur du module ou sa société.
- Avoir le courage d'assumer le choix audacieux d'OpenERP malgré tous ses bugs... ce qui n'est pas facile tous les jours !

Cette réalité concernant les bugs dans OpenERP contredit à mon sens le discours marketing de l'éditeur, que l'on entend parfois affirmer qu'il y aurait *"1000 passages en production d'OpenERP par jour"*. S'il y avait autant d'entreprises qui utilisaient réellement OpenERP en production en tant qu'ERP (j'exclue les projets framework), est-ce que Anevia, PME de 40 personnes, aurait autant de bugs à corriger sur OpenERP 6.1, en sachant que la majorité des bugs rencontrés par Anevia sont des bugs qui n'avaient encore jamais été remontés ? Non. Cela veut tout simplement dire que le nombre d'entreprises qui utilisent réellement OpenERP en tant qu'ERP reste modeste, même si il est vrai que ce nombre croît rapidement.

Au vu de cette situation, l'éditeur devrait mettre la correction des bugs dans les branches stables parmi ses priorités. La théorie veut que les bugs corrigés pour les clients sous contrat de maintenance soient fusionnés dans les branches stables. Malheureusement, l'éditeur accuse un énorme retard dans ce domaine ; comme on le voit dans la liste des bugs remontés par Anevia sur OpenERP 6.1 via le contrat de maintenance (lien donné un peu plus haut), seuls 5 bugs sur les 16 corrigés, soit 31%, ont été fusionnés dans la branche stable à la date du 18 Octobre 2012 (cf les cases en rouge dans la colonne *Merge in stable branch*). Cela freine beaucoup la stabilisation des branches stables car cela empêche de réellement mutualiser les efforts de bug fix sur la version stable d'OpenERP au niveau mondial. Concrètement, cela veut dire que la majorité des bugs fixés pour Anevia ne profitent pas aux autres sociétés, à moins que celles-ci passent leurs journées dans le bug tracker d'OpenERP à récupérer les patchs pour les appliquer eux-même sur leurs branches, ce qu'elles ne font évidemment pas !

L'éditeur est conscient de ce problème, et l'a reconnu dans les release notes d'OpenERP 7.0 en promettant que les bugfix sur OpenERP 7.0 seront mergés dans la branche stable d'OpenERP dans un délai court. Extrait des release notes, section 7.2 Maintenance : "*We realize that up to now OpenERP was sending within a few days a patch to the customer or partner, but was taking time to merge it into the latest stable version of OpenERP. We have reinforced the support team to ensure that the patches will be merged promptly. This reactivity process is more demanding on us, but will allow us to provide superior customer satisfaction.*" Il ne reste plus qu'à vérifier que cette promesse se traduise dans les faits !

## **La comptabilité avec OpenERP**

Est-il envisageable de tenir la comptabilité de son entreprise dans OpenERP ? Avec quel résultat ? Telle est la question à laquelle je vais essayer d'apporter certains éléments de réponse.

## **Les 2 scénarios**

Si vous demandez à une entreprise *"Est-ce que vous utilisez la comptabilité d'OpenERP ?"* et qu'elle vous répond *Oui*... vous n'avez qu'une partie de la réponse. En effet, il faut bien distinguer deux types d'utilisation de la comptabilité :

#### **Menu**

- 1. Introduction
- 2. A propos de l'auteur
- 
- L'auteur et le logiciel libre L'expérience OpenERP de l'auteur
- Les contributions sur OpenERP de l'auteur
- 3. A propos d'OpenERP
- **o** Petit historique d'OpenERP
- Le business model de l'éditeur Comment suivre l'actualité d'OpenERP
- 4. Vue générale sur OpenERP :
- diagramme de SWOT 5. OpenERP, la licence et les copyrights
- 6. Le framework
- o Distinguer les projets framework des projets
- ERP
- Les qualités du framework
- Les défauts du framework Le choix du moteur de rapport
- o Plateforme et requirements hardware pour
- le serveur
- o La business intelligence avec OpenERP
- 7. Les modules
- Le nombre de modules  $\bullet$ Les modules officiels : le minimum dans chaque domaine
- Les modules utilisés à Anevia
- 8. La maturité d'OpenERP 9. La comptabilité avec OpenERP
- Les 2 scénarios
- Comment utiliser la comptabilité d'OpenERP ?
- Au final, est-ce vraiment utilisable ?
- 10. Si vous envisagez de déployer OpenERP dans votre entreprise : conseils et questions fréquentes
	- Quel intégrateur choisir ?
	- Choisir OpenERP, est-ce un choix pérenne ? Vais-je faire des économies en choisissant
	- OpenERP plutôt qu'un ERP propriétaire ?
	- o Le mot de la fin
- Scénario 1 : **OpenERP est utilisé comme un générateur d'écritures comptables**, qui sont ensuite transférées dans un logiciel tiers. Dans OpenERP, quand on valide une facture client (ou une facture fournisseur), l'écriture comptable dans le journal de vente (ou d'achat) est automatiquement générée. Ainsi, si toutes les factures client et les factures fournisseur sont dans OpenERP, alors le journal de vente et le journal d'achat sont intégralement générés. Si tous les règlements client et tous les règlements fournisseur sont rentrés dans l'ERP (ce qui est nécessaire si on veut que les factures payées soient marquées comme tel dans l'ERP), alors le journal de banque est presque intégralement généré. Les entreprises qui sont dans le scénario 1 tiennent en réalité leur comptabilité dans un logiciel tiers, qui est souvent chez leur Expert comptable, mais elle vont profiter du fait qu'OpenERP génère le journal de vente, le journal d'achat et éventuellement le journal de banque pour ne pas re-saisir ces journaux manuellement dans le logiciel de comptabilité, et vont réaliser un transfert des écritures comptables d'OpenERP vers le logiciel de comptabilité. Le référentiel comptable de la société (i.e. l'endroit où se trouvent l'intégralité des écritures comptables de la société) n'est donc pas situé dans OpenERP mais dans le logiciel de comptabilité. Ce scénario est très courant, pour la simple et bonne raison que la plupart des PMEs ont une comptabilité tenue par leur Expert comptable.
- Scénario 2 : **OpenERP est le référentiel comptable de la société** i.e. toutes les écritures comptables de la société sont dans OpenERP. Si la paye ou les immobilisations sont tenues dans un logiciel tiers, alors les écritures comptables générées par ces logiciels vont être importées dans OpenERP. La clôture comptable annuelle sera faite dans OpenERP, et la liasse fiscale sera générée à partir des données présentes dans OpenERP.

Ces deux scénarios sont en réalité très différents :

- le scénario 1 est le plus courant. Mais ce n'est pas ce que j'appelle *tenir sa comptabilité dans OpenERP*. Dans ce scénario, quasiment aucune des fonctionnalités comptables d'OpenERP ne sont utilisées. Ce scénario est donc le scénario le plus facile du point de vue d'OpenERP. En réalité, ce scénario correspond à une utilisation d'OpenERP pour la facturation, mais pas réellement pour la comptabilité. Les principaux inconvénients de ce scénario sont :
	- duplication d'informations : la liste des clients et des fournisseurs est dupliquée entre les 2 logiciels, ainsi que les comptes de comptabilité ajoutés au plan comptable général,
	- il faut mettre au point une sorte de connecteur entre les 2 logiciels pour réaliser le transfert des écritures comptables ; ce n'est généralement pas si compliqué à faire car les logiciels comptables sont habitués à échanger des écritures comptables via de simples fichiers CSV, mais cela reste une fonctionnalité à mettre au point et dont il faudra vérifier le bon fonctionnement à chaque mise à jour d'OpenERP ou du logiciel comptable,
	- il faut s'assurer régulièrement qu'il n'y ait pas de divergence entre les données de l'ERP et le logiciel comptable ; concrètement, il faut régulièrement réconcilier l'état des comptes client et fournisseur dans OpenERP et dans le logiciel comptable.
- le scénario 2 est beaucoup moins répandu. C'est le plus ambitieux du point de vue d'OpenERP. C'est uniquement dans ce scénario que vous pourrez réellement dire que vous *utilisez la comptabilité d'OpenERP*. Et c'est aussi uniquement dans ce scénario que vous serez confrontés aux éventuels bugs et problèmes de la comptabilité d'OpenERP. Anevia est dans le scénario 2.

Les conséquences de cette confusion des scénarios sont les suivantes :

- on a tendance à sur-estimer le nombre de sociétés qui tiennent vraiment leur comptabilité dans OpenERP, car on compte à la fois les sociétés dans le scénario 1 et les sociétés dans le scénario 2, alors qu'on ne devrait compter que les sociétés dans le scénario 2.
- si vous faites le choix du scénario 2 pour votre société, assurez-vous que votre intégrateur ait déjà des références de sociétés dans le scénario 2... sinon votre intégrateur n'aura pas de réelle expérience de la comptabilité d'OpenERP. Or, comme il y a beaucoup d'expérience à acquérir pour bien tenir sa comptabilité dans OpenERP, si votre intégrateur n'a aucune expérience du scénario 2, je vous conseille de prendre un deuxième intégrateur qui ait l'expérience du scénario 2 pour s'occuper de l'aspect comptabilité de votre déploiement OpenERP. La plupart des intégrateurs français ont uniquement l'expérience du scénario 1. Les intégrateurs français ayant réellement l'expérience du scénario 2 se comptent sur les doigts d'une main (et encore, je ne suis pas capable d'en citer 5 !).

- 1. Introduction
- 2. A propos de l'auteur
- L'auteur et le logiciel libre
- L'expérience OpenERP de l'auteur
- Les contributions sur OpenERP de l'auteur
- 3. A propos d'OpenERP
- **o** Petit historique d'OpenERP Le business model de l'éditeur
- Comment suivre l'actualité d'OpenERP
- 4. Vue générale sur OpenERP :
- diagramme de SWOT 5. OpenERP, la licence et les copyrights
- 6. Le framework
- Distinguer les projets framework des projets
- ERP o Les qualités du framework
- Les défauts du framework
- Le choix du moteur de rapport
- o Plateforme et requirements hardware pour le serveur
- o La business intelligence avec OpenERP
- 7. Les modules
- Le nombre de modules  $\circ$ Les modules officiels : le minimum dans
- chaque domaine Les modules utilisés à Anevia
- 8. La maturité d'OpenERP
- 9. La comptabilité avec OpenERP
- Les 2 scénarios Comment utiliser la comptabilité d'OpenERP
- ? Au final, est-ce vraiment utilisable ?
- Si vous envisagez de déployer OpenERP dans votre entreprise : conseils et questions fréquentes  $10<sub>1</sub>$ 
	- o Quel intégrateur choisir ?
	- Choisir OpenERP, est-ce un choix pérenne ? Vais-je faire des économies en choisissant
	- OpenERP plutôt qu'un ERP propriétaire ?
	- o Le mot de la fin

## **Comment utiliser la comptabilité d'OpenERP ?**

Dans cette section et les sections suivantes, je n'aborderai que le scénario n°2, où OpenERP constitue le référentiel comptable de la société.

Je vais prendre comme exemple la façon dont Anevia utilise la comptabilité d'OpenERP, que j'ai schématisé ci-dessous :

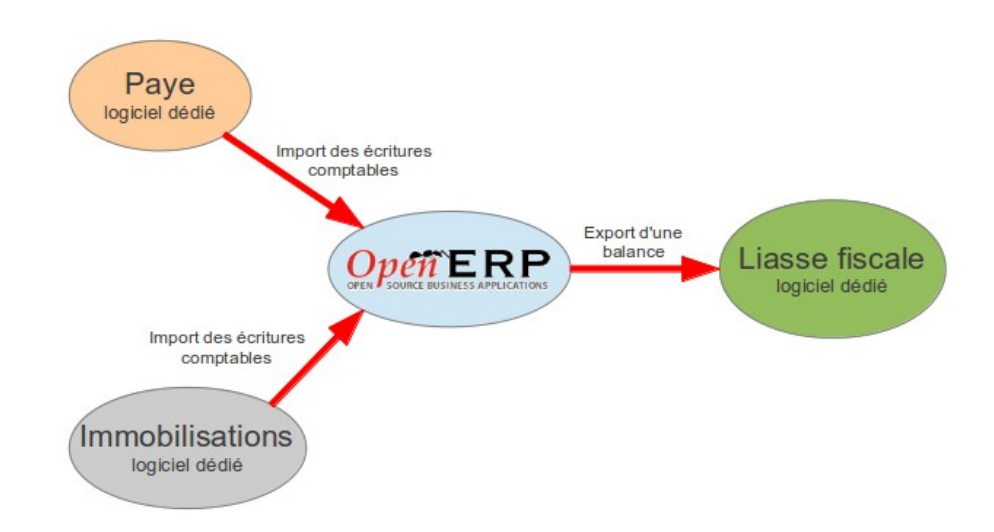

Si la comptabilité est effectivement tenue intégralement dans OpenERP, cela ne veut pas dire qu'OpenERP fait tout ! La paye d'Anevia est gérée dans un logiciel dédié (en l'occurrence une plateforme de paye en mode SaaS), et l'écriture comptable mensuelle de paye est exportée du logiciel de paye sous forme d'un fichier CSV puis importée dans OpenERP, en utilisant le module *account\_move\_csv\_import* que j'ai développé. Depuis OpenERP 6.0, il existe un module pour faire la paye dans OpenERP, dénommé *hr\_payroll*, mais nous n'en sommes qu'au tout début de la paye dans OpenERP et je ne connais encore aucune entreprise qui l'utilise en production.

A Anevia, les immobilisations sont également gérées dans un logiciel dédié (en l'occurrence un logiciel Windows propriétaire), et l'écriture comptable qu'il génère au format CSV est ensuite importée dans OpenERP. Depuis OpenERP 6.1, le module de gestion des immobilisations *account\_asset* est devenu un module officiel. Ce module avait été écrit à la va-vite par l'éditeur il y a longtemps, mais l'éditeur avait considéré à juste titre que ce module n'était pas prêt à devenir un module officiel (je l'avais testé à l'époque et j'avais eu plusieurs plantages pendant mes tests) ; la communauté avait commencé à le reprendre et à le nettoyer, puis l'éditeur s'est remis au travail pour en faire un module officiel dans OpenERP 6.1. Je ne l'ai pas testé en profondeur, mais d'après les présentations qu'on m'en a fait et les retours que j'ai pu avoir, il est envisageable de l'utiliser pour des cas simples :

- pas d'immobilisations compliquées avec démembrement (il existe une notion d'immo parent/enfant, mais je ne suis pas sûr que ce soit suffisant),
- pas de méthode d'amortissement compliquée ; seules les méthodes linéaires et dégressives sont disponibles,
- être prêt à gérer à la main le cas où une immobilisation est sortie avant la fin de sa période d'amortissement.

La majorité des PMEs (sauf peut-être les PME industrielles) ont des immobilisations simples, sans démembrement et amorties en linéaire. Pour les PMEs dans ce cas qui ne sont pas déjà dotées d'un logiciel d'immobilisation, l'utilisation d'OpenERP pour gérer les immobilisations me semble envisageable, même s'il faudra probablement prévoir un peu de temps de développement pour ajouter un système de numérotation des immobilisations (il n'en existe pas dans le module natif) et un rapport correspondant au "Plan d'amortissement", qui n'est pas forcément facile à concevoir ! Dans le cas d'Anevia, le module *account\_asset* serait a priori suffisant moyennant ces deux développements supplémentaires, mais Anevia s'était

#### **Menu**

- 1. Introduction
- 2. A propos de l'auteur
- L'auteur et le logiciel libre
- L'expérience OpenERP de l'auteur
- Les contributions sur OpenERP de l'auteur
- 3. A propos d'OpenERP
- **o** Petit historique d'OpenERP
- Le business model de l'éditeur Comment suivre l'actualité d'OpenERP
- 4. Vue générale sur OpenERP : diagramme de SWOT
- 5. OpenERP, la licence et les copyrights 6. Le framework
- o Distinguer les projets framework des projets
- ERP
- o Les qualités du framework
- Les défauts du framework Le choix du moteur de rapport
- Plateforme et requirements hardware pour le serveur
- o La business intelligence avec OpenERP
- 7. Les modules
- Le nombre de modules Les modules officiels : le minimum dans chaque domaine
- Les modules utilisés à Anevia
- 8. La maturité d'OpenERP 9. La comptabilité avec OpenERP
- Les 2 scénarios
- Comment utiliser la comptabilité d'OpenERP ?
- Au final, est-ce vraiment utilisable ?
- 10. Si vous envisagez de déployer OpenERP dans votre entreprise : conseils et questions fréquentes
	- o Quel intégrateur choisir ?
	- Choisir OpenERP, est-ce un choix pérenne ? Vais-je faire des économies en choisissant
	- OpenERP plutôt qu'un ERP propriétaire ?
	- o Le mot de la fin

déjà doté d'un logiciel d'immobilisation avant la migration vers OpenERP 6.1 en Juillet 2012.

En ce qui concerne la liasse fiscale, on entend parfois dire *"On ne peut pas utiliser la comptabilité d'OpenERP en France car OpenERP ne sait pas générer les liasses fiscales"*. Cela est évidemment faux, et les personnes qui affirment cela ne connaissent généralement pas bien les méthodes de travail et les outils habituels des comptables. En réalité, la liasse fiscale est très souvent gérée dans un logiciel dédié, qu'il faut mettre à jour (comprendre *"repayer"*) chaque année car la liasse fiscale change chaque année. Les éditeurs de logiciels de liasse fiscale sont tous également éditeurs de logiciels de comptabilité, et font en sorte de donner l'illusion que les deux logiciels sont intégrés... alors que ce sont en réalité deux logiciels séparés qui communiquent par un fichier texte ou assimilé. Les logiciels de liasse fiscale sont a priori toujours utilisables indépendamment du logiciel de comptabilité du même éditeur. Pour commencer à l'utiliser, il faut importer dans le logiciel de liasse fiscale la balance comptable en date du dernier jour de l'exercice fiscal.

Si vous souhaitez en savoir plus sur les logiciels de liasse fiscale, qui sont généralement des logiciels propriétaires pour Windows, voici quelques noms pour vous aider dans vos recherche

• chez Ciel :

:

- Ciel Liasse fiscale, mono-société (dit mono-dossier dans le langage comptable),
- Ciel Etats comptables et fiscaux, multi-société (i.e. multi-dossier),
- chez EBP :
	- EBP Liasse fiscale, mono-société,
	- o EBP Etats financiers, multi-société.

Les prix commencent à 300/400 euros HT pour les versions mono-société, et jusqu'à 600/900 euros HT pour les versions multi-société jusqu'à 10 sociétés. Il faut parfois ajouter à ce prix une option si on veut pouvoir télé-déclarer la liasse fiscale (le service Ciel directDéclaration fiscal chez Ciel)... et oui, il n'y a pas de petits profits dans le monde merveilleux des logiciels propriétaires !

Je profite de ces explications sur les liasses fiscales pour contre-dire une autre légende urbaine qu'on entend régulièrement : *"On n'a pas le droit d'utiliser la comptabilité d'OpenERP en France car OpenERP n'est pas certifié par la DGI (Direction Générale des Impôts)"*. Cela est faux. Un logiciel comptable n'a pas besoin d'être certifié par la DGI pour être utilisé en France. Vous pouvez tenir votre comptabilité avec l'outil de votre choix. Si vous voulez la tenir dans un cahier Clairefontaine, il n'y a pas besoin de demander à Clairefontaine si ce modèle de cahier est certifié par la DGI ! Tout comme un logiciel de paye n'a pas à être certifié par l'URSSAF pour être utilisé en France. Cela ne veut pas dire que vous pouvez tenir votre comptabilité comme vous voulez ; quel que soit l'outil que vous utilisez, il faut respecter les lois et les textes officiels qui stipulent comment une comptabilité doit être tenue. Par contre, le logiciel de liasse fiscale doit effectivement être conforme aux spécifications de la DGI, et il existe peut-être une procédure officielle de certification, je ne me suis pas renseigné à ce sujet. Cela se comprend, puisque la liasse fiscale est un document officiel conçu par la DGI et les logiciels qui l'implémentent doivent respecter parfaitement son format, tout comme le format de sa télé-transmission éventuelle pour éviter des problèmes d'inter-opérabilité avec les serveurs de l'administration fiscale.

## **Au final, est-ce vraiment utilisable ?**

La comptabilité d'OpenERP est utilisable, à plusieurs conditions :

il faut que vous soyez un pragmatique de la comptabilité, et non un orthodoxe. Certaines façons de faire la comptabilité dans OpenERP sortent de l'ordinaire, je pense par exemple à la façon dont sont faites les marques de lettrage sur l'écriture de report à nouveau lors d'une clôture comptable, ce qui va choquer voire scandaliser les orthodoxes, mais sera acceptable pour un pragmatique. On peut aussi citer le fait que, dans une écriture comptable générée automatiquement par OpenERP (lors de la validation d'une facture par exemple), le libellés des lignes comptables qui constituent l'écriture n'est pas unique (le libellé varie d'une ligne à l'autre) : plusieurs comptables

#### **Menu**

- 1. Introduction
- 2. A propos de l'auteur
- 
- L'auteur et le logiciel libre L'expérience OpenERP de l'auteur
- Les contributions sur OpenERP de l'auteur
- 3. A propos d'OpenERP
- **o** Petit historique d'OpenERP
- Le business model de l'éditeur Comment suivre l'actualité d'OpenERP
- 4. Vue générale sur OpenERP :
- diagramme de SWOT 5. OpenERP, la licence et les copyrights
- 6. Le framework
- o Distinguer les projets framework des projets
- ERP
- Les qualités du framework
- Les défauts du framework
- Le choix du moteur de rapport
- o Plateforme et requirements hardware pour le serveur o La business intelligence avec OpenERP
- 
- 7. Les modules
- Le nombre de modules Les modules officiels : le minimum dans
- chaque domaine Les modules utilisés à Anevia
- 8. La maturité d'OpenERP
- 9. La comptabilité avec OpenERP
- Les 2 scénarios
- Comment utiliser la comptabilité d'OpenERP ?
- Au final, est-ce vraiment utilisable ?
- 10. Si vous envisagez de déployer OpenERP dans votre entreprise : conseils et questions fréquentes
	- Quel intégrateur choisir ?
	- Choisir OpenERP, est-ce un choix pérenne ? Vais-je faire des économies en choisissant
	- OpenERP plutôt qu'un ERP propriétaire ?
	- o Le mot de la fin

m'ont dit que ce n'était conforme aux pratiques, sans que ce soit pour autant rédhibitoire. Il faut être prêt à accepter quelques incongruités, comme par exemple les colonnes "Débit" et "Crédit" inversées dans la balance analytique, que les développeurs de l'éditeur justifient avec des arguments qu'ils sont les seuls à comprendre.

- il faut être bon en comptabilité. L'utilisation de la comptabilité dans OpenERP n'est pas adaptée pour les débutants ; les logiciels dédiés à la comptabilité ont souvent des interfaces plus intuitives et ont plus de sécurités pour empêcher de faire des erreurs. Il faut être capable de vérifier certaines écritures comptables générées par OpenERP pour s'assurer quelles sont bonnes, ce qui suppose une certaine expérience de la comptabilité. Je pense notamment à l'utilisation d'OpenERP en multi-currency, qui n'est pas toujours simple... mais je ne pense pas que ce soit beaucoup plus simple dans d'autres logiciels !
- il faut utiliser les rapports comptables de Camptocamp fournis dans le module *account\_financial\_report\_webkit*, même si ce n'est pas un module officiel, pour avoir des performances acceptables lors de l'édition d'un grand livre, pour avoir accès à toutes les options indispensables pour l'édition des rapports comptables et pour avoir une présentation dense et soignée.

Ensuite, votre niveau de satisfaction à l'utilisation de la comptabilité dans OpenERP dépendra notamment de :

- quel était le logiciel comptable que vous utilisiez avant. Si vous aviez un logiciel dédié à la comptabilité i.e. un logiciel qui ne fait *que* la comptabilité et qui a été conçu uniquement pour cela, vous serez probablement déçu, car vous n'y retrouverez pas tous les raffinements des logiciels dédiés à la comptabilité. Si vous utilisiez la comptabilité d'un autre ERP, il est probable que vous serez moins déçu, car de nombreux autres ERPs ne disposent pas des raffinements que l'on retrouve dans les logiciels dédiés à la comptabilité, cela n'est pas un manque spécifique à OpenERP.
- votre volume écriture comptable mensuel. Si votre volume d'écriture comptable mensuel est important et que vous n'étiez pas doté d'un ERP, vous aviez un énorme travail de saisie manuelle pour le journal de vente, le journal d'achat et le journal de banque. OpenERP va vous économiser beaucoup de temps en vous permettant automatiser la génération de ces journaux. Un tel gain de temps vaut bien quelques concessions sur l'ergonomie et certains raffinements ! Cela vous permettra aussi de relativiser le fait que l'interface de saisie manuelle des écritures comptables d'OpenERP n'est pas très pratique ni rapide... mais ce n'est pas choquant : si vous utilisez bien OpenERP, vous n'aurez pas beaucoup à l'utiliser ! En effet, une fois que les flux de vente et d'achat sont bien configurés dans OpenERP et que vous avez mis en place l'import automatique des relevés bancaires, il ne devrait plus vous rester beaucoup d'écritures comptables à saisir à la main, hormis les ODs (Opérations Diverses).

## **Si vous envisagez de déployer OpenERP dans votre entreprise : conseils et questions fréquentes**

## **Quel intégrateur choisir ?**

Comme je l'ai indiqué dans la section l'expérience OpenERP de l'auteur, je travaille maintenant chez Akretion, qui est un intégrateur OpenERP ; mes conseils sur le choix d'un intégrateur ne sont donc probablement pas parfaitement objectifs !

Voilà en vrac quelques conseils pour bien choisir son intégrateur OpenERP :

- si vous avez besoin d'une verticalisation métier d'OpenERP qui existe déjà, vous avez intérêt à utiliser les services de la société qui maintient cette verticalisation métier d'OpenERP. Qui mieux que l'auteur du module lui-même serait plus à même de vous aider à bien le mettre en œuvre ? L'auteur du module bénéficie de plusieurs avantages par rapport à ses concurrents :
	- il connaît très bien le code ; il est donc plus rapide que n'importe qui d'autre si il faut le débugger ou le faire évoluer,
	- si vous avez besoin de développements supplémentaires par rapport à ce qui est déjà développé et que ces besoins sont génériques, il peut s'engager à ce que ces améliorations fassent partie de la branche principale du module. C'est autant de code qui ne fera pas partie de vos développements spécifiques, et donc autant de code dont vous ne supporterez pas seul le coût de maintenance, de bugfix, de migration vers les nouvelles versions, etc... Si vous faites appel à un intégrateur

- 1. Introduction
- 2. A propos de l'auteur
- 
- L'auteur et le logiciel libre  $\circ$
- L'expérience OpenERP de l'auteur Les contributions sur OpenERP de l'auteur
- 
- 3. A propos d'OpenERP
- **o** Petit historique d'OpenERP
- Le business model de l'éditeur Comment suivre l'actualité d'OpenERP
- 4. Vue générale sur OpenERP :
- diagramme de SWOT 5. OpenERP, la licence et les copyrights
- 6. Le framework
- o Distinguer les projets framework des projets
- ERP
- Les qualités du framework
- Les défauts du framework Le choix du moteur de rapport
- o Plateforme et requirements hardware pour
- le serveur
- o La business intelligence avec OpenERP
- 7. Les modules
- Le nombre de modules  $\bullet$
- Les modules officiels : le minimum dans chaque domaine
- Les modules utilisés à Anevia
- 8. La maturité d'OpenERP
- 9. La comptabilité avec OpenERP
- Les 2 scénarios
- Comment utiliser la comptabilité d'OpenERP ?
- Au final, est-ce vraiment utilisable ?
- Si vous envisagez de déployer OpenERP dans votre entreprise : conseils et questions fréquentes  $10<sub>1</sub>$ 
	- Quel intégrateur choisir ?
	- Choisir OpenERP, est-ce un choix pérenne ? Vais-je faire des économies en choisissant
	- OpenERP plutôt qu'un ERP propriétaire ?
	- o Le mot de la fin

tiers, il peut apporter des améliorations au code du module (c'est le principe du logiciel libre), mais il ne pourra pas vous garantir que ces améliorations seront fusionnées dans la branche principale : cela dépendra de la décision du mainteneur du module. Si ce dernier estime que le code n'est pas propre, que le modèle de donnée n'est pas le bon, que l'ergonomie est mauvaise ou que cette évolution ne s'inscrit pas dans sa vision de l'avenir du module, il sera libre de refuser d'intégrer cette amélioration dans la branche principale du module.

- Pour faire partie des *intégrateurs officiels* et être ainsi référencés sur la page partenaire du site de l'éditeur, il faut que l'intégrateur paye un montant annuel auprès de l'éditeur ; certains intégrateurs ne souhaitent pas entrer dans cette logique et ne sont pas référencés sur le site de l'éditeur. L'appartenance d'un intégrateur officiel OpenERP à l'une des 3 *catégories* - *Ready*, *Silver* et *Gold* - ne dépend que du chiffre d'affaire généré par l'intégrateur ou ses clients auprès de l'éditeur, via la vente des contrats de maintenance de l'éditeur ou la sous-traitance à l'éditeur de développements spécifiques. En gros, un intégrateur officiel OpenERP est par défaut au niveau *Ready* ; si il génère plus de x dizaines de milliers d'euros de chiffre d'affaire par an auprès de l'éditeur, il passe au niveau *Silver* ; si il génère plus du double de ce montant, il passe au niveau *Gold*. Certains intégrateurs sont même propulsés directement au niveau *Silver* sur la base de prévisions de chiffre d'affaire, alors qu'ils n'ont jamais fait le moindre déploiement OpenERP en production. Ces 3 catégories ne reflètent donc en aucun cas le niveau de contribution de l'intégrateur sur OpenERP, sa participation à l'amélioration du code d'OpenERP, à la résolution des bugs, au développement de modules communautaires, etc...
- pour connaître le niveau de contribution d'un intégrateur OpenERP sous la forme de modules communautaires, vous pouvez consulter le classement *Top authors* qui figure dans la colonne de gauche de la page principale du site OpenERP apps. Ce classement est généré automatiquement et se base sur le champ *author* des modules OpenERP. Par exemple, Akretion est actuellement le 3ème intégrateur de ce classement, derrière Camptocamp et Zikzakmedia. D'une façon générale, c'est une bonne idée, pour se faire une idée sur un intégrateur, de regarder les modules OpenERP qu'ils publie.
- faites bien la différence entre les intégrateurs OpenERP plutôt spécialisés *framework* et ceux qui sont plutôt spécialisés *ERP*. En effet, certains intégrateurs OpenERP font essentiellement des projets *framework* (cf la section distinguer les projets framework des projets ERP) ; ils sont donc très à l'aise quand il s'agit de coder une application métier à partir du cahier des charges du client, mais ils connaissent peu le fonctionnement et les subtilités des modules officiels et des modules communautaires. Ces intégrateurs spécialisés *framework*, quand ils sont amenés à réaliser un projet ERP, ont une fâcheuse tendance, quand ils sont confrontés à une limitation des modules existants ou à quelque chose qu'ils ne comprennent pas dans les modules existants, à les re-coder entièrement. Dans certains cas, c'est peut-être la bonne solution, mais vous vous retrouvez alors avec un gros développement spécifique dont vous serez le seul à supporter le coût de maintenance !
- si vous envisagez de tenir la comptabilité de votre société avec OpenERP, choisissez un intégrateur qui a déjà des références de sociétés qui utilisent la comptabilité d'OpenERP dans le scénario 2 (cf la section les 2 scénarios d'utilisation de la comptabilité d'OpenERP).
- demandez-lui quelle solution complémentaire il propose pour faire de la Business Intelligence sur les données d'OpenERP (par exemple, Akretion propose Pentaho pour faire de la Business Intelligence sur les données d'OpenERP, mais il existe d'autres bonnes solutions de BI OpenSource).
- n'hésitez pas, si c'est nécessaire, à avoir recours à plusieurs intégrateurs qui auraient des domaines d'expertise complémentaires. Après tout ce que j'ai exposé ci-dessus, vous aurez probablement du mal à trouver la perle rare qui cumulera toutes les qualités requises ! Il est tout à faire envisageable d'avoir un intégrateur principal et un ou plusieurs intégrateurs secondaires. Par exemple, si votre intégrateur principal n'a pas de références de sociétés qui utilisent la comptabilité d'OpenERP dans le scénario 2, c'est probablement mieux d'utiliser les services d'un autre intégrateur qui aurait cette expérience pour vous aider sur les aspects comptables d'OpenERP (malheureusement, ils ne sont pas nombreux). Autre exemple : si vous comptez déployer un module communautaire et que vous avez besoin d'améliorations ou de support technique sur ce module, c'est probablement mieux, en coordination avec votre intégrateur principal, d'entrer en contact avec la société qui maintient le module en question pour lui demander de réaliser les améliorations nécessaires et d'exiger, si ces améliorations sont génériques (et non spécifiques à votre projet), qu'elles soient intégrées dans la branche principale du module.
- les bons intégrateurs OpenERP français sont très sollicités et souvent un peu sur-bookés. Pour travailler avec ces intégrateurs, il faut s'organiser à l'avance et pouvoir anticiper ses besoins. Un projet ERP dans une PME de plusieurs dizaines de personnes dure souvent 6 mois voir plus. Il est donc peu probable qu'un intégrateur OpenERP expérimenté puisse démarrer immédiatement un nouveau projet.

#### **Menu**

- 1. Introduction
- 2. A propos de l'auteur
- L'auteur et le logiciel libre
- L'expérience OpenERP de l'auteur
- Les contributions sur OpenERP de l'auteur
- 3. A propos d'OpenERP
- **o** Petit historique d'OpenERP
- Le business model de l'éditeur Comment suivre l'actualité d'OpenERP
- 4. Vue générale sur OpenERP :
- diagramme de SWOT 5. OpenERP, la licence et les copyrights
- 6. Le framework
- o Distinguer les projets framework des projets
- ERP
- Les qualités du framework Les défauts du framework
- Le choix du moteur de rapport
- o Plateforme et requirements hardware pour le serveur
- o La business intelligence avec OpenERP
- 7. Les modules
- Le nombre de modules Les modules officiels : le minimum dans
- chaque domaine Les modules utilisés à Anevia
- 8. La maturité d'OpenERP 9. La comptabilité avec OpenERP
- Les 2 scénarios
- Comment utiliser la comptabilité d'OpenERP ?
- Au final, est-ce vraiment utilisable ?
- 10. Si vous envisagez de déployer OpenERP dans votre entreprise : conseils et questions fréquentes
	- o Quel intégrateur choisir ?
	- Choisir OpenERP, est-ce un choix pérenne ? Vais-je faire des économies en choisissant
	- OpenERP plutôt qu'un ERP propriétaire ?
	- o Le mot de la fin

## **Choisir OpenERP, est-ce un choix pérenne ?**

Beaucoup de décideurs ont peur de choisir un logiciel libre parce qu'ils pensent que ce n'est pas un choix pérenne. Ils se disent *"certes, les ERPs propriétaires abusent parfois au niveau des tarifs, mais au moins ce sont des sociétés riches qui ne vont pas faire faillite du jour au lendemain !"* Alors qu'un éditeur de logiciel libre, qui n'a aucun revenu de licences...

Effectivement, il est assez rare qu'un éditeur d'ERP propriétaire ayant une bonne part de marché fasse faillite. En réalité, le facteur limitant de la durée de vie d'un ERP propriétaire n'est pas la faillite de son éditeur mais son rachat par un autre éditeur d'ERP plus riche que lui ! Bien souvent, au moment du rachat, l'éditeur qui a réalisé l'acquisition s'empresse d'annoncer que l'ERP racheté continuera d'être maintenu, histoire de rassurer les clients. Mais, après quelques années, la logique économique l'incite à arrêter de développer activement deux bases de code pour deux ERPs qui remplissement les mêmes fonctions. Il va alors arrêter de maintenir une des deux bases de code et inciter/forcer les clients à migrer vers l'autre base de code. Les clients équipés de l'ERP abandonné vont donc devoir changer d'ERP, et dépenser des fortunes pour refaire tous les développements spécifiques et tout le travail d'intégration !

C'est par exemple le cas d'Amaris, un ERP spécialisé pour l'industrie, racheté par Cegid en 1997, cf la page Wikipedia de Cegid, rubrique *La croissance externe comme levier de développement*. Cegid a repris toute l'équipe de développeurs d'Amaris, avec comme objectif de redévelopper les fonctionnalités proposées par Amaris pour l'industrie dans l'offre ERP principale de Cegid. Dès que la nouvelle implémentation a été finalisée, elle a été commercialisée auprès des anciens clients d'Amaris, avec un positionnement plus haut de gamme qu'auparavant (comprendre : des tarifs plus élevés). Certains clients ont suivi et ont dû assumer la hausse du coût des licences. D'autres clients n'ont pas voulu suivre, et ont préféré rester sur la base de code d'Amaris, qui n'évolue plus. Cela n'est pas sans poser certains problèmes : par exemple, le logiciel client de la solution Amaris ne fonctionne pas sous Windows 7. Les exemples de ce type sont nombreux ; l'exemple que je cite est un peu vieux... mais quand on voit la longue liste des acquisitions de CEGID telle que présentée sur leur page Wikipedia (24 acquisitions), on se doute que le scénario s'est répété à de nombreuses reprises. Le groupe Sage, un des principaux concurrents de CEGID, a aussi réalisé de très nombreuses acquisitions d'ERPs propriétaires concurrents, cf la page Wikipedia de Sage, rubrique *Principales acquisitions de Sage Group* (14 acquisitions) et *Acquisitions de Sage en France* (12 acquisitions).

Avec un ERP libre, l'éditeur peut effectivement faire faillite ou se faire racheter. Si cet évènement entraine l'abandon de la base de code par l'éditeur, la communauté a la possibilité de continuer le travail en reprenant à son compte le maintien et l'amélioration de la base de code : c'est un des gros avantages des logiciels libres par rapport aux logiciels propriétaires. Pour que cela soit possible, il faut que les développeurs de la communauté soient suffisamment nombreux et aient une connaissance en profondeur du code, et pas seulement de certaines couches "hautes". On peut clairement dire que c'est le cas aujourd'hui de la communauté OpenERP.

### **Vais-je faire des économies en choisissant OpenERP plutôt qu'un ERP propriétaire ?**

La deuxième question qui tue ! Je vais tout de même essayer d'apporter quelques éléments de réponse.

Le profil de société idéal pour un déploiement OpenERP est le suivant :

- pour le métier de cette société, il n'existe pas de solution adaptée et disponible out-ofthe-box sans nécessiter des développements spécifiques parmi les logiciels métier ou les ERPs propriétaires à un coût raisonnable,
- pour le métier de cette société, il existe une verticalisation d'OpenERP mature et bien maintenue,
- la société a des postes de travail Linux ou Mac qui ont besoin d'avoir accès à l'ERP (très peu d'ERPs propriétaires ont un client Linux ou Mac ou une interface Web iso-fonctionnelle qui fonctionne sur autre chose qu'Internet Explorer... à l'exception des

- 1. Introduction
- 2. A propos de l'auteur
- L'auteur et le logiciel libre
- L'expérience OpenERP de l'auteur
- Les contributions sur OpenERP de l'auteur
- 3. A propos d'OpenERP
- **o** Petit historique d'OpenERP
- Le business model de l'éditeur Comment suivre l'actualité d'OpenERP
- 4. Vue générale sur OpenERP :
- diagramme de SWOT 5. OpenERP, la licence et les copyrights
- 6. Le framework
- o Distinguer les projets framework des projets
- ERP
- Les qualités du framework Les défauts du framework
- Le choix du moteur de rapport
- o Plateforme et requirements hardware pour le serveur o La business intelligence avec OpenERP
- 
- 7. Les modules
- Le nombre de modules Les modules officiels : le minimum dans chaque domaine
- Les modules utilisés à Anevia 8. La maturité d'OpenERP
- 9. La comptabilité avec OpenERP
- Les 2 scénarios
- Comment utiliser la comptabilité d'OpenERP ?
- Au final, est-ce vraiment utilisable ?
- 10. Si vous envisagez de déployer OpenERP dans votre entreprise : conseils et questions fréquentes
	- Quel intégrateur choisir ?
	- Choisir OpenERP, est-ce un choix pérenne ? Vais-je faire des économies en choisissant
	- OpenERP plutôt qu'un ERP propriétaire ?
	- o Le mot de la fin

ERPs propriétaires en mode SaaS),

la société dispose de compétences informatiques en interne, qui sont capables de s'approprier OpenERP et de faire en interne certaines adaptations ou certains développements spécifiques simples (voir plus, selon les compétences en développement Python).

Si votre société possède une ou plusieurs des caractéristiques listées ci-dessus, il est probable que vous ferez des économies en choisissant OpenERP plutôt qu'un ERP propriétaire.

D'une manière générale, en supposant qu'il n'existe pas de solution adaptée à votre métier et disponible out-of-the-box sans besoin de développements spécifiques dans le monde propriétaire, le choix d'OpenERP ne vous fera probablement pas réaliser d'économies sur le court terme (i.e. la première année, celle du déploiement), car l'argent économisé pour l'achat des licences logicielles devra être investi dans le développements de modules OpenERP pour élargir le périmètre fonctionnel natif d'OpenERP.

Etant donné que les ERPs propriétaires sont pricés par utilisateur (ou par utilisateur simultané), plus la société compte d'employés, plus les économies réalisée sur les licences logicielles seront importantes. Mais, d'une manière générale, plus la société est grosse, plus ses besoins fonctionnels sont larges et complexes, et donc plus le coût des développements nécessaires pour pallier les limitations fonctionnelles d'OpenERP sera important.

Mais, sur le moyen-long terme, OpenERP devrait se révéler plus économique. Cette source d'économie n'est pas spécifique à OpenERP mais à l'utilisation d'un logiciel libre :

- vous avez beaucoup plus de libertés vis-à-vis de l'éditeur que si vous aviez choisi un ERP propriétaire. L'éditeur peut donc difficilement abuser de sa position dominante et organiser un racket collectif, comme cela s'est déjà vu dans le monde des ERPs propriétaires (par exemple chez SAP, cf cet article ou celui-ci ou encore chez Oracle, cf cet article en anglais).
- vous êtes libre de souscrire ou pas au contrat de maintenance de l'éditeur. Contrairement à un ERP propriétaire, vous ne serez pas soumis à un chantage du type *"Si vous ne souscrivez pas au contrat de maintenance de l'éditeur, vous n'aurez pas accès aux mises à jour requises par les évolutions réglementaires"* ou autre argument fallacieux du type *"Imaginez que vous rencontriez un bug qui vous empêche soudain d'éditer vos factures client... !"*. Comme le code source est ouvert, vous pouvez corriger les bugs vous-même ou les faire corriger par une personne sans lien avec l'éditeur ayant le niveau technique requis.
- vous serez doté d'un ERP ouvert et moderne, entièrement pilotable via XML-RPC et reposant sur des composants libres et standards (PostgreSQL, Python, ...). Si vous avez besoin de faire des échanges de données avec un logiciel tiers, votre travail devrait en être largement facilité et le coût allégé. Certains ERPs propriétaires font payer très cher l'accès à leurs APIs de développement, ce qui renchéri d'autant le coût de mise en place d'une passerelle d'échange de données avec un logiciel tiers. Je pense par exemple à Salesforce, qui est un logiciel de CRM en mode SaaS, et qui facture très cher la possibilité d'accès à ses APIs : il faut être au niveau *Enterprise* pour avoir accès aux APIs, or ce niveau est deux fois plus cher que le niveau *Professional* qui est généralement adopté par les PMEs, cf le pricing Salesforce.

Dans tous les cas, sauf pour de très petites entreprises aux besoins très standards, il est conseillé de prévoir un budget significatif pour la phase de déploiement d'OpenERP car, comme expliqué dans la section les modules officiels : le minimum dans chaque domaine, on ne fait pas énormément de choses avec un OpenERP out-of-the-box.

### **Le mot de la fin**

Pour ceux qui n'ont pas encore d'expérience avec OpenERP et qui étudient l'opportunité de l'adopter, j'espère, à travers ce document, avoir pu éclaircir leur lanterne d'une lueur différente de celle du discours marketo-idéaliste ambiant. Quand j'étais en position de faire le choix d'un ERP pour Anevia, j'étais à la recherche de ce genre de témoignage, mais ils sont particulièrement difficiles à trouver. J'avais eu la chance d'avoir été mis en relation à ce moment là avec Raphaël Valyi, qui m'avait tenu un discours de vérité, propre aux ingénieurs non commerciaux, et qui m'avait permis de faire un choix éclairé loin des mensonges et des exagérations commerciales.

En conclusion, en caricaturant un peu, je dirai qu'OpenERP est un paradis pour les

#### **Menu**

- 1. Introduction
- 2. A propos de l'auteur
- L'auteur et le logiciel libre
- L'expérience OpenERP de l'auteur
- Les contributions sur OpenERP de l'auteur
- 3. A propos d'OpenERP
- **o** Petit historique d'OpenERP
- Le business model de l'éditeur Comment suivre l'actualité d'OpenERP
- 4. Vue générale sur OpenERP : diagramme de SWOT
- 5. OpenERP, la licence et les copyrights 6. Le framework
- o Distinguer les projets framework des projets
- ERP
- Les qualités du framework
- Les défauts du framework
- Le choix du moteur de rapport
- o Plateforme et requirements hardware pour le serveur o La business intelligence avec OpenERP
- 7. Les modules
- Le nombre de modules Les modules officiels : le minimum dans
- chaque domaine Les modules utilisés à Anevia
- 8. La maturité d'OpenERP
- 9. La comptabilité avec OpenERP Les 2 scénarios
- Comment utiliser la comptabilité d'OpenERP ?
- Au final, est-ce vraiment utilisable ?
- 10. Si vous envisagez de déployer OpenERP dans votre entreprise : conseils et questions fréquentes
	- Quel intégrateur choisir ?
	- Choisir OpenERP, est-ce un choix pérenne ?
	- Vais-je faire des économies en choisissant OpenERP plutôt qu'un ERP propriétaire ?
	- o Le mot de la fin

développeurs et un enfer pour les experts fonctionnels. En effet, le développeur pourra tirer parti d'un code source relativement simple, lisible et concis et d'un bon framework reposant sur des outils reconnus et de qualité (PostgreSQL, Python, ...). A l'inverse, l'expert fonctionnel qui n'a pas de compétences de programmation restera sur sa faim à cause du faible périmètre fonctionnel d'OpenERP et pourra être agacé de rencontrer un peu trop souvent des bugs qu'il ne saura pas corriger, et il sera toujours en attente du travail de son collègue développeur pour lui corriger les bugs et lui développer de nouvelles fonctionnalités !

Il faut aussi souligner que, si je parle dans ce document de certains défauts d'OpenERP qui peuvent sembler effrayants pour une personne qui envisage de déployer OpenERP (je pense notamment au manque de maturité et aux exemples de bugs que j'ai cités), les autres ERPs propriétaires du marché ont aussi leurs défauts et leurs points noirs. La différence, c'est qu'avec OpenERP vous avez la liberté : la liberté de corriger vous-même les bugs (vous en rêviez, n'est-ce pas ?), la liberté d'améliorer les modules fonctionnels, de modifier leur comportement natif, de personnaliser votre ERP autant que vous le voulez, etc... Cette liberté est précieuse car elle vous permet de vous approprier votre ERP et d'en (re)prendre le contrôle. Mais pour cela, il faut s'intéresser de près aux aspects techniques et ne pas hésiter à collaborer avec l'éditeur et la communauté OpenERP. C'est la raison pour laquelle il me semble préférable d'avoir déjà une ou plusieurs expériences de déploiements réussis avec d'autres logiciels libres dans votre entreprise avant de vous lancer dans un déploiement d'OpenERP.

N'hésitez pas à m'envoyer vos commentaires par mail pour me faire part de votre propre expérience et/ou de votre opinion sur ce document. Si vous trouvez une erreur ou une faute d'orthographe, je suis aussi preneur !

XHTML 1.1 et CSS valides. Lien vers sites partenaires : Relecture Révision Correction - Les Tropes de Charlotte.